### UNIVERSIDAD DE PUERTO RICO RECINTO DE RÍO PIEDRAS FACULTAD DE CIENCIAS NATURALES DEPARTAMENTO DE MATEMÁTICAS

#### DESCRIPCIÓN Y LA APLICACIÓN DE LA TEORÍA DE LA BÚSQUEDA BAYESIANA: OBJETOS PERDIDOS EN EL OCEANO UTILIZANDO LA ´ INFORMACIÓN SOBRE LA UBICACIÓN DE BARCOS, AVIONES E INDIVIDUOS

POR

### MARIANGELES RIVERA COLLAZO ´

UNA TESIS PRESENTADA EN CUMPLIMIENTO PARCIAL DE LOS REQUISITOS PARA EL GRADO DE MAESTRÍA DE CIENCIAS EN MATEMÁTICAS EN LA UNIVERSIDAD DE PUERTO RICO

Mayo 6, 2021

### APROBADO POR EL COMITÉ ASESOR DE LA MAESTRÍA DE CIENCIAS EN CUMPLIMIENTO PARCIAL DE LOS REQUISITOS PARA EL GRADO DE MAESTRÍA DE CIENCIAS EN MATEMÁTICAS EN LA UNIVERSIDAD DE PUERTO RICO

MENTOR:

Profesor Luis R. Pericchi, Ph.D. Departamento de Matemáticas Universidad de Puerto Rico, Río Piedras

LECTORES:

Profesora Maria E. Pérez, Ph.D. Departamento de Matemáticas Universidad de Puerto Rico, Río Piedras

Profesora Mayteé Cruz Aponte, Ph.D. Departamento de Matemáticas-Físicas Universidad de Puerto Rico, Cayey

Derechos Reservados  $\copyright$  2021 Mariángeles Rivera Collazo

### Resumen

<span id="page-3-0"></span>El propósito de esta investigación es presentar un análisis y utilizar un algoritmo para encontrar los objetos perdidos en los oc´eanos utilizando el Teorema de Bayes. Una parte de este concepto es trabajar en la Teoría de la Búsqueda Bayesiana, que es una aplicaci´on que se utiliza para encontrar aviones, barcos e individuos perdidos. La Teoría de la Búsqueda Bayesiana nos brinda una visión con métodos efectivos basados en los principios de planificación de búsquedas de objetos perdidos. Proponemos los siguientes objetivos: primero, utilizar la información objetiva para producir una distribución de probabilidad a priori en una ubicación del objetivo. El segundo objetivo: es utilizar el Teorema de Bayes para actualizar la información de la distribución de probabilidad a priori como nueva durante la b´usqueda. El tercer objetivo: utilizar las distribuciones a priori y a posteriori para realizar un esfuerzo de búsqueda planificado para maximizar la probabilidad de éxito en el menor tiempo posible. Para el éxito de este esfuerzo de búsqueda, se estará proporcionando una información esencial y metodológica durante el accidente de Palomares el 17 de enero de 1966. Usamos esta información para educar al público o la comunidad para prevenir más desastres o problemas de esta naturaleza.

Palabras claves: Teorema de Bayes, Objetos perdidos, Teoría de la Búsqueda Bayesiana.

"Success is the ability to go from failure to failure without losing your enthusiasm.-Winston Churchill

#### Dedicatoria.

Dedico mi trabajo de tesis a mi familia y mi familia extendida. Un sentimiento especial de gratitud para mis amados padres, Carmen M. Collazo Ortiz y Juan R. Rivera Aponte, quienes siempre han destacado la importancia de la educación. No solo me brindaron apoyo moral y emocional, sino que me inculcaron una ética de trabajo incansable y una determinación persistente de ser lo que quería ser en la vida sin limitaciones. Sin embargo, quienes me han criado para ser la persona que soy hoy en d´ıa. Han estado conmigo en cada paso del camino, en los buenos y en los malos momentos. Gracias por todo el amor incondicional, la guía y el apoyo que me han brindado, ayudándome a tener éxito e infundiéndome la confianza de que soy capaz de hacer cualquier cosa que me proponga. Gracias por todo. Quisiera expresar el m´as profundo agradecimiento al profesor Dr. Luis R. Pericchi Guerra, quien tiene la actitud y la sustancia de un genio que me transmitió de manera continua y convincente un espíritu aventurero en lo que respecta a la investigación, el trabajo de tesis y una ilusión en lo que respecta a la enseñanza. Sin su guía y ayuda persistente, esta tesis no habr´ıa sido posible. Finalmente, el Dios Todopoderoso, quien es la fuente de vida y la fuerza del conocimiento y la sabiduría. El Señor y Salvador Jesucristo, esta obra fue ofrecida de todo corazón. "To achieve great things, two things are needed; a plan, and not quite enough time"–Leonard Bernstein.

### <span id="page-6-0"></span>Agradecimientos

Ante todo, alabanza y gracias a Dios el Todopoderoso, por sus lluvias de bendición a lo largo de mi trabajo de tesis y para completar la tesis con éxito. Quiero expresar mi profunda y sincera gratitud a mi mentor de investigación, el Dr. Luis R. Pericchi Guerra, Director del Centro de Bioestadística y Bioinformática y Profesor del Departamento de Matemáticas, en la Facultad de Ciencias Naturales de Puerto Rico, en el Recinto de Río Piedras, por darme la oportunidad de realizar un trabajo de investigación y brindarme una guía invaluable a lo largo de esta investigación. Su dinamismo, visión y sinceridad me han inspirado profundamente. Fue un gran privilegio y un honor trabajar y estudiar bajo su dirección. Sin su guía y ayuda persistente, este trabajo de tesis no habría sido posible. Estoy muy agradecido con mis padres por su amor, oraciones, cariño y sacrificios por educarme y prepararme para mi futuro. Mi más profundo agradecimiento pertenece a mi familia por su paciencia y comprensión. También me gustaría agradecer a mis amigos y colegas de la Universidad de Río Piedras, por su aliento y apoyo moral, que hicieron de mi estadía y estudios en esta institución una especial. Una frase que me gusta es del autor Winston Churchill: "Now, this is not the end. It is not even the beginning of the end, but perhaps, the end of the beginning". Gracias a la Dra. Eileen Seguinot y Anthony Gómez, mis queridos amigos por el apoyo incondicional que ella y él me han brindado a lo largo de este semestre y año. El proceso de tesis de maestría ha sido de gran motivación. Me ha brindado su asesoría para apoyarme y continuar hacia la meta, terminando mi tesis. Gracias a mi "Alma Mater", la Universidad de Puerto Rico que me aceptó como estudiante y confió en mis habilidades como estudiante y esto forma en gran parte de lo que soy hoy. Por último, agradecería a Dios, el guerrero divino, un rey siervo que dio su vida como rescate por mí.

# <span id="page-7-0"></span>´ Indice general

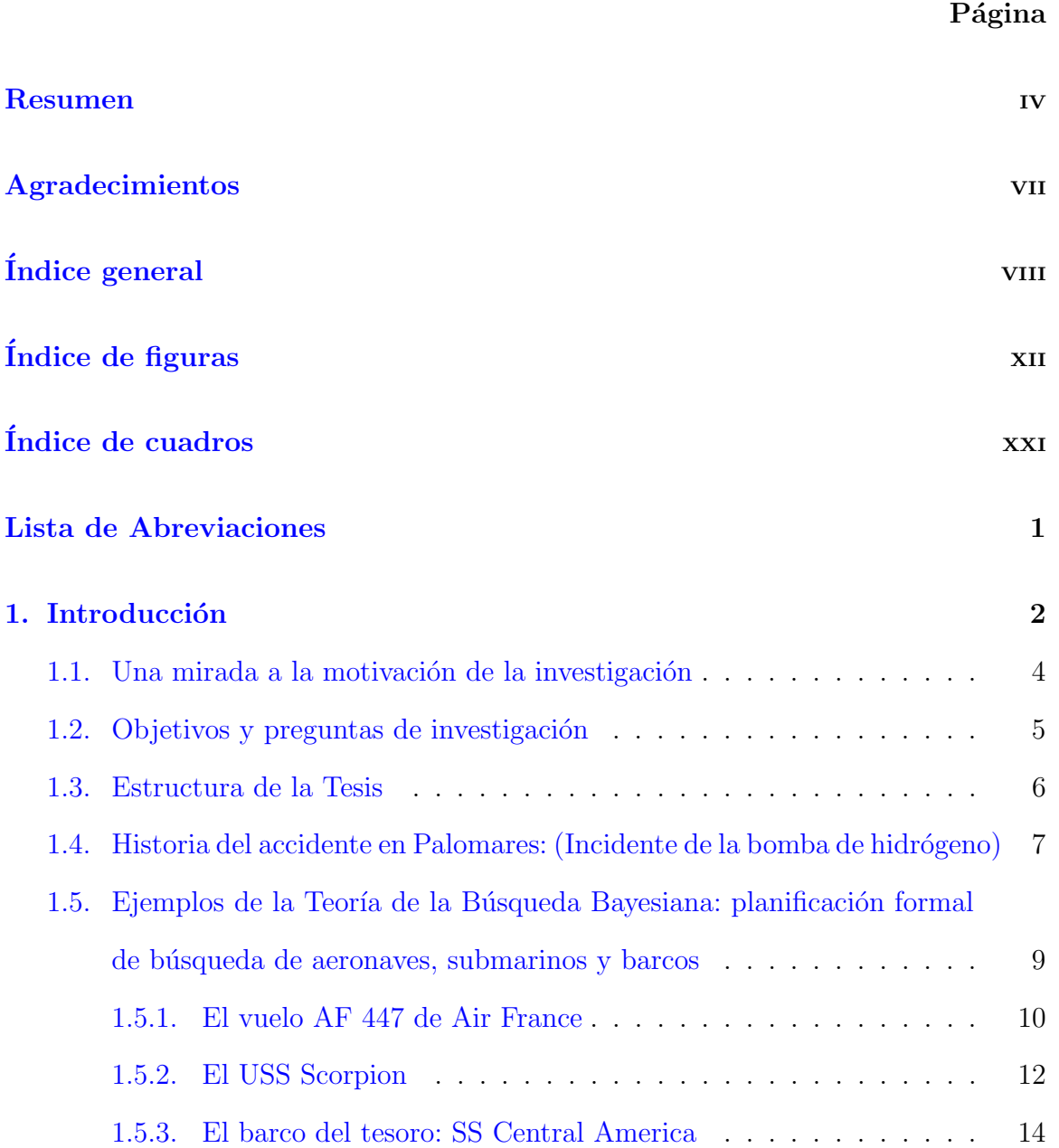

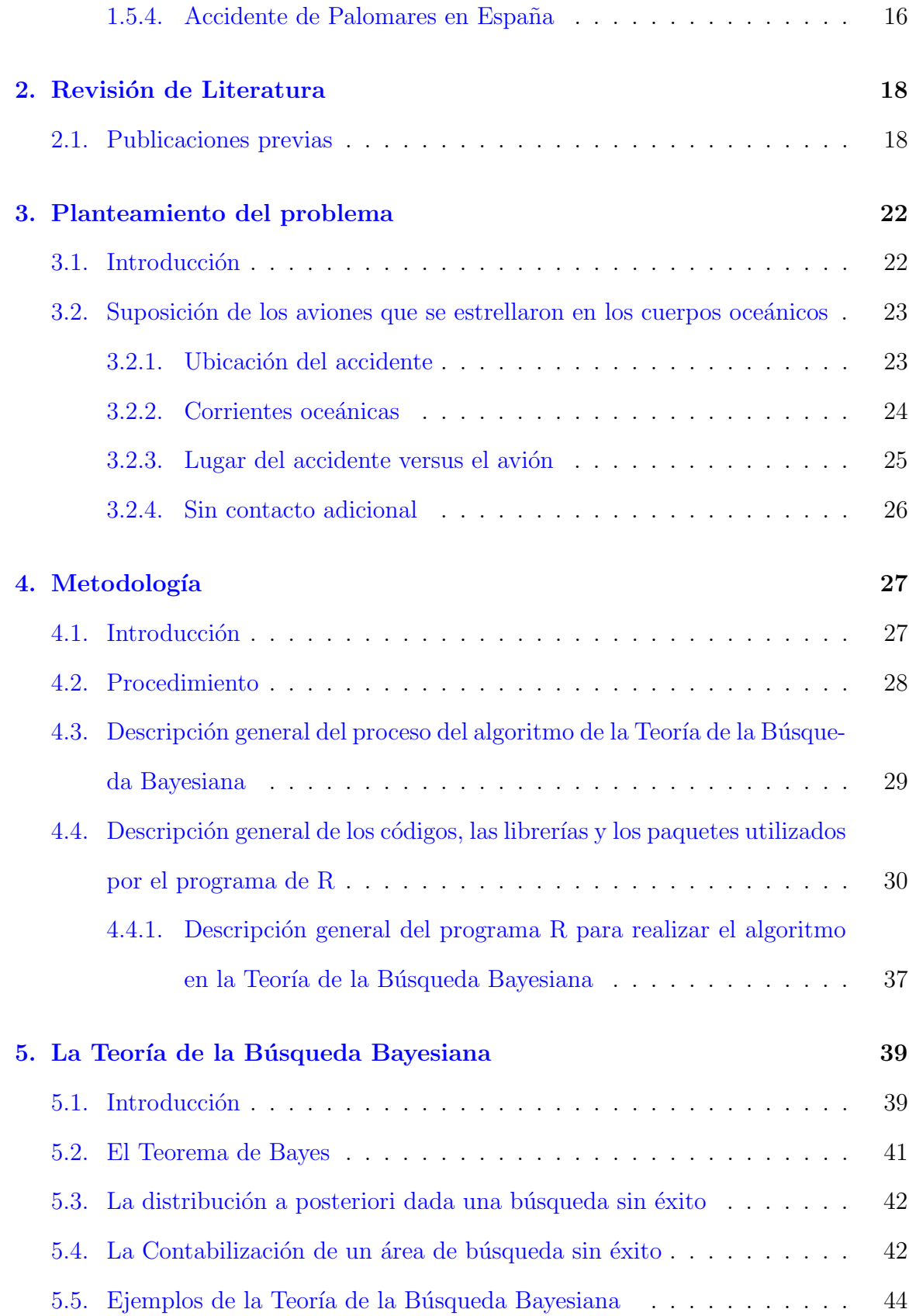

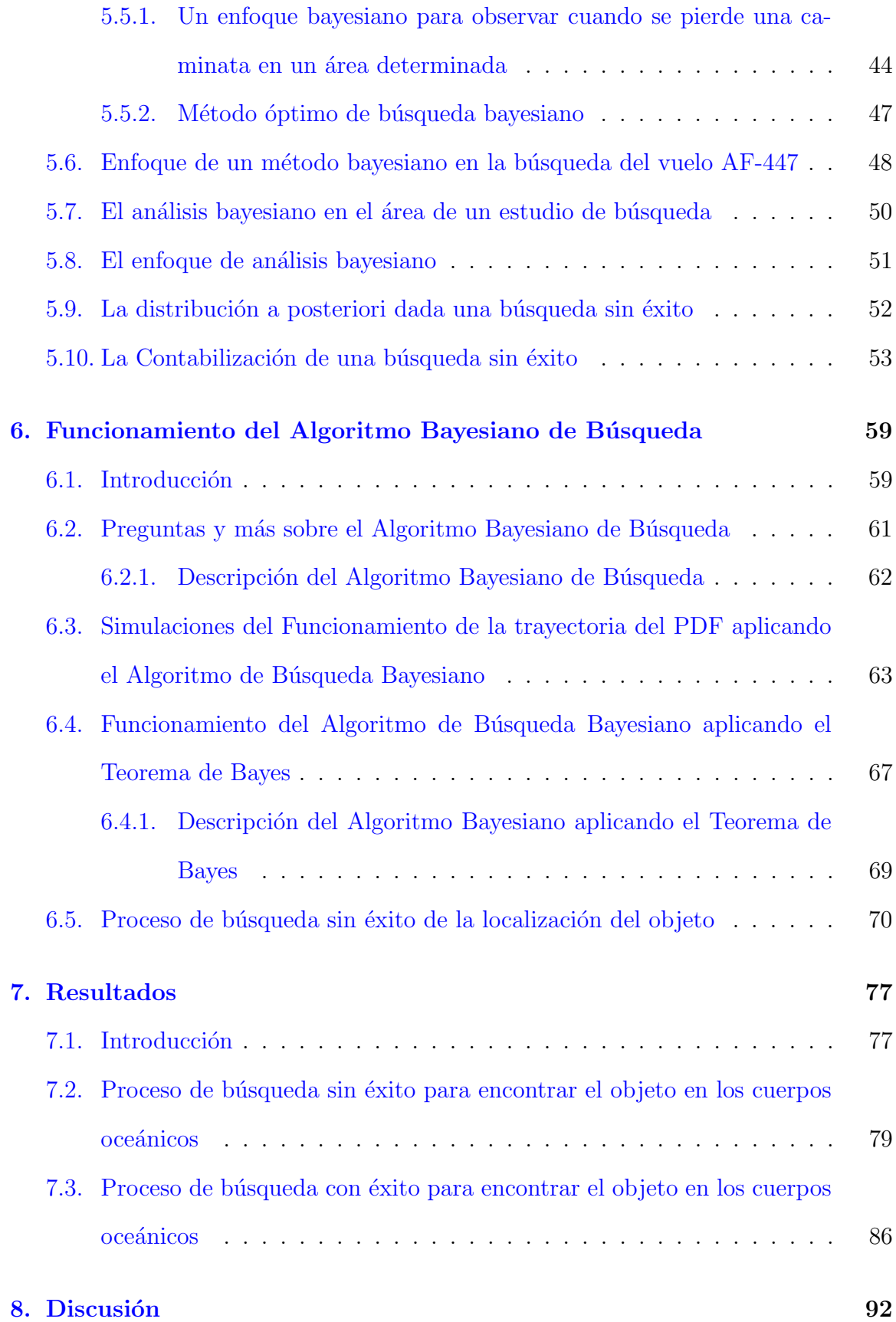

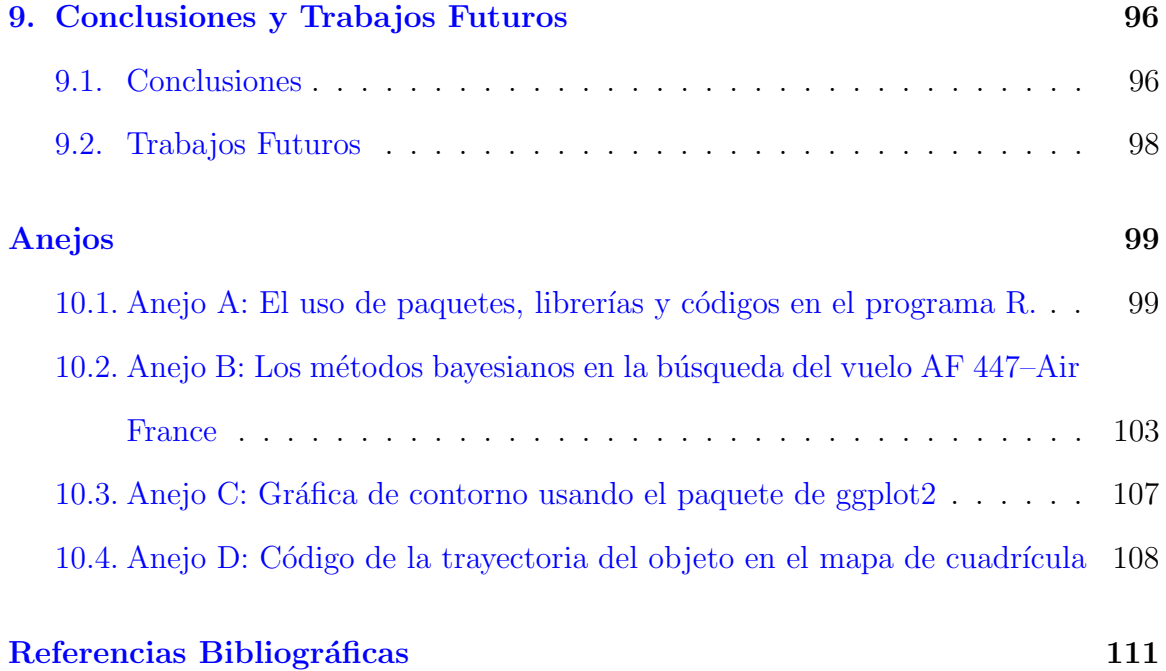

#### xi

# <span id="page-11-0"></span>´ Indice de figuras

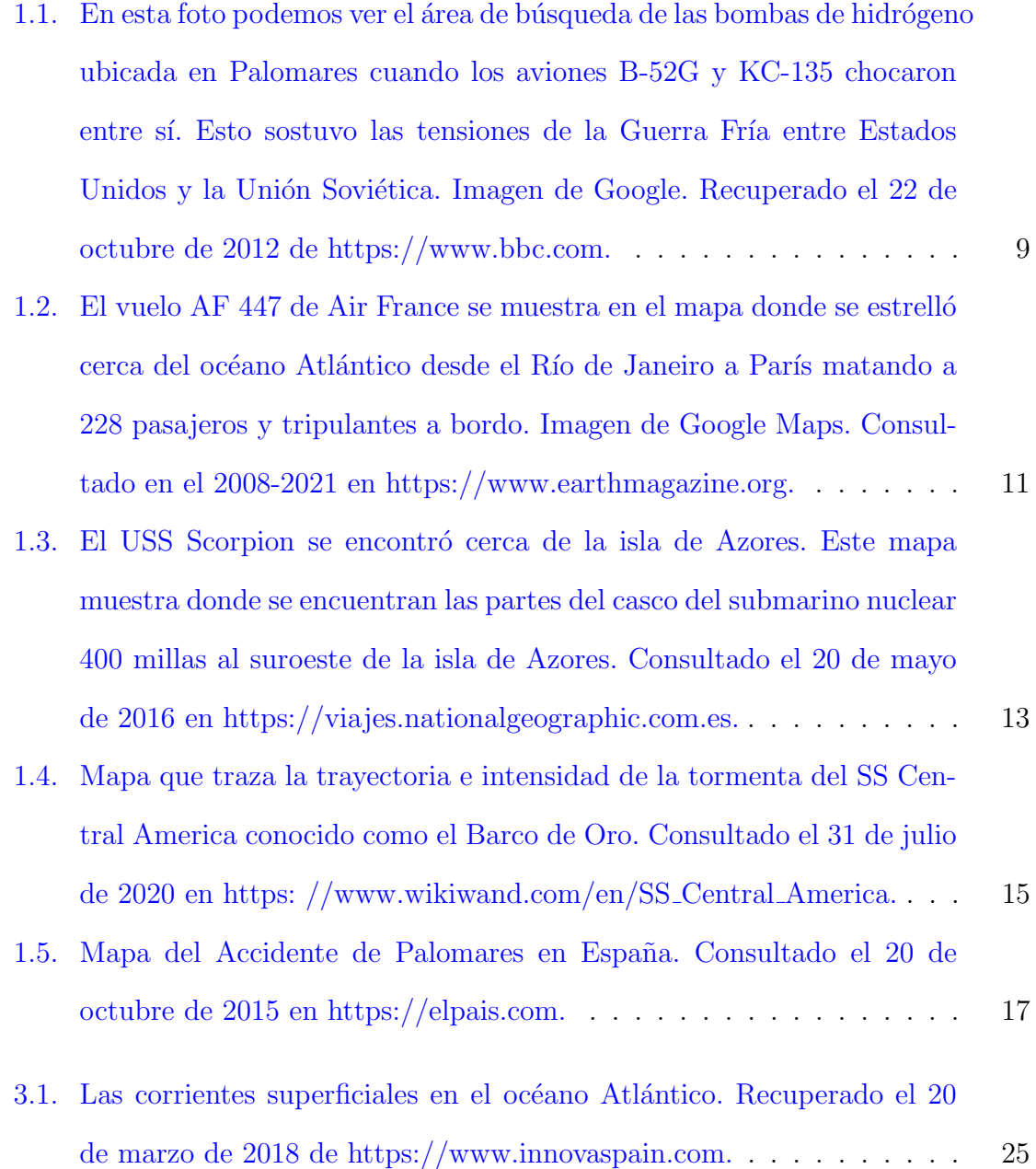

- [4.1. Gr´afica de contorno usando el paquete de ggplot2. Imagen Anejo C.](#page-58-0) Desde (2020). Mariángeles Rivera Collazo. [Imagen–Gráfica de contorno]. 38
- 5.1. Método óptimo para encontrar una bola perdida en un campo. Obte[nido el 9 de febrero de 2015 de https://sites.math.washington.edu/.](#page-67-1) . 47
- 5.2. La ruta aproximada del vuelo AF 447 de Air France. La línea roja es [la ruta real del vuelo AF 447. Consultado el 31 de octubre de 2017 de](#page-69-0) [https://en.wikipedia.org/wiki/Air](#page-69-0)\_France\_Flight\_447. . . . . . . . . 49
- 5.3. La densidad a priori  $\hat{x}$  representa la Última Posición Conocida (LKP) [del vuelo AF 447 con una probabilidad de 0.40. Obtenida del Anejo B.](#page-74-0) Estas simulaciones son realizadas en el programa de R con la librería mnormt, obtenidas del Anejo B y explicadas en la sección 4.4.1. . . . . 54
- 5.4. La densidad a priori  $\hat{x}$  y el sensor de densidad y tienen probabilidades [de 0.40 y 0.60. El sensor de densidad nos proporciona los datos sobre](#page-74-1) la ubicación del objeto. Imagen Anejo B. Estas simulaciones son realizadas en el programa de R con la librería mnormt, obtenidas del Anejo [B y explicadas en la secci´on 4.4.1.](#page-74-1) . . . . . . . . . . . . . . . . . . . . 54
- 5.5. La densidad a priori  $\hat{x}$ , el sensor de densidad y y el filtrado de densidad  $\hat{x}_f$  [tienen probabilidades de 0.40, 0.60 y 0.80. Se puede observar que la](#page-75-0) [densidad a priori y el sensor de densidad han estado cerca he influido](#page-75-0) en la distribución a posteriori de la ubicación del objeto. Imagen Anejo B. Estas simulaciones son realizadas en el programa de R con la librería mnormt, obtenidas del Anejo B y explicadas en la sección 4.4.1... 55
- 5.6. El área de búsqueda sin éxito en la densidad predictiva.  $\hat{x}_{new}$  con una probabilidad de 0.50 muestra la ubicación de los posibles escombros de [la aeronave de AF 447 de Air France. Imagen Anejo B. Estas simu](#page-75-1)laciones son realizadas en el programa de R con la librería mnormt, obtenidas del Anejo B y explicadas en la sección 4.4.1. . . . . . . . . . . . 55
- 5.7. El área de búsqueda a priori, la verosimilitud, a posteriori y la predictiva. La predictiva muestra la ubicación de los posibles escombros del avión de Air France con una probabilidad de 0.60. Imagen Anejo B. Estas simulaciones son realizadas en el programa de R con la librería mnormt, obtenidas del Anejo B y explicadas en la sección 4.4.1. . . . . 56
- [6.1. Proceso de la trayectoria del objeto de b´usqueda donde se representa](#page-84-0) un PDF siguiendo 100 pasos de tiempo en la cuadrícula. Los valores [del PDF son: 0.001, 0.002, 0.003, 0.004, y 0.005 estos valores indican la](#page-84-0) existencia del objeto en esa posición en las coordenadas de  $(x, y)$ . Estas simulaciones son realizadas en el programa de R usando la librería de ggplot2, implementando la metodología, obtenidas de los Anejos A, D [y explicadas en la secci´on](#page-84-0) 6.2.1. . . . . . . . . . . . . . . . . . . . . . 64
- 6.2. La trayectoria del objeto permite que la simulación represente el PDF de búsqueda siguiendo una ruta de localización permitiendo observar el objeto en varias localizaciones de búsqueda con éxito en la cuadrícu[la. Se observa que el PDF tiene valores de 0.001, 0.002 y 0.003, muy](#page-85-0) cercanas al objetivo de búsqueda. Estas simulaciones son realizadas en el programa de R usando la librería de ggplot2, implementando la metodología, obtenidas de los Anejos A, D y explicadas en la sección [6.2.1.](#page-85-0) . . . . . . . . . . . . . . . . . . . . . . . . . . . . . . . . . . . . 65
- 6.3. La trayectoria del objeto permite que esta simulación represente el PDF de búsqueda de superficie siguiendo una ruta de localización permitiendo observar el objeto en varias localizaciones de búsqueda con  $\acute{e}x$ ito en la cuadrícula. Se observa que el PDF tiene valores de 0.001,  $0.002$  y  $0.003$ , muy cercanas al objetivo de búsqueda. También se ob[serva como el objeto se va moviendo en las primeras 100 ubicaciones o](#page-86-0) "camina", a 100 pasos de tiempo en la cuadrícula. Estas simulaciones son realizadas en el programa de R usando la librería de ggplot2, im[plementando la metodolog´ıa, obtenidas de los Anejos A, D y explicadas](#page-86-0) [en la secci´on](#page-86-0) 6.2.1. . . . . . . . . . . . . . . . . . . . . . . . . . . . . 66
- [6.4. La trayectoria del objeto aplicando el Teorema de Bayes de una simu](#page-88-0)lación que se observa la probabilidad de encontrar el objeto en  $p_0$  con [valores de 0.002, 0.004 y 0.006. Estos valores permiten obtener una](#page-88-0) estimación de la existencia del objeto. El nivel de los valores del objeto [nos muestran que es posible que el objeto este ubicado en ese lugar en](#page-88-0) particular. Esta simulación es realizada en el programa de R usando la librería de ggplot2, implementando la metodología, obtenidas del [Anejo D y explicadas en la secci´on](#page-88-0) 6.4.1. . . . . . . . . . . . . . . . . 68
- 6.5. La probabilidad de detección obtenemos que el detector tiene una probabilidad de  $97.5\%$  de ubicar y detectar la partícula o el objeto en la ubicación determinada. En este caso las probabilidades de detección [son las siguientes: 0.25, 0.50 y 0.75. Estas simulaciones son realizadas](#page-91-0) en el programa de R usando la librería de ggplot2, implementando la metodología, obtenidas del Anejo A y explicadas en la sección 6.2.1. . 71
- [6.6. El producto de estas dos funciones](#page-92-0)  $d\$ Pr P \times d\rD es proporcional a la probabilidad de que una sola búsqueda en una cuadrícula se encuentre la partícula. Estas probabilidades extraen el valor de búsqueda con [0.001 y 0.002 demostrando que son los valores del PDF del objeto.](#page-92-0) Estas simulaciones son realizadas en el programa de R usando la librería de ggplot2, implementando la metodología, obtenidas del Anejo A y explicadas en la sección  $6.2.1. \ldots \ldots \ldots \ldots \ldots \ldots \ldots \ldots \ldots$  72
- [6.7. Las simulaciones muestran de izquierda a derecha el PDF del objeto,](#page-93-0) la probabilidad de detección y el valor de búsqueda. Estas simulaciones son realizadas en el programa de R usando la librería de ggplot2, implementando la metodología, obtenidas del Anejo A y explicadas en [la secci´on](#page-93-0) 6.2.1. . . . . . . . . . . . . . . . . . . . . . . . . . . . . . . 73
- 6.8. En esta simulación el área de búsqueda se vuelve menos probable pero se hace cierta antes de cualquier búsqueda, no se obtiene cero después de una sola búsqueda en las primeras 100 ubicaciones. Además toda la distribución se movió en la primera ola como resultado no se encontró [en las primeras 100 ubicaciones. Estas simulaciones son realizadas en](#page-94-0) el programa de R usando la librería de ggplot2, implementando la metodología, obtenidas del Anejo A y explicadas en la sección  $6.2.1.$  . . . 74
- 6.9. El área más distante del centro de detección requirió la mayor búsqueda que en otras áreas de búsquedas, estas áreas son más cercanas se pueden descartar más rápido debido a los valores más altos del modelo. Estas simulaciones son realizadas en el programa de R usando la librería de ggplot2, implementando la metodología, obtenidas del Anejo A y [explicadas en la secci´on](#page-95-0) 6.2.1. . . . . . . . . . . . . . . . . . . . . . . 75
- 6.10. La probabilidad de encontrar el objeto en la siguiente búsqueda disminuye a medida que aumenta el número de búsquedas sin éxito esto quiere decir que la distribución a priori se movió como resultado no se encontró el objeto en las primeras 100 ubicaciones. Estas simulaciones son realizadas en el programa de R usando la librería de ggplot2, im[plementando la metodolog´ıa, obtenidas del Anejo A y explicadas en la](#page-96-0) [secci´on](#page-96-0) 6.2.1. . . . . . . . . . . . . . . . . . . . . . . . . . . . . . . . 76
- 7.1. Esta figura representa un PDF de búsqueda de la superficie para evaluar la búsqueda submarina. Se forma una distribución a priori donde existe una mezcla del 30% de la búsqueda de superficie de una distribución a posteriori. Imagen Anejo A. Estas simulaciones son realizadas en el programa de R usando la librería de ggplot2, implementando la metodología, obtenidas del Anejo A y explicadas en la sección 4.4.1. 79
- 7.2. En la simulación se observa que el detector tiene un  $97.5\%$  de posibilidades de detectar la partícula en la ubicación exacta. Estas probabilidades de detección tienen un valor de 0.25, 0.50 y 0.75. Imagen Anejo [A. Estas simulaciones son realizadas en el programa de R usando la li](#page-100-0)brería de ggplot2, implementando la metodología, obtenidas del Anejo [A y explicadas en la secci´on](#page-100-0) 4.4.1. . . . . . . . . . . . . . . . . . . . . 80
- [7.3. El producto de estas dos funciones](#page-101-0)  $d\hat{\ast} PrP \times d\hat{\ast} PrD$  es proporcional a la probabilidad de que una sola búsqueda en una cuadrícula se encuentre la partícula. El resultado es un conjunto de partículas cuyos pesos [\(probabilidades\) se han actualizado para incorporar el esfuerzo sin ´exito](#page-101-0) de búsqueda aérea y de barcos durante esos días. Imagen Anejo A. Estas simulaciones son realizadas en el programa de R usando la librería de ggplot2, implementando la metodología, obtenidas del Anejo A y [explicadas en la secci´on](#page-101-0) 4.4.1. . . . . . . . . . . . . . . . . . . . . . . 81
- 7.4. En estos tres gráficos están divididos comenzando de izquierda a derecha desde el primer gráfico que es el PDF del objeto, el segundo gráfico que es la probabilidad de detección y el tercer gráfico que es el valor de la búsqueda. Imagen Anejo A. Estas simulaciones son realizadas en el programa de R usando la librería de ggplot2, implementando la metodología, obtenidas del Anejo A y explicadas en la sección 4.4.1. 82
- 7.5. El área buscada se vuelve menos probable para ubicar el objeto, sin embargo, el valor de búsqueda no llega a cero después de una sola búsqueda, en este caso, se requieren más búsquedas. Además, los pun[tos con las mayores probabilidades a priori de tener el objeto siguen](#page-103-0) siendo relativamente probables a pesar de haber sido buscado. Además, toda la distribución a priori se movió porque el objeto no se encontró [en las primeras 100 ubicaciones. Imagen Anejo A. Estas simulaciones](#page-103-0) son realizadas en el programa de R usando la librería de ggplot2, im[plementando la metodolog´ıa, obtenidas del Anejo A y explicadas en la](#page-103-0) [secci´on](#page-103-0) 4.4.1. . . . . . . . . . . . . . . . . . . . . . . . . . . . . . . . 83
- 7.6. El área más distante del centro de detección del objeto requirió la mayor búsqueda porque las áreas más cercanas se pueden descartar más rápido debido a valores más altos del modelo  $P(D|O)$ . Imagen Anejo [A. Estas simulaciones son realizadas en el programa de R usando la](#page-104-0) librería de ggplot2, implementando la metodología, obtenidas del Anejo [A y explicadas en la secci´on](#page-104-0) 4.4.1. . . . . . . . . . . . . . . . . . . . . 84
- 7.7. La probabilidad de encontrar el objeto en la siguiente búsqueda o dentro de la cuadrícula considerada disminuye a medida que aumenta el número de búsquedas sin éxito. Imagen Anejo A. Estas simulaciones son realizadas en el programa de R usando la librería de ggplot2, im[plementando la metodolog´ıa, obtenidas del Anejo A y explicadas en la](#page-105-0) [secci´on](#page-105-0) 4.4.1. . . . . . . . . . . . . . . . . . . . . . . . . . . . . . . . 85
- 7.8. Esta figura representa un PDF de búsqueda de la superficie para evaluar la búsqueda submarina. Se forma una distribución a priori donde existe una mezcla del 70 % de la búsqueda de superficie de una distribución a posteriori. Imagen Anejo A. Estas simulaciones son realizadas en el programa de R usando la librería de ggplot2, implementando la metodología, obtenidas del Anejo A y explicadas en la sección 4.4.1. 86
- 7.9. En la simulación se observa que el detector tiene un  $0.90\%$  de posibilidades de detectar la partícula en la ubicación exacta. Estas probabilidades de detección tienen un valor de 0.25, 0.50 y 0.75. Imagen Anejo [A. Estas simulaciones son realizadas en el programa de R usando la li](#page-107-0)brería de ggplot2, implementando la metodología, obtenidas del Anejo [A y explicadas en la secci´on](#page-107-0) 4.4.1. . . . . . . . . . . . . . . . . . . . . 87
- [7.10. El producto de estas dos funciones](#page-108-0)  $d\hat{\mathcal{F}} PrP \times d\hat{\mathcal{F}} PrD$  es proporcional a la probabilidad de que una sola búsqueda en una cuadrícula se encuentre la partícula. El resultado es un conjunto de partículas cuyos pesos [\(probabilidades\) se han actualizado para incorporar el esfuerzo con](#page-108-0) [´exito de b´usqueda a´erea y de barco durante esos d´ıas. Imagen Anejo](#page-108-0) [A. Estas simulaciones son realizadas en el programa de R usando la](#page-108-0) librería de ggplot2, implementando la metodología, obtenidas del Anejo [A y explicadas en la secci´on](#page-108-0) 4.4.1. . . . . . . . . . . . . . . . . . . . . 88
- 7.11. Estos tres gráficos están divididos de izquierda a derecha por el PDF del objeto, la probabilidad de detección y el valor de la búsqueda. En los gráficos se puede observar que el objeto podría encontrarse con una alta probabilidad de búsqueda en el área de la probabilidad de detección. [Imagen Anejo A. Estas simulaciones son realizadas en el programa de R](#page-109-0) usando la librería de ggplot2, implementando la metodología, obtenidas del Anejo A y explicadas en la sección  $4.4.1. \ldots$ . . . . . . . . . . . . . 89
- 7.12. El área buscada se vuelve más probable que en un proceso de búsqueda sin éxito; sin embargo, no se obtiene cero después de una sola búsqueda. Además, los puntos con mayores probabilidades a priori de tener el [objeto siguen siendo relativamente probables a pesar de haber sido](#page-110-0) registrados. Además, toda la distribución no se movió como resultado [con una probabilidad m´axima de encontrar el objeto en las primeras](#page-110-0) [100 ubicaciones. Imagen Anejo A. Estas simulaciones son realizadas](#page-110-0) en el programa de R usando la librería de ggplot2, implementando la metodología, obtenidas del Anejo A y explicadas en la sección 4.4.1. . 90
- 7.13. El área más alejada del centro de detección requirió la mayor búsqueda, ya que las áreas que tienen más probabilidad de estar más cerca se pueden descartar más rápidamente debido a valores más significativos de  $P(D|O)$ . Esta simulación se observa en el centro de detección de [oportunidades m´as sustanciales en la b´usqueda del objeto en los cuer](#page-111-0)[pos oce´anicos, particularmente la distancia al centro. Imagen Anejo A.](#page-111-0) [Estas simulaciones son realizadas en el programa de R usando la li](#page-111-0)brería de ggplot2, implementando la metodología, obtenidas del Anejo [A y explicadas en la secci´on](#page-111-0) 4.4.1. . . . . . . . . . . . . . . . . . . . . 91
- 8.1. Diagrama de Flujo del proceso de la Teoría de la Búsqueda Bayesiana. Desde (2020). Mariángeles Rivera Collazo. [Imagen–Diagrama de Flujo]. 93

## <span id="page-20-0"></span>´ Indice de cuadros

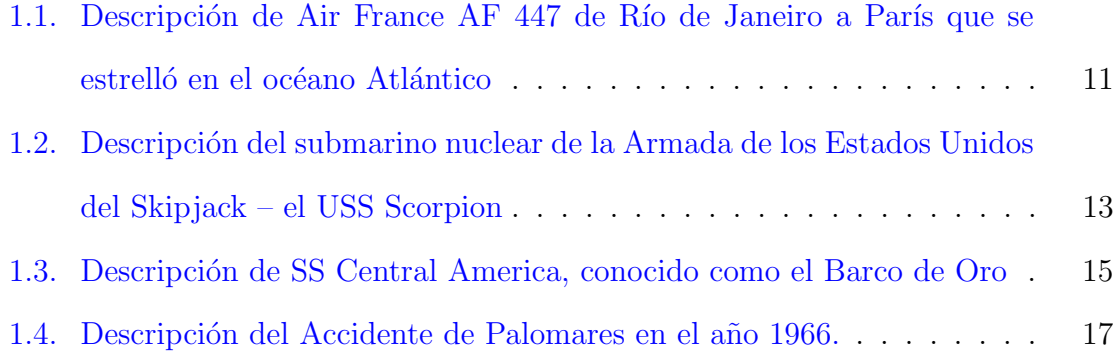

## <span id="page-21-0"></span>Lista de Abreviaciones

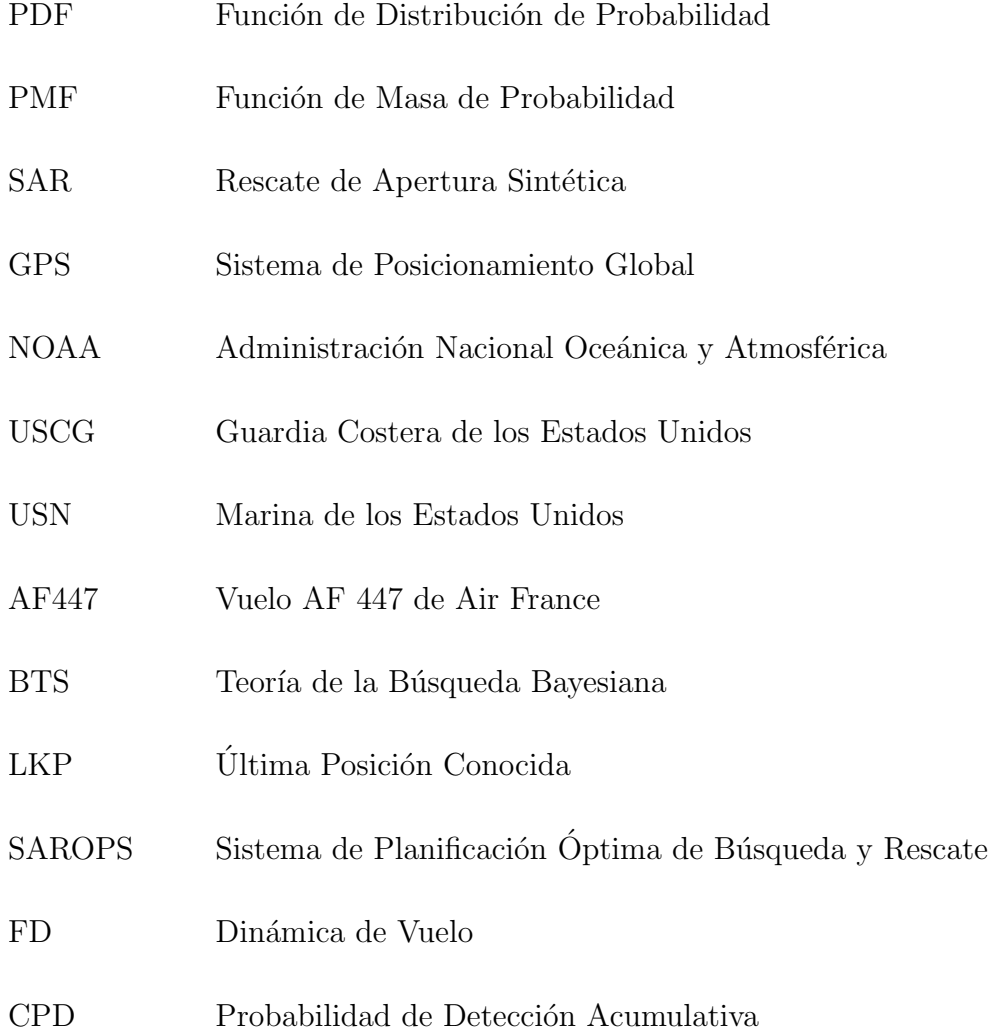

### <span id="page-22-0"></span>Capítulo 1

### Introducción

El 17 de enero de 1966 en Palomares el avión B-52G tuvo una colisión militar en el aire, cuando un bombardero del Comando Aéreo estratégico de la Fuerza Aérea de los Estados Unidos chocó con un petrolero el avión KC-135 durante el reabastecimiento de combustible en el aire a 31,000 pies sobre el mar Mediterráneo frente a las costas de España ("1966 Palomares B-52G crash", 2020). El avión KC-135 fue completamente destruido cuando se incendió su carga de combustible, matando a los cuatro miembros de la tripulación. El avión B-52G tuvo desperfectos mecánicos, matando a tres de los siete miembros de la tripulación a bordo. Sin embargo, las cuatro bombas de hídrogeno de tipo Mk-28 que llevaba el avión B-52G, tres fueron encontradas en tierra cerca del pequeño pueblo pesquero de Palomares en el municipio de Cuevas del Almanzora, Almería, España ("1966 Palomares B-52G crash", 2020). Las armas explosivas no nucleares detonaron al impactar con el suelo, lo que provocó la contaminación de un área de 0.77 millas cuadradas  $(2km^2)$  con plutonio ("1966 Palomares B-52G crash", 2020). La cuarta bomba, que cayó al mar Mediterráneo, esta se recuperó intacta después de una búsqueda de dos meses y medio. Con esta breve historia de lo ocurrido en Palomares en el año 1966 se desarrolló un método más eficiente llamado: "La Teoría de la Búsqueda Bayesiana". La Teoría de la Búsqueda Bayesiana es un método matemático sistemático para planificar búsquedas de objetos perdidos. Esta a su vez, se ha utilizado para planificar búsquedas exitosas de submarinos perdidos (USS Scorpion), aviones (Air France Vuelo AF 447) y el barco del tesoro (SS Central America)(J. Van Gurley & Lawrence D. Stone, 2016). La Teoría de la Búsqueda Bayesiana es el núcleo analítico del Sistema de Planificación Óptima de Búsqueda y Rescate Nacional de la Guardia Costera de los Estados Unidos (SAROPS), al que se le atribuye haber ayudado a salvar decenas de vidas, incluyendo la de John Aldridge (J. Van Gurley & Lawrence D. Stone, 2016). El uso del programa R, que es un entorno y lenguaje de programación con un enfoque en el análisis estadístico, nos ayuda sistemáticamente como método matemático y nos brinda más información sobre las distribuciones de probabilidad a priori y a posteriori, utilizando la Teoría de la Búsqueda Bayesiana para la búsqueda de objetos perdidos como aviones, barcos e individuos también como una búsqueda en los océanos y en la tierra. La Teoría de la B´usqueda Bayesiana proporciona un enfoque basado en principios para el problema de esta naturaleza. Como parte de este enfoque bayesiano la búsqueda de las aeronaves y las bombas de hidrógeno de tipo Mk-28 se propuso utilizar una distribución normal multivariante centrada en cero con varianza de uno y una covariable de cero. Ciertamente, como parte de la continuación de la historia, las cuatro bombas, solo tres se encontraron en tierra. Como resultado, se pensó que la cuarta bomba estaba en el mar. Un hombre local informó que vio la bomba entrar al agua y esa era básicamente toda la información disponible para encontrar la bomba. Esta información es de suma importancia ya que nos brinda herramientas para la b´usqueda de los escombros de las aeronaves. Contamos con el modelo adecuada para encontrar la ubicación de las aeronaves B-52G y KC-135, donde se encuentra la información correcta y la ubicación de las bombas de hidrógeno de tipo Mk-28. La Teoría de la Búsqueda Bayesiana reconoce que existe dos factores que contribuyen a la probabilidad de encontrar un objeto perdido en una ubicación determinada: (1) la probabilidad de que el objeto

dado está en una ubicación dada y (2) la probabilidad de ubicar el objeto dado que está en la ubicación de búsqueda. Para usar la Teoría de la Búsqueda Bayesiana para encontrar un objeto, calcularíamos la probabilidad de detección y la distribución de probabilidad a priori. Combinando la información relevante de la distribución a posteriori y la probabilidad de una búsqueda existosa dado que el objeto está ubicado en el área, la Teoría de la Búsqueda Bayesiana proporciona un método para el despliegue óptimo de los recursos de búsqueda. Usamos la Teoría de la Búsqueda Bayesiana para informar nuestro modelo, utilizando objetivos iniciales descriptivos en la parte de la información del "resumen", y utilizamos métodos estadísticos para proporcionar una suposición precisa y actualizada de donde buscar el objetivo. El propósito es aplicar nuestro modelo al problema de los aviones que se impactaron entre sí y las cuatro bombas de hidrógeno de tipo Mk-28, luego el siguiente paso buscaríamos primero en la ubicación con mayor probabilidad de que se pueda encontrar el objeto con éxito. Finalmente, aplicaremos el área de búsqueda sin éxito y con éxito del Teorema de Contabilización de Bayes y aplicaremos al modelo de Palomares. Por lo tanto, este procedimiento puede proporcionar una gran importancia en la teoría de la probabilidad, y también puede usarse para enseñar las simulaciones básicas, el proceso de programación y las técnicas de simulación a estudiantes y profesores en el contexto de la Teoría de la Búsqueda Bayesiana y los conceptos básicos del Teorema de Bayes.

### <span id="page-24-0"></span>1.1. Una mirada a la motivación de la

### investigación

Como iniciativa a esta investigación y la gran motivación con el método de la Teoría de la Búsqueda Bayesiana nos permite explorar eventos de gran magnitud y temas verídicos de lo ocurrido en Palomares en el año 1966, entre otros eventos catastróficos de accidentes de aeronaves, barcos y submarinos que no se ha podido dar con el paradero de estos. De gran manera, la Teoría de la Búsqueda Bayesiana proporciona un método eficaz, metódico y basado en principios para planificar búsquedas de objetos perdidos (J. Van Gurley & Lawrence D. Stone, 2016). Este m´etodo se ha utilizado en varios sucesos históricos para encontrar submarinos y embarcaciones perdidas como por ejemplo: el USS Scorpion y también para poder localizar los restos del vuelo AF 447 de Air France en el año 2009. Con la información suministrada del evento de Palomares este gran método se había utilizado anteriormente para recuperar con éxito una de las cuatro bombas de hidrógeno de tipo Mk-28 perdida en el mar y desde ese entonces se ha utilizado para encontrar la gran mayoría de los objetos perdidos. Por lo tanto, con este ejemplo dado se puede anticipar que este m´etodo tiene un enfoque analítico poderoso y estadístico que se ha utilizado con éxito en muchas situaciones que involucran grandes esfuerzos de búsqueda.

### <span id="page-25-0"></span>1.2. Objetivos y preguntas de investigación

El objetivo de este proyecto de tesis es respecto a centralizarnos en un método efectivo para encontrar los objetos perdidos en los océanos, los mares y la tierra. Sin embargo, como los objetivos de investigación, se presentarán como conceptos claves para ayudar a mejorar la búsqueda satisfactoria del problema planteado, dado que se mencionan tres objetivos peculiares donde se utiliza subjetivamente la información producida por la distribución de probabilidad a priori en el objeto de ubicación. El segundo objetivo es: utilizar el Teorema de Bayes donde la distribución a priori se actualiza con nueva información del objeto perdido en la ubicación deseada y durante la b´usqueda del objeto. Por lo tanto, se utiliza las distribuciones a priori y a posteriori para la futura planificación de búsqueda avanzada donde existe un esfuerzo por maximizar la probabilidad de éxito en el menor tiempo posible. Se obtendrá una mejor comprensión del tema abordando las siguientes preguntas de investigación:

- 1. ¿Cómo este método de búsqueda bayesiano es más eficiente para lograr localizar los escombros de los aviones B-52G y KC-135?
- <span id="page-26-0"></span>2. ¿Cómo se puede aplicar los métodos de planificación de búsqueda bayesiana a la búsqueda de Palomares en el año 1966?

#### 1.3. Estructura de la Tesis

La Tesis se divide en dos componentes principales: (1) el Teorema de Bayes y (2) la Contabilización de una búsqueda sin éxito y con éxito. El capítulo 2 se presenta una mirada a la revisión de literatura basándose en la información de ejemplos reales a partir de búsquedas con éxito en la Teoría de la Búsqueda Bayesiana. El capítulo 3 nos muestra la declaración del problema dedicado al método de la Teoría de la Búsqueda Bayesiana y al esfuerzo para apoyar la operación de búsqueda continúa y de rescate de aviones, barcos e individuos. El capítulo 4 que es la metodología incluye un an´alisis del procedimiento que proporciona un enfoque sistem´atico para estimar la ubicación del impacto, planificar la búsqueda y estimar su efectividad. El capítulo 5 nos relata sobre la Teoría de la Búsqueda Bayesiana un tema más amplio de información sobre la búsqueda de objetos. El capítulo 6 presenta la trayectoria de un objeto de búsqueda utilizando el Algoritmo de Búsqueda Bayesiano. El capítulo 7 presenta los resultados de los gráficos simulados en el programa de R y el capítulo 8 presenta una breve discusión de las preguntas de investigación. Esto nos provee un desenlace actual de las posibles conclusiones y recomendaciones finales de los trabajos futuros de este proyecto de tesis que se muestran en el capítulo 9.

## <span id="page-27-0"></span>1.4. Historia del accidente en Palomares: (Incidente de la bomba de hidrógeno)

La historia es basada en el accidente nuclear de Palomares que se describe como un accidente nuclear ocurrido en la localidad espa˜nola de Palomares ocurrido el 17 de enero de 1966. El desastre de la localidad española de Palomares tuvo sus raíces en las tensiones de la Guerra Fría entre Estados Unidos y la Unión Soviética ("Palomares H-bomb Incident", 2016). Como parte del contexto histórico de la Guerra Fría se relata que dos aeronaves de la Fuerza Aérea de los Estados Unidos tuvieron una colisión militar en el aire. El avión B-52G conocido como un bombardero con mayor capacidad de combate y el avión KC-135 como un petrolero tuvieron una colisión militar en el aire cuando un bombardero del Comando Aéreo Estratégico de la Fuerza Aérea de los Estados Unidos chocó con un petrolero KC-135 durante el reabastecimiento de combustible en el aire a 31,000 pies sobre el mar Mediterráneo frente a las costas de España ("1966 Palomares B-52G crash," 2020). Al menos donde había una docena de aviones B-52G patrullando los cielos sobre el Atlántico y Europa durante todo el día, cada uno con una carga útil de bombas de hidrógeno acurrucadas en su vientre ("Palomares H-bomb Incident", 2016). Al pasar las horas habiendo despegado de Carolina del Norte y viajando a lo largo de la frontera turco-soviética, el avión KC-135 se preparaba para un reabastecimiento de combustible en el aire sobre la costa sur de España. Dos hombres llamados Messinger y Wendorf lograron lanzarse en paracaídas del avión B-52G antes de que colisionaran en el aire, pero los otros tripulantes murieron ("Palomares H-bomb Incident", 2016). Mientras cada uno llevaba una carga útil de bombas de hidrógeno, las cuatro bombas de hidrógeno de tipo Mk-28 que llevaba el B-52G, tres fueron encontradas en tierra cerca del pequeño pueblo pesquero de Palomares en Espa˜na ("Palomares H-bomb Incident", 2016). Las tres bombas de hidrógeno que fueron encontradas en tierra eran armas de explosivos no nucleares esto provocó la contaminación de un área de 0,77 millas cuadradas de plutonio. Esto tuvo un impacto ambiental y econ´omico en la ciudad de Palomares. Los restos de los aviones B-52G y KC-135 fueron noticia sobre Palomares, una comunidad agrícola junto al mar cuyos 2,000 residentes eran conocidos por cultivar tomates ("Palomares H-bomb Incident", 2016). A pesar de que los dos aviones se estaban rompiendo en pedazos mientras ocurría el suceso se observaba que residentes miraban al cielo y decían lo siguiente: "Miré hacia arriba y vi una enorme bola de fuego cayendo por el cielo", esto lo dijo el aldeano Manolo González ("Palomares H-bomb Incident", 2016). Como parte de la información suministrada la recuperación de la cuarta bomba acercó a una de las búsquedas submarinas más grandes de la historia donde se estuvo por dos meses y medio en busca de la cuarta bomba no nuclear. Los efectos duraderos durante la apresurada limpieza posterior al choque del avión B-52G, el personal encargado de remover el suelo contaminado por la explosión de dos de las bombas no nucleares no fue debidamente informados de los niveles de radiación presentes, ni se les proporcionó el equipo de seguridad adecuado ("Palomares H-bomb Incident", 2016). Estudios mostraron que muchos hombres involucrados en la limpieza han desarrollado cáncer. Finalmente, resultando esta noticia devastadora, y posteriormente un accidente en el cual muchos residentes de Palomares recordar´an por siempre. Ver la siguiente Figura 1.1 que muestra el área de búsqueda de las bombas de hidrógeno para la ubicación de Palomares donde hubo un desastre catastrófico involucrando dos aviones que chocaron entre sí, en este caso estos aviones son  $B-52G$  y KC-135.

<span id="page-29-1"></span>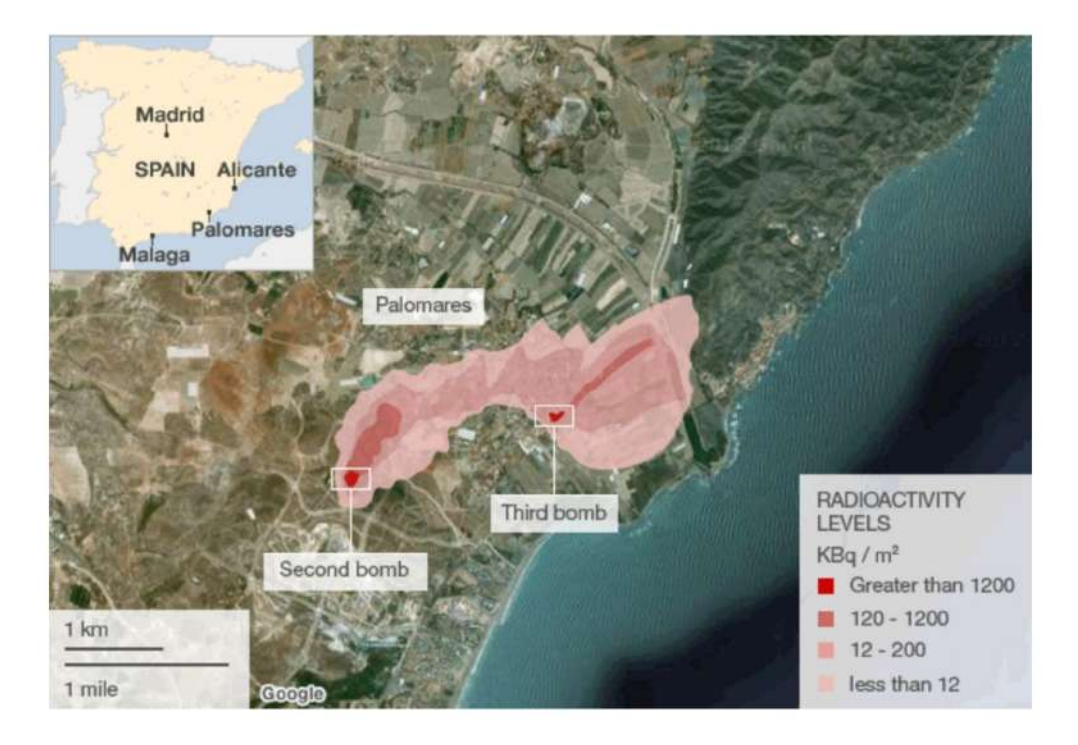

Figura 1.1: En esta foto podemos ver el área de búsqueda de las bombas de hidrógeno ubicada en Palomares cuando los aviones  $B-52G$  y  $KC-135$  chocaron entre sí. Esto sostuvo las tensiones de la Guerra Fría entre Estados Unidos y la Unión Soviética. Imagen de Google. Recuperado el 22 de octubre de 2012 de https://www.bbc.com.

## <span id="page-29-0"></span>1.5. Ejemplos de la Teoría de la Búsqueda Bayesiana: planificación formal de búsqueda de aeronaves, submarinos y barcos

En la Teoría de la Búsqueda Bayesiana ha habido muchas búsquedas de alto perfil de ejemplos de eventos de sucesos catastróficos en la historia. Los siguientes ejemplos de la Teoría de la Búsqueda Bayesiana juegan un papel importante de la planificación formal de búsquedas de aeronaves, submarinos y barcos. Estos eventos de planificación formal de búsqueda son: el vuelo AF 447 de Air France, el USS Scorpion y el SS Central America.

#### 1.5.1. El vuelo AF 447 de Air France

<span id="page-30-0"></span>En esta sección, estaremos brindando la información del vuelo AF 447, donde desapareció en la madrugada del 1 de junio de 2009 en el océano Atlántico cerca del Ecuador. El vuelo AF 447 de Air France estaba programado para el vuelo internacional de pasajeros de Air France desde el R´ıo de Janeiro en Brasil hacia la ruta de Par´ıs, Francia ("Air France flight 447", 2020). El 1 de junio de 2009, el Airbus A330 que prestaba servicio al vuelo se detuvo y no se recuperó, finalmente se estrelló en el océano Atlántico a las 02:14 UTC, matando a los 228 pasajeros y la tripulación ("Air France flight 447", 2020). No obstante, la aeronave contaba con una tecnología "Flyby-wire", un sistema que remplazaba los controles de vuelo manuales convencionales de la aeronave (Stone et al., 2014). Este sistema tiene un grupo de programas que protege el avión de posibilidades de errores humanos (Stone et al., 2014). Se toma en consideración donde las ordenes dadas por los pilotos ponían en peligro el avión y se recibía ciertas órdenes donde el límite permitido por el programa se ejecutaba. En este caso, la aeronave involucrada en el accidente era un Airbus A330-203, con número de serie de fabricante 660, registrado como F-GZCP ("Air France flight 447", 2020). Basado en historia del vuelo AF 447 de Air France, en conclusión, se trató de un accidente que se produjo por congelación y consecuentemente la falla de los tubos de "Pitot", que indicaban la velocidad, junto con una combinación de errores humanos de los pilotos en la gestión de emergencias ("Air France flight 447", 2020). Consulte las siguientes Figura 1.2 y Tabla 1.1 que describen el vuelo AF 447 de Air France que se estrelló cerca del océano Atlántico desde Río de Janeiro a París, Francia.

<span id="page-31-0"></span>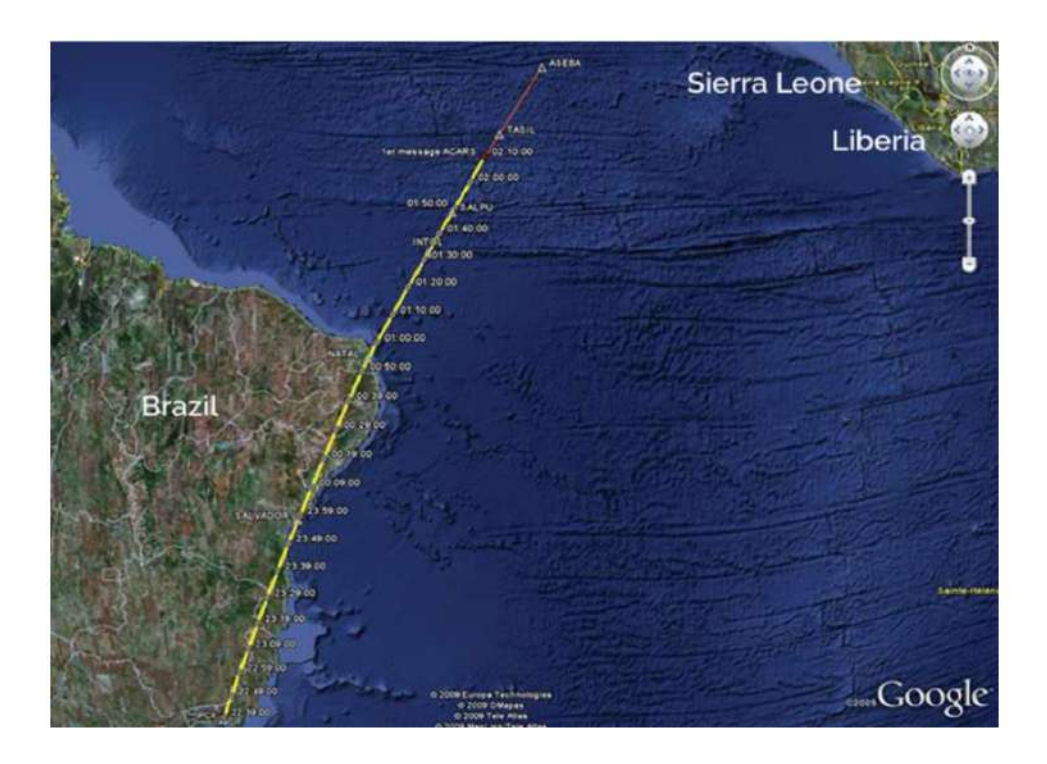

Figura 1.2: El vuelo AF 447 de Air France se muestra en el mapa donde se estrelló cerca del océano Atlántico desde el Río de Janeiro a París matando a 228 pasajeros y tripulantes a bordo. Imagen de Google Maps. Consultado en el 2008-2021 en https://www.earthmagazine.org.

<span id="page-31-1"></span>Cuadro 1.1: Descripción de Air France AF 447 de Río de Janeiro a París que se estrelló en el océano Atlántico

| Aeronave         |                                            |
|------------------|--------------------------------------------|
| Tipo de Aeronave | Airbus A330-203                            |
| Operador         | Air France                                 |
| Vuelo IATA No.   | AF 447                                     |
| Registro         | F-GZCP                                     |
| Origen del vuelo | Aeropuerto internacional de Río de Janeiro |
| Destino          | Aeropuerto de París-Charles de Gaulle      |
| Ocupantes        | 228                                        |
| Pasajeros        | 216                                        |
| Sobrevivientes   |                                            |

En la Tabla 1.1 se menciona una breve descripción de la historia del accidente del vuelo AF 447 de Air France, donde desapareció en el año 2009, teniendo dificultades y perdiendo el control total, en base a una serie de problemas de errores humanos que terminaron por estrellar la aeronave. Esta tabla ha sido adaptada de "Air France Flight AF 447 –Wikipedia". Obtenido de https://en.wikipedia.org/wiki/ Air France Flight 447.

#### 1.5.2. El USS Scorpion

<span id="page-32-0"></span>En esta sección, se estará informando sobre el submarino nuclear de la Armada de los Estados Unidos el USS Scorpion. El USS Scorpion de la clase "Skipjack", donde se mencionaba que era el sexto barco en tener ese nombre, se perdió el 22 de mayo de 1968 y a su vez la tripulación de 99 hombres murió en ese incidente (Richardson & Stone, 1971). El USS Scorpion es uno de los dos submarinos nucleares de la Armada de los Estados Unidos que se ha perdido, el primero fue el "USS Thresher" ("USS Scorpion", 2020). Sin embargo, el submarino nuclear tenía ciertos problemas de construcción, entre estos eran los sistemas hidráulicos y dificultades operativas con las v´alvulas de cierre de agua de mar, simult´aneamente en situaciones de emergencia ("USS Scorpion", 2020). La Teoría de la Búsqueda Bayesiana se utiliza para la localización de embarcaciones no tan solo de la Armada de los Estados Unidos sino mundialmente, y esto ofrece una estrategia más eficiente que nos brinda una mejor visión de como se puede buscar en las vastas profundidades del océano. No obstante, el USS Scorpion fue declarado oficialmente perdido el 5 de junio de 1968. Finalmente, se obtuvo información del paradero del submarino desde una estación naval de las Islas Canarias (Henry & Lawrence, 1971). Consulte las siguientes Figura 1.3 y Tabla 1.2 donde se describe el submarino nuclear el USS Scorpion donde fue encontrado cerca de una isla llamada Azores y era de la clase "Skipjack", donde fue el sexto barco con ese nombre en particular.

<span id="page-33-0"></span>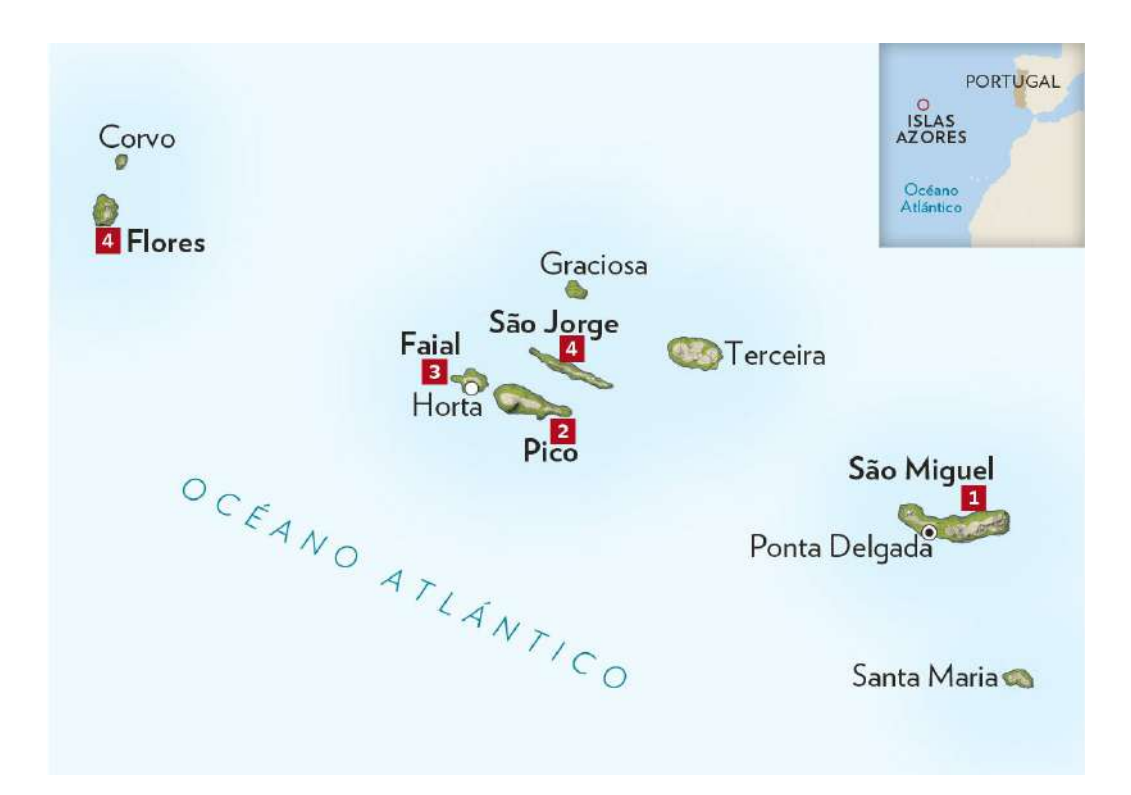

Figura 1.3: El USS Scorpion se encontró cerca de la isla de Azores. Este mapa muestra donde se encuentran las partes del casco del submarino nuclear 400 millas al suroeste de la isla de Azores. Consultado el 20 de mayo de 2016 en https://viajes.nationalgeographic.com.es.

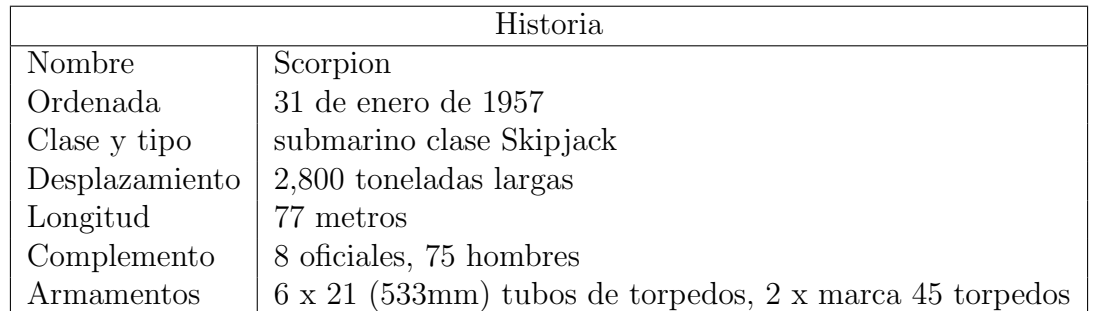

<span id="page-33-1"></span>Cuadro 1.2: Descripción del submarino nuclear de la Armada de los Estados Unidos del Skipjack – el USS Scorpion

En la Tabla 1.2 se menciona una breve descripción de la historia del submarino nuclear el USS Scorpion, que pertenece a la clase de "Skipjack". Esta tabla ha sido adaptada de "USS Scorpion (SSN-589)–Wikipedia". Obtenido de https://en.wikipedia.org/wiki/USS Scorpion (SSN-589).

#### <span id="page-34-0"></span>1.5.3. El barco del tesoro: SS Central America

En esta sección, proporcionaremos la información del Barco de Oro. El SS Central America era un barco de vapor de paletas de 280 pies que operaba entre Centroamérica y la costa este de los Estados Unidos, según la década de 1850 ("SS Central America", 2020). El barco se hundió en un huracán en septiembre de 1857, junto con 425 de sus 578 pasajeros y tripulación y 30,000 libras  $(14,000 \text{ kg})$  de oro ("SS Central America", 2020). Después de que el barco se hundiera, la tripulación y los pasajeros pasaron la noche luchando en una batalla con el agua que entraba al barco. A la mañana siguiente, el 12 de septiembre, se avistaron dos barcos, incluido el Bergantín Marine (Stone, 1992). Como consecuencia, solo 153 pasajeros, principalmente mujeres y ni˜nos, los rescataron a medida que llegaban los botes salvavidas. El barco permaneció en un área de fuertes vientos y oleaje que ahuyentó al barco y a la mayor parte de su compañía de rescate ("SS Central America", 2020). El SS Central America se hundió alrededor de las 8:00 de la noche. Debido al impacto del hundimiento del barco, murieron alrededor de 425 personas. Finalmente, un barco llamado Ellen rescató a 50 personas de las aguas del oc´eano. Consulte las siguientes Figura 1.4 y Tabla 1.3 donde se conoce como el Barco de Oro, este peculiar barco se hundió en un huracán en septiembre de 1857.

<span id="page-35-0"></span>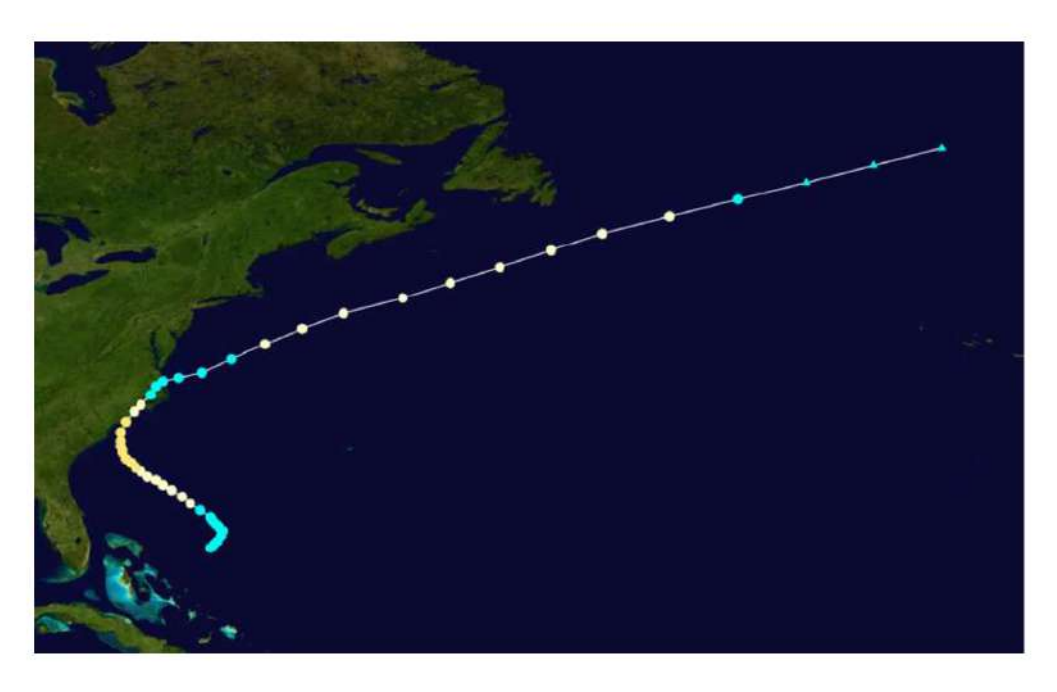

Figura 1.4: Mapa que traza la trayectoria e intensidad de la tormenta del SS Central America conocido como el Barco de Oro. Consultado el 31 de julio de 2020 en https: //www.wikiwand.com/en/SS Central America.

<span id="page-35-1"></span>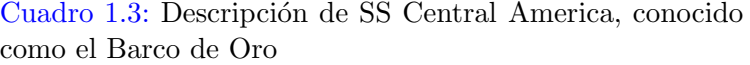

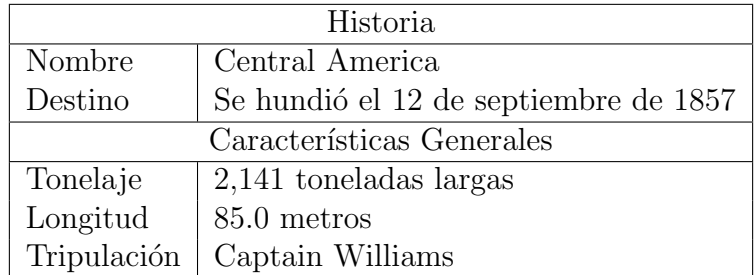

La Tabla 1.3 se menciona una breve descripción del SS Central America, conocido como el Barco de Oro. Debido al impacto del hundimiento del barco SS Central America, murieron aproximadamente 425 personas. Esta tabla ha sido adaptada de "SS Central America–Wikipedia". Obtenido de https://en.wikipedia.org/wiki/SS Central America.
### 1.5.4. Accidente de Palomares en España

En esta sección, nos brinda una información de lo ocurrido el 17 de enero de 1966 cerca del mar Mediterráneo en Almería, España ("1966 Palomares B-52G crash", 2020). Este accidente fue parte de la historia de los Estados Unidos cuando un avión B-52G como un bombardero de las Fuerzas Aéreas de los Estados Unidos chocó con un petrolero que realizaba reabastecimiento en el aire a 31,000 pies de altura cerca de las costas de España. El avión B-52G llevaba una carga útil no explosiva de cuatro bombas de hidrógeno de tipo Mk-28. Las tres bombas se encontraron en tierra, dos de las bombas hicieron explotar lo que provocó una contaminación de un área de 0.77 millas cuadradas ("1966 Palomares B-52G crash", 2020). La cuarta bomba se pens´o que estaba en el océano lo que esto fue importante para la Teoría de la Búsqueda Bayesiana tomar como prioridad el factor tiempo en las operaciones de búsqueda lo que implicó realizar una búsqueda exhaustiva con submarinos, barcos y aviones, despu´es de dos meses y medios de haberla encontrado. Consulte las siguientes Figura 1.5 y Tabla 1.4 donde se conoce como el Accidente de Palomares ocurrido en Espa˜na, el 17 de enero de 1966.

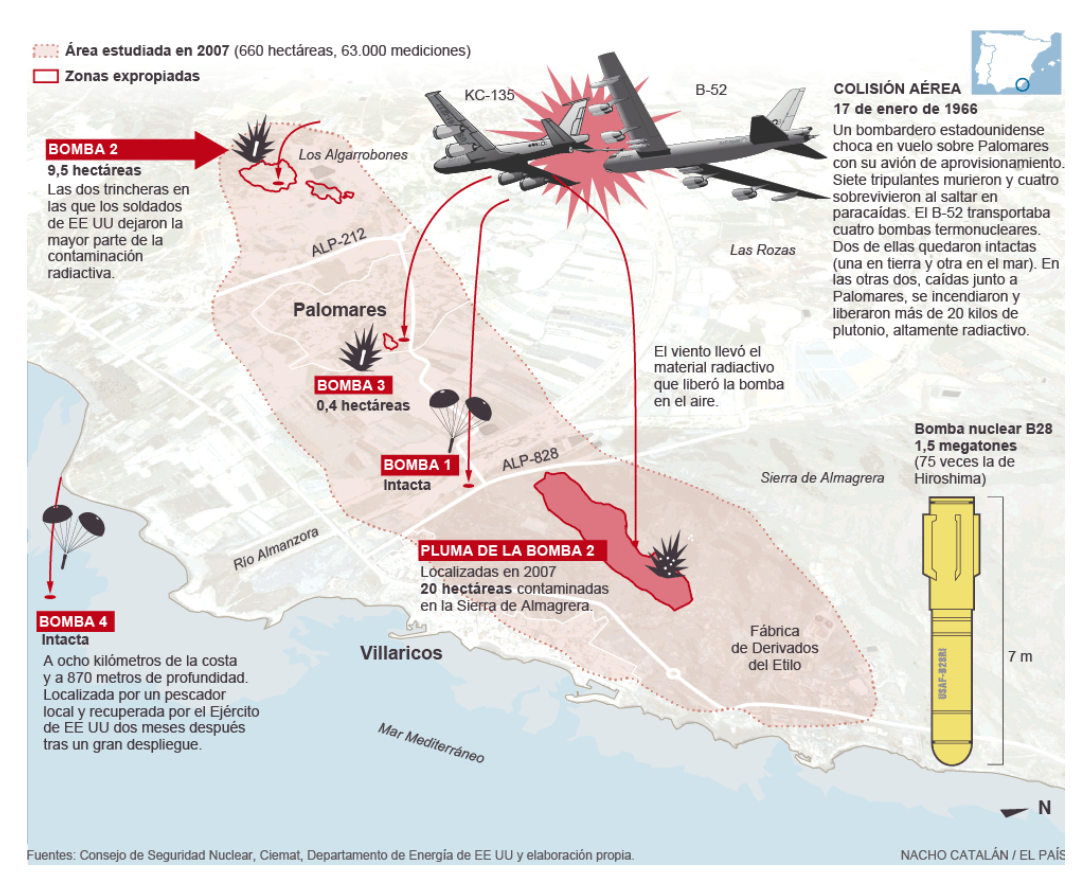

Figura 1.5: Mapa del Accidente de Palomares en España. Consultado el 20 de octubre de 2015 en https://elpais.com.

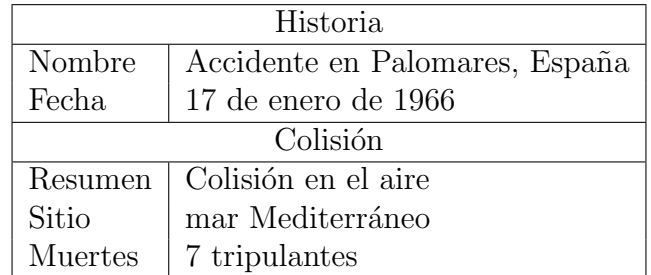

Cuadro 1.4: Descripción del Accidente de Palomares en el año 1966.

La Tabla 1.3 se menciona una breve descripción del Accidente de Palomares en Espa˜na. Esta tabla ha sido adaptada de "Palomares B-52G–Wikipedia". Obtenido de https://en.wikipedia.org/wiki/Palomares.

## Capítulo 2

## Revisión de Literatura

### 2.1. Publicaciones previas

En (Stone et al., 2016) se plantea como se debe aplicar a la Búsqueda Óptima de un objetivo estacionario. Luego, se desarrolla la teoría de la Búsqueda Óptima de un objetivo en movimiento. Esto a su vez, se divide en dos partes: la primera es la búsqueda de un objetivo estacionario y la segunda es la búsqueda de objetivos en movimiento en un espacio continuo. En estos diversos capítulos nos enseñan el proceso de como encontrar un objetivo en movimiento o estacionario utilizando algoritmos para aplicarlos en casos reales. En este libro nos trae ejemplos de una serie de b´usquedas de alto perfil como por ejemplo: USS Scorpion, SS Central America, el vuelo AF 447 de Air France y utiliza ejemplos de personas en este caso un pescador que cayó por la borda a 40 millas de la punta de Long Island (Stone et al., 2016). Estos son ejemplos de casos reales de b´usqueda de alto perfil que cumplen con un papel importante en la Teoría de la Búsqueda Bayesiana. Los resultados de este libro nos muestran que el objetivo no reacciona a la búsqueda, lo que permite tener una amplia información del objetivo donde intenta ser encontrado involucrando problemas ´optimos de rescate y ayuda militar.

En (Stone & Lawrence D., 1975) nos enseña en: "Optimal search for moving targets: Lanchester Prize winner and Edelman award finalist Larry Stone expands his earlier work", un relato basado en el trabajo anterior que realizó durante el año 1975. Menciona a Lawrence Stone donde trabajaba con una búsqueda óptima en el año 1968, donde escribía libros clásicos relacionado a objetivos estacionarios. Luego se enfoc´o en encontrar resultados de objetivos en movimiento como se sugiere en el libro de (Stone et al., 2016). Durante el mes de julio del año 1967, con un Doctorado en Filosofía en Matemáticas de la Universidad de Purdue escribió una disertación en procesos estocásticos enfocado en el tema relacionado en la detección submarina.

Tony Richardson que trabaj´o junto a Stone reportaba al almirante sobre el suceso ocurrido con la bomba perdida de tipo Mk-28 que cayó desde un avión B-52G en el mar cerca de la villa de Palomares en España ocurrido en el año 1966. Andrews describi´o varios escenarios sobre la perdida del USS Scorpion donde mencionaron utilizar varios escenarios para producir un mapa de probabilidad para la localización del naufragio.

En continuación con el autor Stone sugiere resolver el problema de encontrar un plan ´optimo de la b´usqueda de un objeto en movimiento sobre un tiempo fijo en el periodo de [0, T] en espacio y tiempo discreto esto con el proceso de un problema de programación de forma convexa. Stone generalizó estos resultados para encontrar las condiciones necesarias y suficientes para un plan óptimo para cualquier combinación de tiempo continuo y espacio discretos y también expandió la clase de función de detección asumida en resultados previos de objetivos móviles (Stone & Lawrence D., 1975; Stone et al., 2016). Otros ejemplos que se enfoc´o Stone fueron los siguientes: extensiones a la detección de submarinos, remoción de minas una estancia en Suez y detección y seguimiento, búsqueda y rescate, y gestión corporativa. Finalmente, la revista Metron desarolló la parte del Sistema de Planificación Óptima de Rescate (SA-ROPS), donde producen mapas de probabilidad y se recomienda planes de búsqueda como objetivo principal encontrar objetos perdidos. Este sistema se incorporó en el a˜no 2007.

 $En$  (Stone, 2011) se utilizó en: "Operations research helps locate underwater wreckage of doomed airliner", lo siguiente usar la información sobre el vuelo de Air France para calcular el PDF de una distribución a posteriori en la localización en las profundidades del océano. En el tema sobre la aeronave perdida y el esfuerzo de búsqueda inicial donde la Última Posición Reportada (LKP) fue en 2.98 $\degree$ N en la latitud/30.59 $\degree$ W en la longitud. Sin embargo, se menciona las cuatro fases de búsqueda de la areonave AF 447 de Air France. En las cuatro fases se va generando una distribución de probabilidad a posteriori como parte de este proceso se usa un mapa de probabilidad para la localización utilizando la información de los restos de la aeronave. Finalmente, se requiere la Contabilización de búsqueda sin éxito con el propósito de producir un conjunto de partículas cuyas probabilidades se actualizarían para incorporar el esfuerzo sin éxito de búsqueda aérea y de barcos durante esos días (Stone, 2011; Lawrence et al., 2011).

En (Lawrence et al., 2011) se utilizó como enfoque principal un problema de plan de búsqueda que a su vez es llamado inferencia bayesiano clásica. La inferencia bayesiano clásica nos permite la organización de los datos disponibles y calcular el PDF de una distribución de probabilidad para la ubicación del objeto de búsqueda. No obstante, usando el enfoque bayesiano se organizaron ciertos escenarios que involucran cuantificar incertidumbres con las distribuciones de probabilidad. Existe tres fases: I, II, III. Estas fases incluyen un esfuerzo de búsqueda aéreas y requiere de submarinos para la búsqueda del objeto. En este caso involucramos el vuelo AF 447 de Air France. Se resume las tres fases de la siguiente manera: Fase I es detectar las señales de los registradores del vuelo. Fase II y III involucran el uso del "sonar", y las cámaras de visión lateral para detectar los escombros del vuelo AF 447 de Air France. Lawrence et al., (2011), señala que existe dos componentes de una distribución a priori llamado:

Dinámica de Vuelo (FD) que es basado en la información de accidentes de vuelo pasados. Tenemos que el segundo componente que se deriva de la información de accidentes pasados y información proporcionada por la detección y recuperación de escombros flotantes este evento ocurrido el 6 de Junio–10 de Junio. Finalmente, los PDF después de cada fase de la búsqueda se presentan como la efectividad de la búsqueda estimada en términos de la Probabilidad de Detección Acumulativa (CPD).

Con estas publicaciones previas nos brindan un rol importante en el avance de b´usquedas de casos reales de aviones, barcos y otros ejemplos como individuos. En términos de investigación en el presente es aplicado al accidente en Palomares en el año 1966. En los últimos años, ha habido una atención por estudiar y comprender la Teoría de la Búsqueda Bayesiana estos ejemplos estan en: (Stone et al., 2016; Stone & Lawrence D., 1975; Stone, 2011; Lawrence et al., 2011).

## Capítulo 3

## Planteamiento del problema

### 3.1. Introducción

Usando el método de la Teoría de la Búsqueda Bayesiana y el esfuerzo dedicado para apoyar la operación de búsqueda y rescate, el programa R nos brinda la información y nos da el lugar o la ubicación del objeto usando los paquetes ggplot2 y ContourFunctions. Como objetivo principal, se asumen varias condiciones o conceptos esenciales de la operación de la búsqueda de objetos. Ciertamente, un ejemplo de esto es el factor tiempo que es fundamental en las operaciones de búsqueda y salvamento. Sin embargo, estas condiciones utilizan información objetiva y subjetiva para producir una distribución de probabilidad a priori en la ubicación del objeto aplicando el Teorema de Bayes para actualizar la distribución a priori a medida que se obtiene una nueva información durante la búsqueda. Sin embargo, las distribuciones a priori y a posteriori son esenciales para planificar los esfuerzos de búsqueda futuros para maximizar la probabilidad de éxito en el menor tiempo posible. Es fundamental saber que este m´etodo se enfoca en accidentes de aviones, barcos e individuos, entre otros, en medio de grandes cuerpos oceánicos. Este método del modelo de la Teoría de la Búsqueda Bayesiana se centra en la búsqueda: de bombas, aviones y los escombros flotantes en la superficie del océano utilizando aviones de búsqueda y submarinos. También, asumimos los siguientes factores: no hay señal o contacto de los aviones, los barcos e individuos. Finalmente, estos hechos se combinan con un plano de búsqueda que conduce al método de la Teoría de la Búsqueda Bayesiana que a su vez implementa las estadísticas bayesianas.

## 3.2. Suposición de los aviones que se estrellaron en los cuerpos oceánicos

3.2.1. Ubicación del accidente

En el área de búsqueda de accidentes, asumimos que el objeto está ubicado dentro de los límites de un gran cuerpo oceánico. El segundo paso es tomar en consideración que la mayor parte de la superficie terrestre cubierta por tierra está poblada hasta cierto punto, siendo este un factor esencial para encontrar aeronaves u otros objetos que se estrellaron en un área determinada, es a menudo más fácil y eficiente que encontrar la ubicación del objeto perdido en el mar y el océano. Un dato importante es que los cuerpos océanicos cubren el  $71\%$  de la superficie de la Tierra (Arthur Clark, 2019) y tienen el desafío adicional de una superficie en constante movimiento con grandes oleajes y otros efectos.

#### 3.2.2. Corrientes oceánicas

Según la Administración Nacional Oceánica y Atmosférica (NOAA) (NOAA, 2015), las corrientes oceánicas son características abióticas del medio ambiente; son de movimiento continuo y se dirigen desde el agua del océano (Lumpkin & Johnson, 2013). Las corrientes oceánicas o corrientes marinas tienen una alta velocidad superior a aproximadamente 100 cm por segundo y transportan una masa de agua de aproximadamente  $10 \times 10^6 m^3/sec$  (NOAA, 2015). Varios factores influyen en las corrientes oce´anicas; estos son los contornos de profundidad de la corriente y las configuraciones de las costas (Echevarría, 2017). Las corrientes oceánicas influyen mucho en el clima de las regiones, la vida marina y el ciclo de los nutrientes del agua (Echevarría, 2017).

El modelo de la Teoría de la Búsqueda Bayesiana establece que primero busque donde es m´as probable que se encuentre, luego busque donde encontrarlo sea menos probable, luego busque donde la probabilidad sea a´un menor, esto se debe a las limitaciones de las corrientes oceánicas, el combustible, entre otros factores. Los objetos perdidos en el océano están sujetos a la fuerza de las corrientes oceánicas, los vientos y las olas (Futch, 2019). Se espera que un objeto esté a la deriva en el océano sujeto solo a una corriente que se desplace a la misma velocidad y en la dirección de la corriente (Futch, 2019). Cuando se conectan varias corrientes oceánicas, se forman los llamados giros, a partir de los cuales el agua se mueve siguiendo un patrón circular pero respetando el sentido de las agujas del reloj en el hemisferio norte y en sentido opuesto en el hemisferio sur (Echevarr´ıa, 2017). A continuaci´on vea la siguiente Figura 3.1 donde muestra las corrientes de la superficie oceánica del océano Atlántico.

Nuestro modelo se ocupa de distancias órdenes de magnitud mayores, cuando separamos el área de búsqueda en cuadrículas, esto significa que se necesitarían más de 8 días de búsqueda de la corriente para mover algo de una cuadrícula a la siguiente. El proceso de búsqueda tardaría unos días o varias semanas en encontrar el objeto de búsqueda debido a las corrientes oceánicas.

Es importante comprender que el mapa de cuadr´ıcula es un mapa que se divide en muchos cuadrados pequeños. Los cuadrados pequeños se denominan celda de la cuadrícula. Cada celda de la cuadrícula tiene una dirección general en la que fluyen las corrientes oceánicas. Cada celda tiene su propia posibilidad de existencia en la que se puede encontrar el objeto o los componentes de los aviones B-52G y KC-135. El modelo de la Teoría de la Búsqueda Bayesiana nos permite trabajar con elementos en una cuadr´ıcula de 61 por 61 unidades de ancho donde hay 3,721 elementos que solo se habrían desplazado una unidad cuadrada. La idea es trabajar con más unidades cuadradas que se muevan en la cuadr´ıcula completando as´ı el proceso de ir de celda en celda de la cuadrícula buscando el objeto perdido (desplazandoze más unidades cuadradas), luego el siguiente paso es pasar a la siguiente cuadrícula.

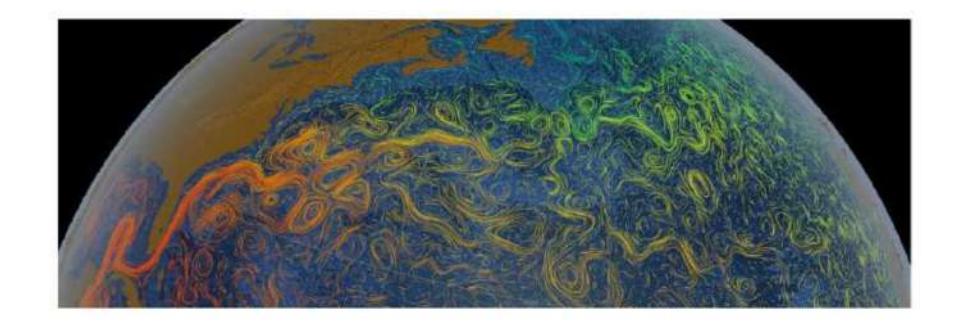

Figura 3.1: Las corrientes superficiales en el océano Atlántico. Recuperado el 20 de marzo de 2018 de https://www.innovaspain.com.

### 3.2.3. Lugar del accidente versus el avión

Suponemos que el modelo de la Teoría de la Búsqueda Bayesiana es lo suficientemente bueno para encontrar los escombros flotantes o terrestres en el lugar del accidente. Una vez que se encuentran los escombros flotantes o terrestres, la cantidad de información disponible aumenta significativamente, por lo que es fundamental dar este paso en la investigación planificada. Ambos esfuerzos de búsqueda se pueden ubicar con la información proporcionada. Resolvemos el problema de utilizar la información de los aviones en este caso, el  $B-52G$  y el KC-135 que colisionaron en el aire, con la ayuda de aviones y submarinos partiendo de una gran área del problema del accidente. En la mayoría de los casos en los que se encuentran escombros, los aviones se pueden encontrar poco después de ocurrido el accidente. Cuando no se encuentra información, la probabilidad máxima del evento implica un tiempo de búsqueda más prolongado para encontrar el objeto.

### 3.2.4. Sin contacto adicional

Suponemos que el único contacto con los aviones B-52G y KC-135 fue antes de que ocurriera la colisión aérea. No conocíamos el paradero de la caja negra ni una forma adicional de obtener información sobre las aeronaves derribadas de forma remota. En el caso de la caja negra, emite una señal que es mucho más fácil de localizar los restos de las aeronaves; al respecto, queremos solucionar un problema de desaparición total. Idealmente, podemos implementar y tener una mejor oportunidad de encontrar aviones derribados con tan poca información como la suministrada.

## Capítulo 4

## Metodología

### 4.1. Introducción

Este problema ha sido de gran importancia y motivado por un caso real. La metodología consiste en desarollar con el enfoque de este problema de planificación de la búsqueda basado en la Teoría de la Búsqueda Bayesiana, que aplica las estadísticas bayesianas a la búsqueda del objeto perdido. Usamos el lenguaje de programación R, que se aplica al estudio de la Teoría de la Búsqueda Bayesiana donde se presenta un problema en particular los aviones mencionados el B-52G y el KC-135 que chocaron entre sí, uno de los aviones contenía cuatro bombas de hidrogéno de tipo Mk-28 y tres se encontraron en el suelo y una de esas bombas se encontró intacta en el mar. Esta aplicaci´on del programa R tiene como objetivo optimizar el objeto perdido en una ubicación en particular. Sin embargo, primero hay que encontrar la probabilidad de que el objeto esté en una ubicación determinada y luego la probabilidad de ubicar el objeto dado que se encuentra en la ubicación de búsqueda. La Teoría de la Búsqueda Bayesiana consiste en encontrar el objeto, entonces calcularíamos la probabilidad de que el objeto se encuentre en cada ubicación utilizando como punto de partida la probabilidad de detección y la probabilidad a priori. En otras palabras, primero

busque donde es más probable que se encuentre, luego busque en áreas intermedias, luego busque donde la probabilidad sea aún menor (esto es posible debido a las limitaciones de combustible, el alcance, las corrientes oceánicas, etc), hasta que quede una esperanza insuficiente de localizar el objeto a un costo aceptable ("1966 Palomares B-52G crash", 2020).

Es decir, incluso antes del inicio de la búsqueda, se puede decir, hipotéticamente, "hay un  $65\%$  de posibilidades de encontrarlo en una búsqueda de 5 días ("Bayesian") Search Theory", 2020). Esa probabilidad aumentará al 90 % después de una búsqueda de 10 días y al 97 % después de 15 días" ("Bayesian Search Theory", 2020). La Teoría de la B´usqueda Bayesiana de objetos perdidos se aplica a otros ejemplos, como el vuelo AF 447 de Air France, el USS Scorpion y el SS Central America ("Air France flight 447"; "USS Scorpion"; "SS Central America", 2020). Los siguientes pasos del procedimiento de la metodología seguidos en este análisis que proporcionan un enfoque sistemático para estimar la ubicación del impacto, planificar la búsqueda y estimar su efectividad se encuentran en la sección 4.2.

### 4.2. Procedimiento

El procedimiento correspondiente es:

- (i) Formular una hip´otesis o varias hip´otesis razonables posibles sobre lo que pudo haberle sucedido al objeto.
- $(i)$  Para cada hipótesis formulada, construya una función de densidad de probabilidad para la ubicación del objeto.
- (III) Dados los siguientes pasos  $(I)$  y  $(II)$ , construya una función que proporcione la probabilidad de que el objeto esté realmente en la ubicación cuando se encuentra o se busca en una ubicación determinada.
- $(iv)$  Esta importante información que se proporciona en los pasos del  $(I-III)$ , se puede hacer un mapa de densidad de probabilidad general. Esto, a su vez, proporciona la probabilidad de encontrar el objeto buscando en la ubicación, para todas las ubicaciones. Estos pueden visualizarse como un mapa de probabilidad de contorno.
- (v) Construya una ruta de b´usqueda ´optima que comience en el punto de mayor probabilidad, asegúrese de "escanear", sobre las áreas de alta probabilidad, luego continúe con las probabilidades intermedias y finalmente busque en las ´areas de baja probabilidad.
- (vi) Obtenga y revise todas las probabilidades continuamente durante la b´usqueda. El proceso de revisión se lleva a cabo aplicando el Teorema de Bayes.

## 4.3. Descripción general del proceso del algoritmo de la Teoría de la Búsqueda Bayesiana

La descripción general del algoritmo es la siguiente:

- (i) El primer paso del proceso del algoritmo es crear conjeturas razonables sobre lo que sucedió con el objeto perdido y construir una distribución para cada una de las conjeturas. Estas serán funciones basadas en la posición del objeto que indica la probabilidad de que el objeto esté en esa posición.
- $(i)$  El segundo paso del proceso del algoritmo es crear una función que tome una posición determinada y devuelva la probabilidad de encontrar el objeto si está en esa posición.
- (iii) El tercer paso del proceso del algoritmo es combinar las distribuciones de probabilidad para obtener un mapa general del área de búsqueda. Podemos identificar que áreas tienen la mayor probabilidad de que se ubique el objeto. Si se encuentra el objeto, comenzamos buscando primero las áreas de mayor probabilidad y luego las áreas con la menor probabilidad.
- (iv) El cuarto paso del proceso del algoritmo es revisar las distribuciones de probabilidad después de cada búsqueda utilizando el Teorema de Bayes. Entonces, si buscamos en una ubicación y no encontramos el objeto, entonces la probabilidad de que nuestro objeto esté alrededor de esa ubicación se reduce y la probabilidad de otras ubicaciones aumenta.

## 4.4. Descripción general de los códigos, las librerías y los paquetes utilizados por el programa de R

En la descripción general de una mirada a los códigos, los paquetes y las librerías utilizando el programa de R, es un entorno de software libre para gráficos y lo más importante para la computación estadística. Es importante destacar que estos programas nos brindan y nos abren a una serie de importantes conceptos en la estadística y en la Teoría de la Búsqueda Bayesiana utilizando el Teorema de Bayes y determinando si existe la posibilidad de encontrar los restos de los aviones, los barcos e individuos. No obstante, como parte de este proceso de la Teoría de la Búsqueda Bayesiana es obtener una mayor probabilidad de que se encuentre el objeto perdido. Empezamos describiendo la librer´ıa que se utiliza en el Anejo en la parte A. Como parte del  $c\acute{o}digo$  en R se usa la librería (ggplot2) que también se comienza con una llamada a la función ggplot() que se encarga de crear gráficos de forma declarativa. Utilizando

la página de https://www.r-bloggers.com y el autor de esta maravillosa página que es Jacob Simmering. La página está diseñada para brindarnos la información de los códigos hechos en el programa de R para utilizarlos y aplicarlos en la Teoría de la Búsqueda Bayesiana con esta información nos facilita crear gráficos de probabilidad de contorno para mostrar la ubicación del objeto de búsqueda. Incluso tener un margen de la probabilidad máxima o mínima y obtener una nueva localización del objeto actualizando las distribuciones a priori y a posteriori. Los modelos de búsqueda bayesianos comienzan con d que se conoce como la distancia corta posible al detector de búsqueda creando un "data.frame", que es una estructura bidimensional en R. En este caso se está trabajando con una partícula en una caja 2D bidimensional donde la partícula dibuja un movimiento para  $x \, y \, y$  de una distribución normal multivariante donde la caja bidimensional es de 61 unidades por 61 unidades de ancho divididas en celdas de 3,721 de 1 unidad cuadrada (Simmering, 2014). El  $d\$ rP que es la distancia y la probabilidad de la partícula, en cuanto al signo de dolar \$ que es un método efectivo para extraer un solo elemento a la vez esto funciona para el data frame, las listas, entre otros.  $PrP$  es la probabilidad de la partícula, adicional  $d\$ r $PrP$  se está utilizando la función *dnorm* donde esta devuelve el valor de la función de densidad de probabilidad dados los parámetros  $x, \mu, \sigma$ . Esto nos permite obtener la función de densidad utilizando  $d\hat{x}$  y  $d\hat{y}$  siendo la distribución multivariante centrada en cero con varianza uno y covarianza cero. También se utiliza la raíz cuadrada "sqrt", donde toma como valor de 100 pasos de tiempo en la cuadrícula. Este proceso nos permite transformar en la cuadrícula en lugar de utilizar contornos si dejamos que la partícula "camina", durante 100 pasos de tiempo, el PDF/PMF resulta ser  $d\$ r-P. No obstante, tenemos que crear ggplot() que esta función se encarga de hacer gráficos, el cual nos brinda para poder visualizar el mapa de contorno incluyendo las funciones que se explicaron anteriormente. Estas funciones fueron creadas para visualizar desde donde la partícula viajaba a 100 pasos de tiempo en la cuadrícula. Se destaca que se está definiendo cada función que fue creada por  $(Simmering, 2014)$ , pero los gráficos o simulaciones fueron creados a partir de las funciones del autor (Simmering, 2014).

La segunda parte del código es la parte principal y de suma importancia que es la función "detectionPower", utilizando un modelo  $P(D|O)$  que D es el evento de la detección del objeto  $O$  (Simmering, 2014), tenemos que se colocó la estación de detección que es  $X \sim N(10, 10)$  una distribución multivariante normal y en ese cuadrado de la cuadrícula el detector  $p_o$  tiene una probabilidad de 97.5% de la posibilidad de detectar la partícula. Con esta probabilidad se acerca en el área de búsqueda del objeto, pero no se logra encontrarlo. La detección de probabilidad es  $d\$ P rD que decae con la distancia. Se utiliza y se modela  $0.975 \times 0.925^d$ , donde es la distancia lineal más corta al detector. Este modelo nos brinda la función "power", que es el producto  $p_o$  que es la probabilidad del objeto por la  $d$  distancia más corta al detector elevado a la  $r$  que es el radio. Entonces,  $r$  que es el radio se crea la fórmula de distancia para poder ubicar el objeto. Nuevamente se utiliza ggplot() para crear gráficos o simulaciones de la función de "detectionPower". Luego se obtiene la función  $d\$ valueofSearch que es el producto de estas dos funciones  $d\hat{P} rP$  y  $d\hat{P} rD$  que son proporcional a la probabilidad de que una sola búsqueda en una cuadrícula donde se encuentre la partícula (Simmering, 2014). Utilizando la función  $nd$  se crea un data.frame con rep que replica elementos de vectores y listas y poniendo las tres simulaciones juntas son el PDF del objeto, la probabilidad de detección y el valor de búsqueda estas son:  $d\$ rP,  $d\$ rD,  $d\$ valueof Search. Supongamos que en una unidad de tiempo dada se puede buscar 100 áreas donde es posible que se encuentre la partícula y en este caso no se mueve la partícula esto siendo el primer día, sería óptimo buscar los 100 lugares más probables donde la partícula se pueda encontrar (Simmering, 2014). Entonces procedemos a utilizar el Teorema de Bayes.

La tercera parte del código muestra la función "BayesUpdated", que en este caso se utiliza el Teorema de Bayes nos brinda la información si el objeto no se encuentra en los lugares buscados, la probabilidad de encontrar el objeto en ese lugar se convierte en el Teorema de Bayes (Simmering, 2014). El d\$searched donde nos muestra la función "rank", que devuelve los rangos de muestra de los valores en un vector utilizando el producto −1 × d\$valueof Search. El d\$newSearchV alue genera el "BayesUpdated", con valores de *d\$searched*,  $d$PrP$  y  $d$PrD$ . Luego la función nd crea una data frame que utiliza la función "rep", donde replica los valores en la variable  $x$ , en este caso "search", y "valueofSearch". Estos gráficos o simulaciones que son "Before Any Serching" y "First Wave" se generan utilizando ggplot() que este caso lo creó esta servidora implementado los códigos y funciones de (Simmering, 2014).

La cuarta parte del código nos muestra la función "searchCount", que replica los valores de cero y la función "nrow", que devuelve el número de filas que están presentes en un marco de datos o matriz en la d distancia m´as corta al detector. Con estas nuevas probabilidades se puede actualizar el área de búsqueda y buscar las siguientes 100 ubicaciones y así sucesivamente con esta información nos brinda dos importantes funciones que son "probInSearchArea", y "probFindingInGrid", el cual se utiliza el tipo numeric con valor de 1000. Ahora se crea un "for loop" de 1 hasta 1000 utilizando las funciones "searchLocations", "searchCount", "probInSearchArea", "probFindingInGrid", y  $p<sub>o</sub>$ . En nSearches se utiliza la función data.frame con los valores de  $x \, y \, y$  y count. Luego se crea los gráficos con la función de ggplot() esto significa que las áreas más distantes del centro de detección se requirió la mayor búsqueda ya que las áreas más cercanas se pueden descartar más rápidamente debido a los valores de  $P(D|O)$  (Simmering, 2014).

En la quinta parte del código tenemos la función "SearchValue", donde se crea un data.frame que es similar a una matriz en la que cada columna contiene los valores de una variable y cada fila contiene un conjunto de los valores de cada columna en este caso "searchNumber", creando un vector de 1 hasta 1000, obteniendo el "marginalvalue", y "cumulativeValue". Por último se crea los gráficos con la función ggplot()

utilizando "searchValue", "searchNumber", "marginalvalue", y "probFindingInGrid". Este gráfico es el "number of unsuccesful searches versus probability of finding the object". No obstante, la probabilidad de encontrar el objeto en la próxima búsqueda dentro de la cuadrícula se considera que disminuye a medida que aumenta el número de búsquedas sin éxito del objeto (Simmering, 2014).

En el Anejo de la parte B se está utilizando los códigos de esta maravillosa página https://magesblog.com/ y el autor es Markus Gessman. La página está diseñada para brindarnos una información de los códigos que se realizaron en el programa de R, esto a su vez utilizarlos y aplicarlos en la Teoría de la Búsqueda Bayesiana. El paquete de la librería mnormt proporciona funciones para calcular la distribución de  $variable$ s aleatorias normales  $t$  y la distribución multivariadas donde se genera vectores aleatorios muestreados a partir de estas distribuciones. Se utiliza  $\hat{x} = (0.2, 0.2)$  para la posición esperada del objeto (Gessman, 2015). Sigma crea una matriz que se asumirá que la función de densidad de probabilidad de la posición sigue una distribución normal con una matriz  $\Sigma$ . Luego, las variables  $x_1$  y  $x_2$  crean funciones de seq() que generan una sequencia de n´umeros y esto a su vez provee recursivamente estimadores para  $x_t$ . No obstante,  $f$  crea una función con los valores de  $x_1$  y  $x_2$  utilizando la media, la varianza-covarianza que calcula la matriz de covarianza empírica y luego utiliza la función "dnorm", que calcula el PDF de una distribución normal. El valor de  $z$  toma la función "outer", que son dos vectores y una función que construye una matriz llamando la función dada para cada combinación de los elementos en los dos vectores. Se necesita unas funciones como: "image" que crea una cuadrícula de rectángulos coloreados, "contour" que crea gráficos de contorno y "points", es una función genérica para dibujar una secuencia de puntos en las coordenadas específicas. Con estas funciones dadas se crea simulaciones de gráficos para mostrar la densidad a priori.

En el segundo código se utiliza las funciones "image", "contour", "points", y

"text", para crear dos gráficas de contorno en una misma simulación en este caso se llama el sensor de densidad que es la posición esperada con algo de ruido que proporciona datos sobre la ubicación del objeto. R que es una matriz toma como valor  $0.5x\Sigma$  también es una matriz siguiendo una distribución normal (Gesmann, 2015).

En el tercer código también se utiliza "image", "contour", "points", y "text", con la misma descripción anterior, pero en este caso la función l $b$  que ajusta los colores de las gráficas con tonalidades de negro para crear el contorno de la gráfica. Ahora la función G, la cual es una matriz que utiliza la función diag() que extrae o remplaza la diagonal de una matriz o en este caso construye una matriz diagonal. La función xhatf y Sigmaf a partir de una distribución normal y  $G$  que es una matriz tenemos que  $\hat{x}_f$  y  $\Sigma_f$  se puede utilizar la fórmula del filtro de Kalman, donde crea un filtrado de densidad y esto a su vez se puede conocer la localización de los escombros dada un sensor de densidad. En las simulaciones de los gráficos se puede observar la distribución a priori y la distribución a posteriori de la ubicación de los escombros del vuelo AF 447. La información provista crea un filtrado de densidad y el sensor de densidad que se considera más creíble que la información de la distribución a priori dando lugar a que la distribución a posteriori este más cerca de los datos del sensor de densidad.

En el cuarto código se utiliza la misma información del tercer código, pero en este caso A es una matriz con valores de (1.2,0.0,0.0,-0.2) y  $Q$  = 0.3  $\times$   $\Sigma$  es una matriz de dimensión apropiada. Luego K, xhatnew y Sigmanew utilizan la fórmula del filtro de Kalman. Estos procesos nos brinda una iteración recursiva del proceso del filtro de Kalman mencionada anteriormente. Nuevamente se ultiliza "image", "contour", "points", y "text", explicado en el segundo código pero en este caso se realiza la densidad predictiva que nos brinda una predicción donde está el objeto de búsqueda.

En el quinto código tenemos el paquete de la librería lattice que se basa en crear

sistemas de visualización de datos con énfasis en datos multivariados. Tenemos la función expand.grid que crea un marco de los datos a partir de todas las combinaciones de los vectores. El grid\$Prior, grid\$Likelihood, grid\$Posterior y grid\$Predictive tienen una función as.vector que convierte una matriz distribuida en un vector no distribuido. Finalmente, obtenemos la función de contourplot para crear simulaciones de las gr´aficas de contorno como: el sensor a priori, el sensor de densidad, el sensor a posteriori, la densidad predictiva y la densidad de verosimilitud.

En el Anejo de la parte C utilizamos el paquete de la librería ggplot2 que crea gráficos de forma declarativa. Se crea una función m con un vector  $c(.5, -.5)$ . Se creó la función sigma utilizando una matriz  $2\times 2$  y la función nrow que devuelve el número de filas presentes en el valor de x, este caso nrow=2. La función data.grid que nos muestra expand.grid que crea un marco de datos a partir de todas las combinaciones de los vectores proporcionados. La función q.samp se crea cbind() para tomar una secuencia de argumentos de vector, matriz o marco de datos combinandolo por columnas o filas. Está "prob", que utiliza una función de densidad de probabilidad de la distribución normal multivariable. Entonces "dmvnorm", está en el paquete de la librería "mvtnorm". Luego, se utiliza la función ggplot $()$  para crear las simulaciones o el gr´afico de contorno provista en el proyecto de tesis. Finalmente, tenemos un resumen de los Anejos de la parte A, B y C que nos ayudan a visualizar y a obtener una mejor información de la ubicación del objeto basada en la Teoría de la Búsqueda Bayesiana.

### 4.4.1. Descripción general del programa R para realizar el algoritmo en la Teoría de la Búsqueda Bayesiana

R es un lenguaje y un entorno para la computación estadística y los gráficos ("What is  $R$ ", 2015). El lenguaje R tiene un lugar único en el mundo de la programación, lo que demuestra su importancia ("What is  $R$ ", 2015). ¿Cuál es el beneficio de utilizar el programa R en la Teoría de la Búsqueda Bayesiana?. Como parte de este proceso de encontrar el objeto perdido en el mar y donde hay una probabilidad m´axima de encontrar el objeto, el programa R se especializa en construir contornos utilizando los paquetes ggplot2 (Hadley Wickham, 2016) y ContoursFunctions, entre otros. Esto, a su vez, nos brinda una alta probabilidad que maximiza la estimación para encontrar los objetos perdidos. Estos se pueden visualizar como un mapa de probabilidad de contorno, ver la Figura 4.1. El paquete ContourFunctions en R proporciona funciones que facilitan la creación de gráficos de contorno ("Contour Functions", 2019). De forma predeterminada, los trazados se realizan con gráficos base, pero tambi´en se pueden realizar con ggplot2 ("Contour Functions", 2019). Utilizando estos avances de como hacer un mapa de contorno, puede ser fundamental para encontrar la probabilidad de distribución para obtener un mapa general del área, donde podamos identificar que áreas tienen la mayor probabilidad de que nuestro objeto sea encontrado si buscamos en el lugar correspondiente. Las librerías de mnormt y lattice son parte del algoritmo de la Teoría de la Búsqueda Bayesiana esto permite que se proporcione funciones para calcular la densidad y la función de distribución (Adelchi Azzalini & Alan Genz, 2020). El paquete de lattice sirve como mejoramiento de los gr´aficos y muestra las facilidades de relaciones multivariadas en R (Deepayan Sakar, 2008).

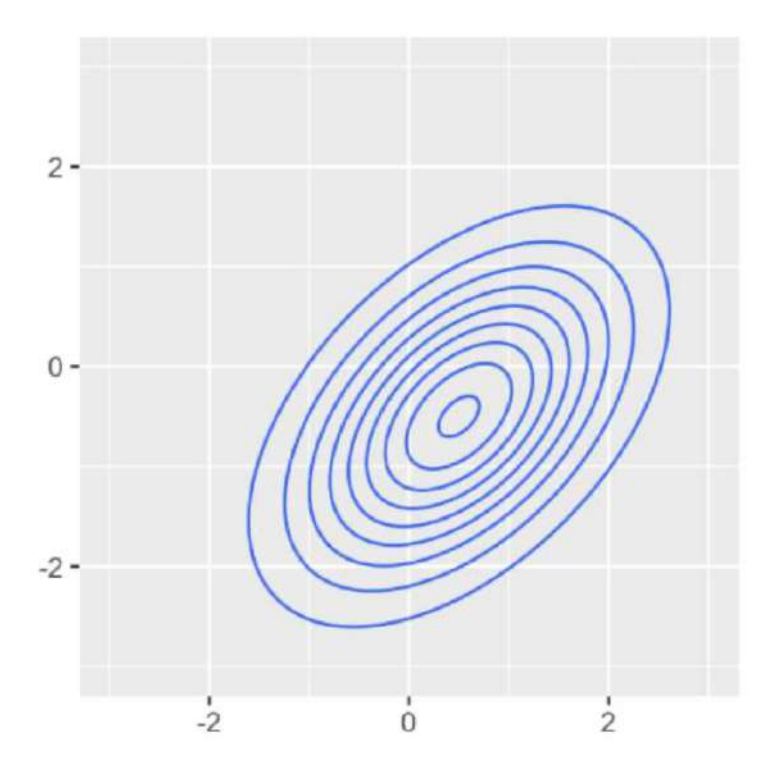

Figura 4.1: Gráfica de contorno usando el paquete de ggplot2. Imagen Anejo C. Desde (2020). Mariángeles Rivera Collazo. [Imagen–Gráfica de contorno].

## Capítulo 5

# La Teoría de la Búsqueda Bayesiana

### 5.1. Introducción

En este capítulo comenzamos por definir la Teoría de la Búsqueda Bayesiana, que es la aplicación de las estadísticas bayesianas para la búsqueda de objetos perdidos en diferentes lugares del Planeta Tierra. Sin embargo, es un método matemático sistemático para planificar búsquedas de objetos perdidos. Para utilizar la Teoría de la Búsqueda Bayesiana para encontrar un objeto, calcularíamos la probabilidad de que el objeto se encuentre en cada ubicación en función de la probabilidad de detección y la probabilidad a priori. La distribución de probabilidad para la ubicación probable del objeto perdido, tales como: los aviones, los barcos e individuos, debe estimarse en presencia de incertidumbres e información contradictoria, que es más conveniente para obtener probabilidades subjetivas. Dos factores que contribuyen a la probabilidad de encontrar un objeto perdido en una ubicación: la probabilidad de que el objeto esté en una ubicación determinada y la probabilidad de localizar el objeto dado que se encuentre en la ubicación buscada. En la mayoría de los casos en los que hay un accidente que involucra a los barcos y los aviones, se utilizan submarinos y aviones para la b´usqueda de los escombros del objeto perdido. A partir de estos escombros, podemos tener una alta probabilidad de encontrar el objeto. No obstante, se busca objetos en lugares dif´ıciles como bajo el agua o terreno accidentado; existir´a ocaciones en las que será difícil encontrar el objeto, incluso si existe.

El Teorema de Bayes puede facilitar la búsqueda de un objeto perdido, incluso detallar un modelo que utilice un poderoso algoritmo estadístico conocido como el m´etodo de b´usqueda bayesiano. Como parte de la importancia de este modelo de b´usqueda bayesiano en los sistemas de b´usqueda reales, estamos seguros de que la aplicación de este modelo nos facilitaría la búsqueda del objeto perdido. La Teoría de la Búsqueda Bayesiana nos provee ciertas hipótesis iniciales sobre la información de los aviones B-52G y KC-135, también sobre el paradero de las cuatro bombas de hídrogeno de tipo Mk-28 ("1966 Palomares B-52G crash", 2020). Según la historia relata que estos aviones se estrellaron, chocando entre sí, y una de las bombas de tipo Mk-28 fue encontrada después de dos meses y medio de búsqueda en el mar. Ciertos métodos estadísticos y la información proporcionaron una estimación de búsqueda precisa y actualizada para estos dos aviones.

La Teoría de la Búsqueda Bayesiana se había utilizado anteriormente para recuperar con éxito una bomba de hidrógeno perdida y desde entonces se ha utilizado para encontrar muchos objetos perdidos, incluidas las "cajas negras", del vuelo 447 de Air France, que cayó en el Atlántico en 2009 (Lawrence et al., 2011; BEA, 2010). La Teoría de la Búsqueda Bayesiana ha recuperado con éxito objetos perdidos desde su introducción a mediados del siglo XX ("Bayesian Search Theory", 2020). Ejemplos notables de esto incluyen encontrar el USS Scorpion, un submarino nuclear perdido por la Armada de los Estados Unidos en 1968; localizar los restos del vuelo AF 447 de Air France, un avión que se hundió en 2009; e incluso descubrir el lugar de descanso del SS Central America, un barco de pasajeros estadounidense que se hundió en 1857 (Lawrence et al., 2011; J. Van Gurley & Lawrence D. Stone, 2016).

En este cap´ıtulo, presentaremos los siguientes temas: el Teorema de Bayes, la distribución a posteriori, que explica un área de búsqueda sin éxito, un enfoque bayesiano para observar cuando se pierde una caminata en un ´area determinada, el m´etodo de búsqueda bayesiano, el método óptimo de búsqueda y enfoque de un método bayesiano en la búsqueda del vuelo AF 447 de Air France.

### 5.2. El Teorema de Bayes

La Teoría de la Búsqueda Bayesiana es el proceso de un resultado de probabilidad elemental que se conoce como: el Teorema de Bayes. Basado en el ejemplo del Departamento de la Marina de los Estados Unidos (USN), que tuvo un gran problema en sus manos en 1966, dos aviones chocaron durante un reabastecimiento de combustible y se estrellaron ("1966 Palomares B-52G crash", 2020). Dado esto, es un ejemplo útil de aplicación en el Teorema de Bayes.

**Teorema 5.2: El Teorema de Bayes** Si A y B son eventos en S y  $P(B) > 0$ , entonces la probabilidad condicional en A dado B se escribe de la siguiente manera  $P(A|B)$  es:

$$
P(A|B) = \frac{P(B \cap A)}{P(B)}\tag{5.1}
$$

siempre que  $P(B) \neq 0$ . Entonces,  $P(B \cap A)$  es la probabilidad de que A y B ocurran y  $P(A|B)$  es la probabilidad de que A ocurra dado el conocimiento de que B ocurrió. La ecuación (5.1) es verdadera, con A y B intercambiados de modo que también tenemos  $P\left(B\cap A\right)=P\left(B|A\right)P\left(A\right).$  Sustituyendo esta expresión en la ecuación (5.2) se obtiene que:

$$
P(A|B) = \frac{P(B|A) P(A)}{P(B)}\tag{5.2}
$$

Cuando se escribe de esta forma, la definición se llama el Teorema de Bayes. Es una proposici´on matem´atica universalmente aceptada o que contribuye a la probabilidad de encontrar un objeto perdido en una ubicación determinada. La aplicación del Teorema de Bayes ayuda a actualizar la distribución a priori a medida que se obtiene nueva información durante la búsqueda.

## 5.3. La distribución a posteriori dada una búsqueda sin éxito

La distribución a posteriori dada una búsqueda sin éxito es basado en un esfuerzo de no lograr encontrar el objeto de búsqueda a medida que esto proporciona una información negativa sobre la ubicación del objeto. Esta información se incorpora a la distribución a posteriori de la ubicación del impacto mediante el uso del Teorema de Bayes. El uso de esta información para buscar un nuevo objeto o la actualización de la distribución a posteriori es utilizada por la Contabilización de una búsqueda sin éxito que se discutirá más a fondo en la sección 5.4.

## 5.4. La Contabilización de un área de búsqueda sin éxito

Esta sección se describirá la Contabilización de un área de búsqueda sin éxito esto a su vez dado el esfuerzo por encontrar el objeto de búsqueda que proporciona una información negativa sobre la ubicación del objeto. Tomando como base la información del accidente ocurrido en el peque˜no pueblo pesquero de Palomares el 17 de enero

de 1966, donde dos aviones chocaron entre sí provocando la muerte de la tripulación ("1966 Palomares B-52G crash", 2020). Usemos el Teorema de Bayes que se muestra en la ecuación (5.3), "Sea  $A_1, A_2, \ldots$  una partición de la muestra y sea B cualquier conjunto. Luego, para cada  $i = 1, 2, ...,$  (Casella & Berger, 2002, p.23)", tenemos que:

$$
P(A_i|B) = \frac{P(B|A_i) P(A_i)}{\sum_{j=1}^{\infty} P(B|A_j) P(A_j)}
$$
(5.3)

Las siguientes suposiciones y las ecuaciones (5.4) y (5.5) son brindados por ("A question on Bayesian Search", 2013). Suponga que solo tenemos dos celdas en la cuadr´ıcula para encontrar la aeronave en la cuadr´ıcula de la celda 1 y luego en la cuadrícula de la celda 2. Denote la probabilidad de que la aeronave esté en la celda 1 de la cuadrícula como  $P(W_1) = p$ , la probabilidad de que la aeronave esté en la celda 2 de la cuadrícula como  $P(W_2) = r$ , entonces la probabilidad de encontrar la aeronave en una celda determinada de la cuadrícula si realmente está allí como  $P(F|W) = q.$  Supongamos que se ha buscado en la celda 1 de la cuadrícula, pero no se ha encontrado ningún avión. La probabilidad de que la aeronave esté en la celda 1 de la cuadrícula aunque no se haya encontrado allí esta dada por  $(p.1)$ :

$$
p' = P(W_1 | \overline{F}_1) = \frac{P(\overline{F}_1 | W_1) P(W_1)}{P(\overline{F}_1)}
$$
  
= 
$$
\frac{P(\overline{F}_1 | W_1) P(W_1)}{P(\overline{F}_1 | W_1) P(W_1) + P(\overline{F}_1 | \overline{W}_1) P(\overline{W}_1)}
$$
  
= 
$$
\frac{(1 - q) \times p}{(1 - q) \times p + 1 \times (1 - p)} = p \frac{1 - q}{1 - pq}
$$
(5.4)

De la siguiente manera procedemos a calcular en la cuadrícula de la celda 2:

$$
r' = P(W_2|\overline{F}_1) = \frac{P(\overline{F}_1|W_2)P(W_2)}{P(\overline{F}_1)}
$$

$$
= \frac{P(\overline{F}_1|W_2)P(W_2)}{P(\overline{F}_1|W_2)P(W_2) + P(\overline{F}_1|\overline{W}_1)P(\overline{W}_1)}
$$
  
= 
$$
\frac{1 \times r}{(1-q) \times p + 1 \times (1-p)} = r \frac{1}{1-pq}
$$
(5.5)

A partir de las ecuaciones  $(5.4)$  y  $(5.5)$  podemos calcular la distribución a posteriori resultante. Esto significa que utilizando el Teorema de Bayes podemos actualizar la distribución a posteriori y, en conclusión, dada la probabilidad de no encontrar la aeronave en este caso en particular, se debe realizar el mismo procedimiento en base a la distribución a posteriori resultante para la Contabilización de un área de búsqueda sin éxito.

## 5.5. Ejemplos de la Teoría de la Búsqueda Bayesiana

### 5.5.1. Un enfoque bayesiano para observar cuando se pierde una caminata en un área determinada

Existe un enfoque bayesiano para observar cuando se pierde una caminata en un ´area determinada. Es importante explicar el significado de la palabra "bayesiano", con lo que involucra el ordenamiento de m´etodos estad´ısticos basados en el Teorema de Bayes (Tom Mahood, 1990). El Teorema de Bayes se ha utilizado durante a˜nos en búsquedas de océanos, especialmente por la Guardia Costera de los Estados Unidos (USCG) (Tom Mahood, 1990). En el siglo en que vivimos y estamos presente que la tecnología ha tomado su importancia donde existe sistemas computacionales que han mejorado y se han enfocado en técnicas aplicando en la búsquedas de terrenos. Supongamos que tenemos a un sujeto que se perdió en un área determinada. Tomamos en consideración que las carreteras y las otras barreras topográficas intransitables delimitan el área de búsqueda, entonces es posible establecer un límite firme en el área de búsqueda sin importar las dimensiones o cuan grande sea el lugar de búsqueda. Asumimos que existe un  $100\%$  de probabilidad de que el sujeto esté dentro de los limites establecidos.

Solo, dependiendo del tipo de búsqueda, las celdas podrían ser tan pequeñas como 50 metros cuadrados para una búsqueda detallada del cuerpo terrestre o oceánico (Tom Mahood, 1990). Por lo general, las celdas son del mismo tama˜no. Dado a que asumimos que existe un  $100\%$  de probabilidad de que el sujeto esté dentro del área tomamos esta información para establecer que el  $100\%$  se divide por el número de celdas para obtener la probabilidad promedio de que el sujeto este en cualquier celda. Cada celda tiene un conjunto de atributos únicos para esa celda, que pueden modificar en gran medida la probabilidad real del sujeto en esa celda (Tom Mahood, 1990). Por lo tanto, al utilizar los atributos de cada celda para ajustar su probabilidad base, puede proporcionar una probabilidad más realista de que el sujeto esté en esa celda (Tom Mahood, 1990).

El siguiente ejemplo es de suma importancia dado que podría ser un factor que permita la proximidad a rutas de senderismo en el área de búsqueda de los excursionistas. Supongamos que los senderos del área de búsqueda tengan un tráfico de excursionistas razonable. El comportamiento típico de una persona perdida en el área de búsqueda es más alto la probabilidad (asumiendo que las personas perdidas no suelen alejarse mucho más), digamos a una milla de distancia del sendero más cercano. Sin embargo, la probabilidad asignada de cualquier celda directamente en un sendero sería cero esto implica que otros excursionistas en el sendero se habrían encontrado con el sujeto perdido. Por lo tanto, algunas celdas se pueden poner a cero y no requieren búsqueda (Tom Mahood, 1990). Es importante decir que si sumas estas probabilidades ajustadas de cada celda dentro del área de búsqueda debería sumar 1. Hay distintas maneras de como localizar a una persona en este caso es con el Sistema de Posicionamiento Global (GPS). Si alguno de los excursionistas tiene un celular con esta información se puede ubicar la posición en donde esté la persona. La probabilidad de que una celda individual disminuya o tienda hacer más pequeña a partir de esta información se sabe donde iniciar la búsqueda de los excursionistas. Finalmente, habiendo pasado los buscadores por varias celdas y borrándolas, se puede decir con cierta certeza que esas celdas ahora tienen una probabilidad de cero. Esto quiere decir que es más fácil saber la ubicación de los excursionistas y se reduce el área de búsqueda.

### 5.5.2. Método óptimo de búsqueda bayesiano

Existe un método óptimo de búsqueda bayesiano que nos presenta el siguiente análisis. Hay diferentes maneras de buscar un objeto perdido dentro de la Teoría de la Búsqueda Bayesiana. Comenzamos suponiendo que un joven pierde su pelota en un campo con hierba alta. La siguiente pregunta es: ¿Cómo se debería estructurar una b´usqueda para encontrar la pelota perdida del joven en el campo? ("Finding Lost Planes", 2015). Se podría sugerir primero comenzar en una esquina del campo, caminar hacia arriba o hacia abajo, por un lado, y cuando se alcance el borde opuesto, moverse ligeramente hacia adentro y caminar de regreso al fondo del campo, esto requiere repetir el procedimiento hasta que se encuentre la pelota del joven este proceso se muestra en la Figura 5.1. Si el joven es diligente y la pelota está en el campo este método sencillo para buscar un área donde la pelota está ubicada requiere entonces aplicar la Teoría de la Búsqueda Bayesiana. Como todo método conlleva una desventaja que requiere a veces que se busque en todo o casi todo el campo antes de encontrar la pelota del joven ("Finding Lost Planes", 2015).

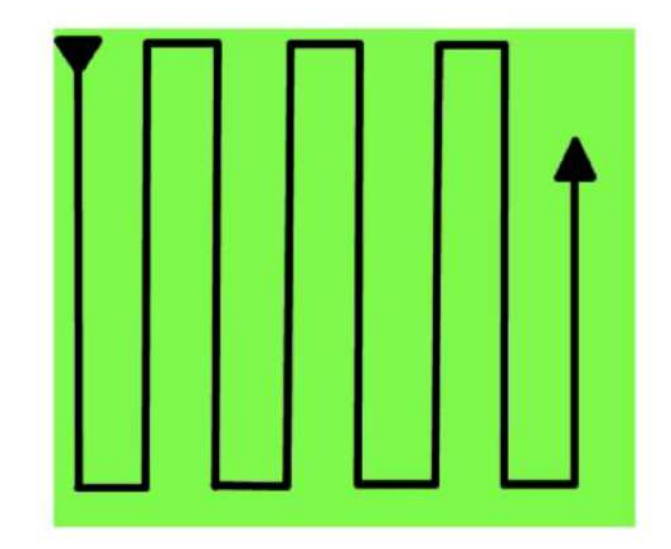

Figura 5.1: Método óptimo para encontrar una bola perdida en un campo. Obtenido el 9 de febrero de 2015 de https://sites.math.washington.edu/.

## 5.6. Enfoque de un método bayesiano en la búsqueda del vuelo AF-447

En esta sección se estará presentando sobre los métodos bayesianos en la búsqueda del vuelo AF 447 de Air France. Como parte de esta sección se analizarán las siguientes secciones: el análisis bayesiano en el área del estudio de búsqueda, el enfoque del análisis bayesiano, la distribución a posteriori dada una búsqueda sin éxito y la Contabilización de una búsqueda sin éxito.

El 1 de junio de 2009, un avión llamado Airbus 330-200 con 228 pasajeros y la tripulación a bordo desapareció en el Atlántico Sur por una noche, el vuelo era desde el Río de Janeiro Brasil a París, Francia (Lawrence D. Stone et al., 2014). "Air France flight 447", (2020) señala que el vuelo AF 447 de Air France fue un accidente que se produjo por el congelamiento y fallo de los tubos de la "sonda Pitot", lo que indicaba la velocidad, esto a su vez con una combinación de errores humanos que permitieron provocar el terrible accidente. La Teor´ıa de la B´usqueda Bayesiana nos invita a desarrollar y descubrir como se puede obtener una distribución de probabilidad para la ubicación de los restos del vuelo AF 447 de Air France. Esto conlleva a la Contabilización de una búsqueda sin éxito que está en la sección 5.10, el cual nos basamos en obtener una distribución a posteriori a base de la información del vuelo AF 447 y de las oportunidades de búsqueda sin éxito en que se ha podido localizar los escombros del avión. Para la búsqueda del avión y tener una probabilidad exitosa tenemos que contar con la información correcta y la parte más importante es el objetivo de localizar los escombros del avión. Si esto sucede es más fácil obtener resultados reales donde está la ubicación del avión. Utilizando el enfoque del análisis bayesiano, podemos tomar en consideración y cuantificar la probabilidad de distribución, obtener más información del peso del objeto y realizar simulaciones respecto a las distribuciones PDF a priori y a posteriori para la ubicación del vuelo AF 447. Un dato importante es que gracias al esfuerzo internacional de búsqueda aérea y de superficie se pudo recuperar los primeros restos el 6 de junio esto aproximadamente cinco días y medio después del accidente (Lawrence et al., 2011). También, se recuperaron más de 1000 piezas de la aeronave y 50 cuerpos en la localización del avión (Lawrence et al., 2011). A partir de estos datos y la ubicación del vuelo AF 447 de Air France, el propósito de esta sección es desarrollar una mirada al enfoque bayesiano para la planificación de la búsqueda del objeto y para producir una distribución a posteriori con el Teorema de Bayes. En la siguiente Figura 5.2 se indica la ruta de la ubicación del vuelo AF 447 de Air France.

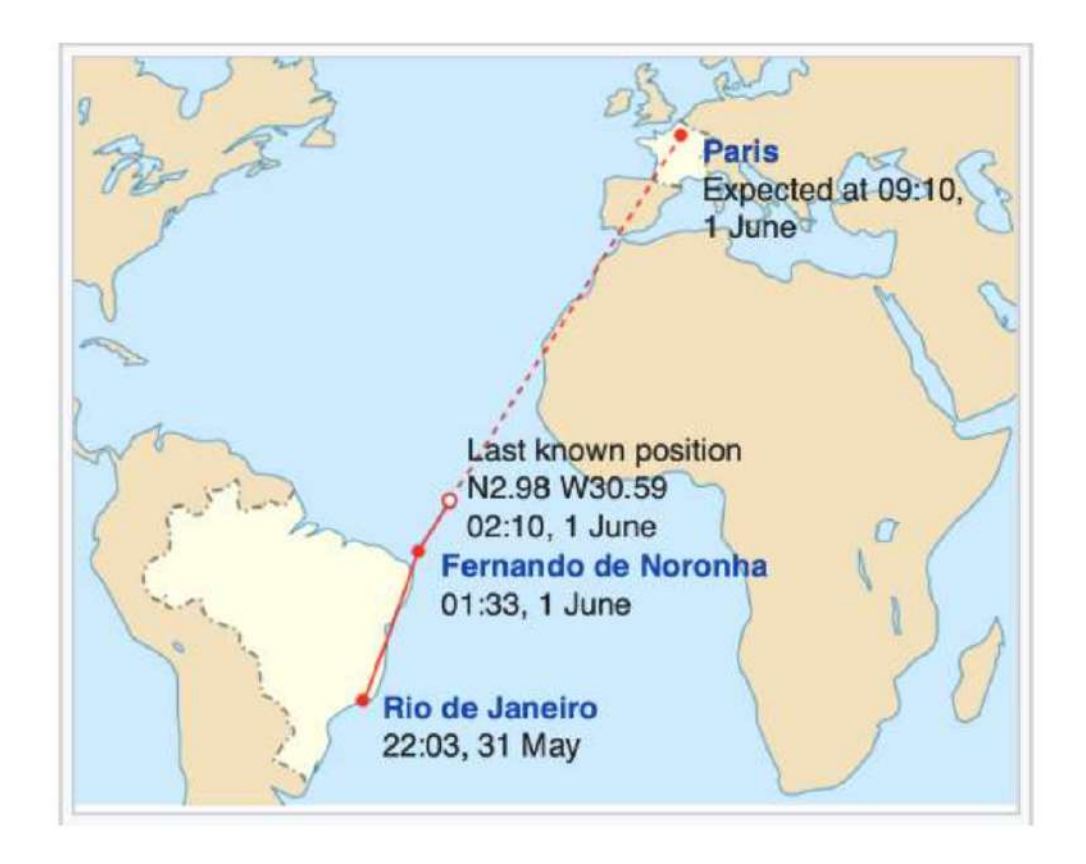

Figura 5.2: La ruta aproximada del vuelo AF 447 de Air France. La línea roja es la ruta real del vuelo AF 447. Consultado el 31 de octubre de 2017 de https://en.wikipedia.org/wiki/Air\_France\_Flight\_447.

## 5.7. El análisis bayesiano en el área de un estudio de búsqueda

El análisis bayesiano en el área de un estudio de búsqueda del vuelo AF 447 y en otras búsquedas complicadas como: USS Scorpion (Richardson  $\&$  Stone, 1971) y SS Central America (Stone, 1992) son b´usquedas importantes y exitosas a la hora de tener información concreta para iniciar la búsqueda del objeto perdido. La Teoría de la Búsqueda Bayesiana es un buen ejemplo y es una aplicación esencial para la búsqueda y el enfoque bayesiano en términos de facilitar el esfuerzo de calcular y actualizar la distribución a posteriori para la ubicación del vuelo AF 447. En cambio, nos enfrentamos al cálculo de una distribución de probabilidad sobre la ubicación de los restos (objeto de búsqueda) en presencia de incertidumbres e información contradictoria que requiere el uso de probabilidades subjetivas (Lawrence et al., 2011). Lawrence D. Stone et al., (2014) nos brinda una serie de procedimientos como: la probabilidad de detección y el costo de la asignación de búsqueda que se calculan en la siguientes ecuaciones (5.6).

El objeto de búsqueda está en la celda J con  $p(j)$  es la probabilidad de que el objeto esté en la celda j. En este caso debemos suponer que la función  $p(j)$  es una Función de Masa de Probabilidad (PMF) por lo que tenemos que  $\sum_{j=1}^{J} p(j) = 1$ . Entonces para cada celda j existe una función de detección  $b_j$  donde  $b_j(z)$  es la probabilidad de detectar el objeto con esfuerzo  $z$  dado que el objeto está en la celda j. Siguiendo el procedimiento que nos señala: Lawrence D. Stone et al., (2014) una asignación de búsqueda Z se especifica como el esfuerzo  $z_j \geq 0$  donde j se coloca en la celda donde  $j = 1, ..., J$ . La probabilidad de detección  $\wp(Z)$  y el costo  $C(Z)$  para la asignación de búsqueda Z se calcula mediante las siguientes ecuaciones  $(5.6)$ :

$$
\wp(Z) = \sum_{j=1}^{J} b_j(z_j) p(j) \quad y \quad C(Z) = \sum_{j=1}^{J} z_j \tag{5.6}
$$

### 5.8. El enfoque de análisis bayesiano

En el enfoque del análisis bayesiano, nos muestra una descripción general de la Teoría de la Búsqueda Bayesiana en el esfuerzo de la búsqueda de objetos. En este caso, estaremos trabajando con la información del vuelo AF 447 de Air France. Esto implica tener como referencia una distribución a posteriori para la ubicación de los restos del vuelo AF 447. Es importante tener la información detallada sobre los escombros del avión, lo que nos da una idea más clara de la posibilidad de encontrar el avión. Usando las ecuaciones  $(5.6)$  que trabajan con la probabilidad detección del objeto y el costo para la asignación de búsqueda, se calculará y actualizará una distribución a posteriori a medida que se obtenga la información de la búsqueda de la aeronave. Dado que la distribución a posteriori se actualizará, esto se debe al Teorema de Bayes que nos muestra un proceso de búsqueda bayesiano. La distribución a posteriori puede ser subjetiva esto se debe a que hay pocos o ningún dato disponible para estimar las incertidumbres. Para cada escenario, se calculará una distribución de probabilidad sobre la ubicación del objeto para reflejar las incertidumbres en la información del escenario (Lawrence et al., 2011). Con el programa R, se realizarán una serie de simulaciones para describir el proceso de búsqueda de los escombros del vuelo AF 447. El enfoque del an´alisis bayesiano crea una o varias distribuciones posteriores donde se combinan asignando probabilidades subjetivas en cada escenario particular mediante el cálculo del peso del objeto y obteniendo una distribución de probabilidad a priori (Lawrence D. Stone et al., 2014). Como parte del proceso de an´alisis y el esfuerzo sin éxito para encontrar el objeto que proporciona una información negativa sobre la ubicación del objeto. Debemos tomar un escenario subjetivo que refleje el análisis que representa tomando en consideración la información evaluada sobre el vuelo AF 447.
#### 5.9. La distribución a posteriori dada una búsqueda sin éxito

Según Lawrence D. Stone et al.,  $(2014)$ , se presenta un resumen de los siguientes pasos de la distribuci´on a posteriori. Estos cuatro pasos representan un incremento en la búsqueda sin éxito de la aeronave AF 447. En los años 2009 y 2010 el primer fallo del esfuerzo de búsqueda implementado fue el resultado de la distribución a posteriori en la ubicación de la aeronave. Los siguientes pasos son el aumento de la búsqueda sin éxito y se enumeran a continuación:

- (i) Hubo una falla en la superficie para encontrar los escombros o los cuerpos de la aeronave durante casi 6 días desde el 1 al 6 de junio de 2009.
- (ii) Hubo una falla en la b´usqueda ac´ustica pasiva para detectar las balizas de localización submarinas. Los datos se pueden encontrar en el registrador de datos del vuelo AF 447 en junio y julio de 2009.
- (iii) Hubo una falla en la b´usqueda activa con el sonar lateral de los restos del vuelo AF 447 en agosto de 2009.
- $(iv)$  Hubo una búsqueda activa de los restos con un sonar lateral en abril y mayo de 2010.

# 5.10. La Contabilización de una búsqueda sin éxito

Lawrence D. Stone et al., (2014) al respecto, señalan que: en la Contabilización de una búsqueda sin éxito se centra en obtener una distribución a posteriori utilizando el procedimiento del Teorema de Bayes. Usemos  $N$  como el número de párticulas simuladas para representar la distribución de probabilidad usando la ubicación del objeto de búsqueda. Sea P la distribución a posteriori donde N son las partículas  $\alpha$ extraídas de variables aleatorias independientes de P que es la distribución a posteriori en la ubicación de la aeronave AF 447 utilizando submarinos de búsqueda en el fondo del océano. La partícula n tiene un peso  $w_n$  para todo  $n = 1,..,N$ . El peso  $w_n$ representa la probabilidad de que la partícula esté en la ubicación del objeto de búsqueda. Sin embargo, los pesos iguales se establecen de modo que  $w_n = \frac{1}{N}$  $\frac{1}{N}$  para todo  $n.$  Es importante saber que si se realiza una búsqueda sin éxito, se puede calcular la probabilidad  $p_d(n)$  de que la búsqueda hubiera detectado el objeto perdido si estuviera en  $x_n.$  Las probabilidades a posteriori que es $\hat{w_n}$ de las partículas que se calculan con el Teorema de Bayes es de la siguiente manera (p.7):

$$
\hat{w_n} = \frac{(1 - p_d(n))w_n}{\sum_{n'=1}^{N} (1 - p_d(n'))w'_n}, \ n = 1, ..., N
$$
\n(5.7)

Si la distribución a posteriori con un PMF se calcula aplicando la ecuación  $(5.7)$ , se adquieren los resultados de una búsqueda sin éxito, lo que significa que la ecuación  $(5.7)$  se actualizará siempre que se obtenga la distribución a posteriori del PMF. Esto determinará si hay más búsquedas sin éxito, este método bayesiano se aplicará para obtener una distribución del PMF resultante de todas las búsquedas sin éxito del vuelo AF 447.

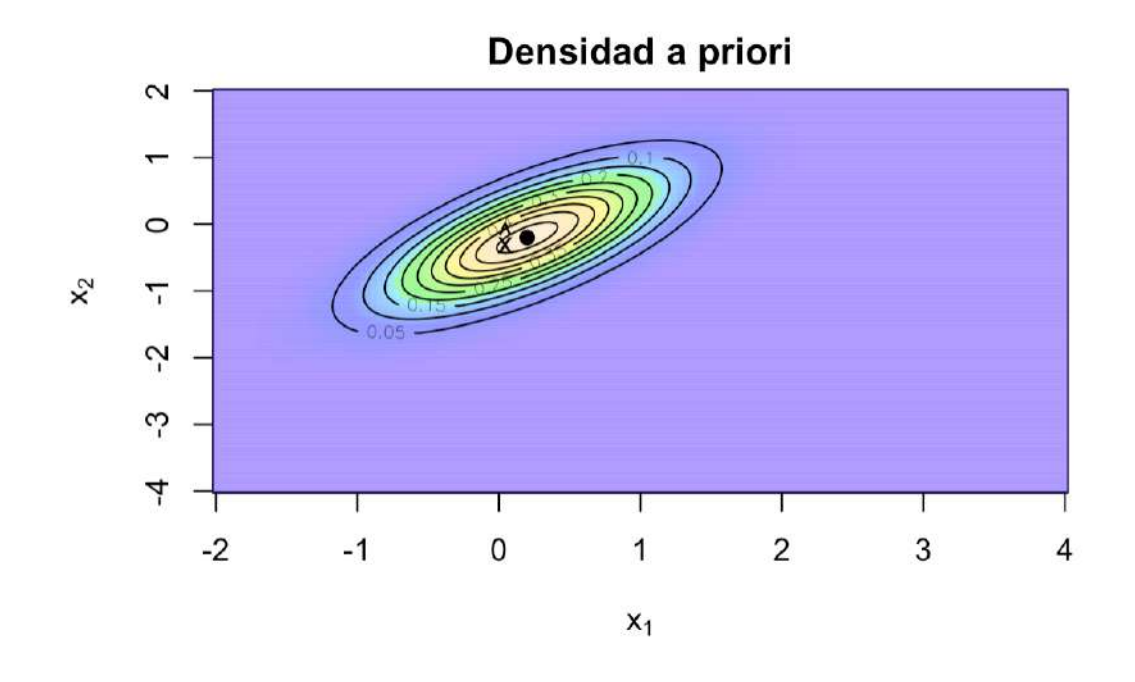

Figura 5.3: La densidad a priori  $\hat{x}$  representa la Última Posición Conocida (LKP) del vuelo AF 447 con una probabilidad de 0.40. Obtenida del Anejo B. Estas simulaciones son realizadas en el programa de R con la librería mnormt, obtenidas del Anejo B y explicadas en la sección 4.4.1.

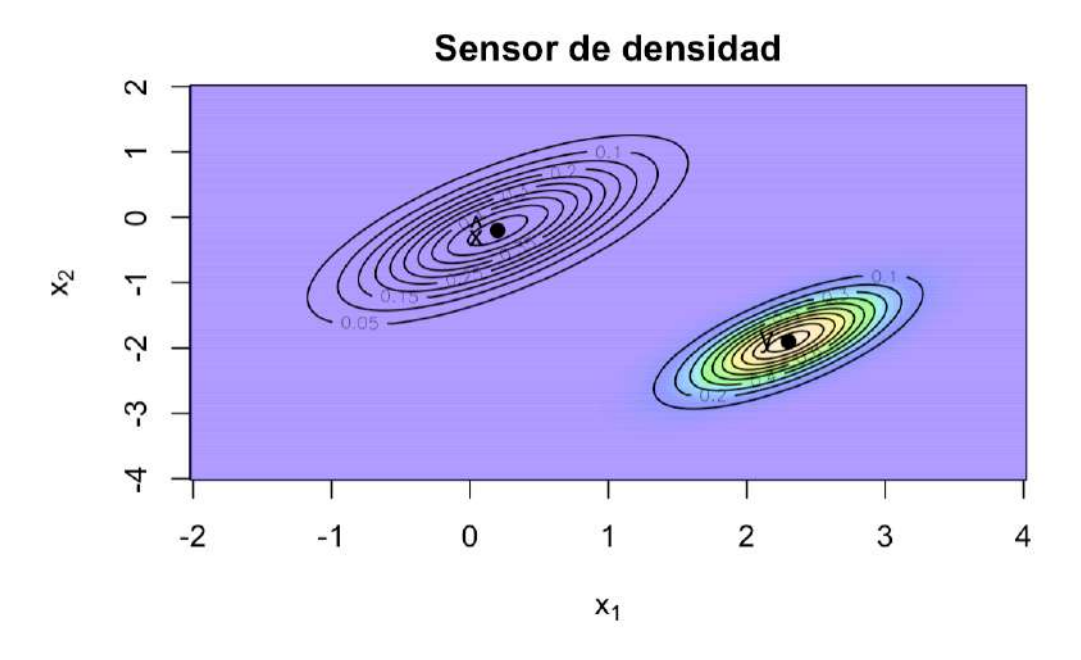

Figura 5.4: La densidad a priori  $\hat{x}$  y el sensor de densidad y tienen probabilidades de 0.40 y 0.60. El sensor de densidad nos proporciona los datos sobre la ubicación del objeto. Imagen Anejo B. Estas simulaciones son realizadas en el programa de R con la librería mnormt, obtenidas del Anejo B y explicadas en la sección 4.4.1.

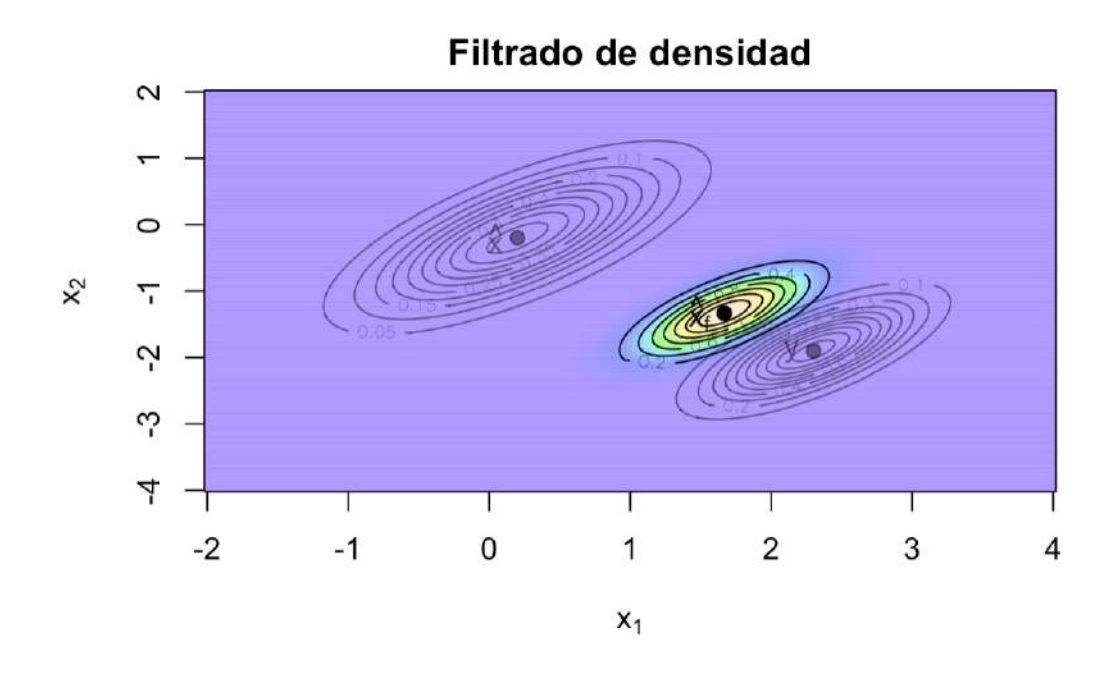

Figura 5.5: La densidad a priori  $\hat{x}$ , el sensor de densidad y y el filtrado de densidad  $\hat{x}_f$  tienen probabilidades de 0.40, 0.60 y 0.80. Se puede observar que la densidad a priori y el sensor de densidad han estado cerca he influido en la distribución a posteriori de la ubicación del objeto. Imagen Anejo B. Estas simulaciones son realizadas en el programa de R con la librería mnormt, obtenidas del Anejo B y explicadas en la sección 4.4.1.

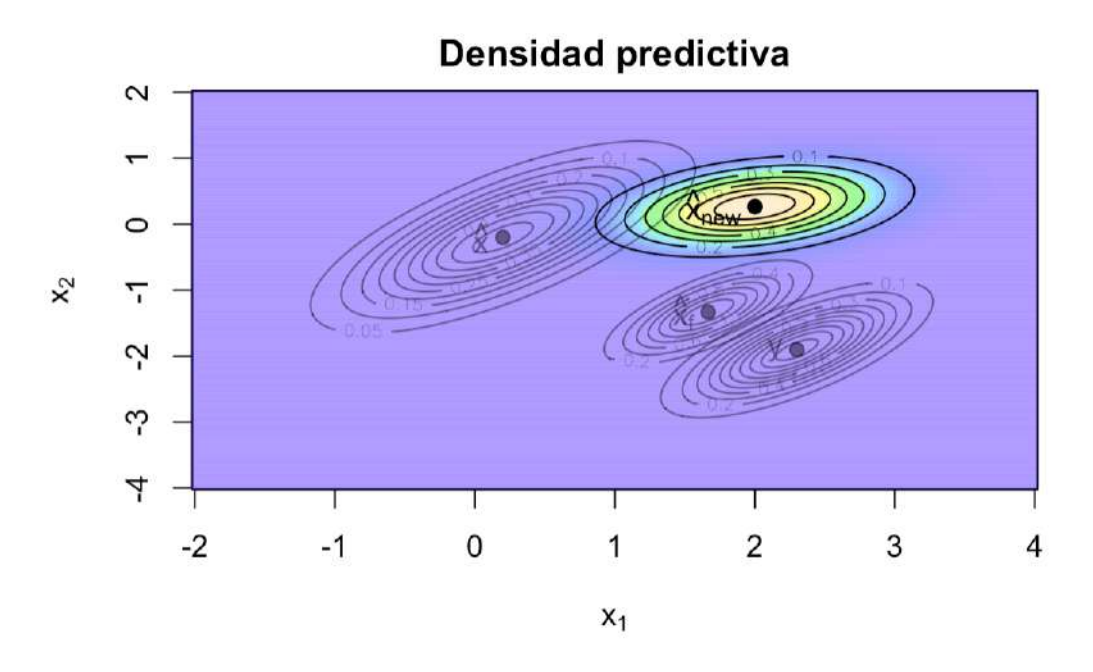

Figura 5.6: El área de búsqueda sin éxito en la densidad predictiva.  $\hat{x}_{new}$  con una probabilidad de 0.50 muestra la ubicación de los posibles escombros de la aeronave de AF 447 de Air France. Imagen Anejo B. Estas simulaciones son realizadas en el programa de R con la librería mnormt, obtenidas del Anejo B y explicadas en la sección 4.4.1.

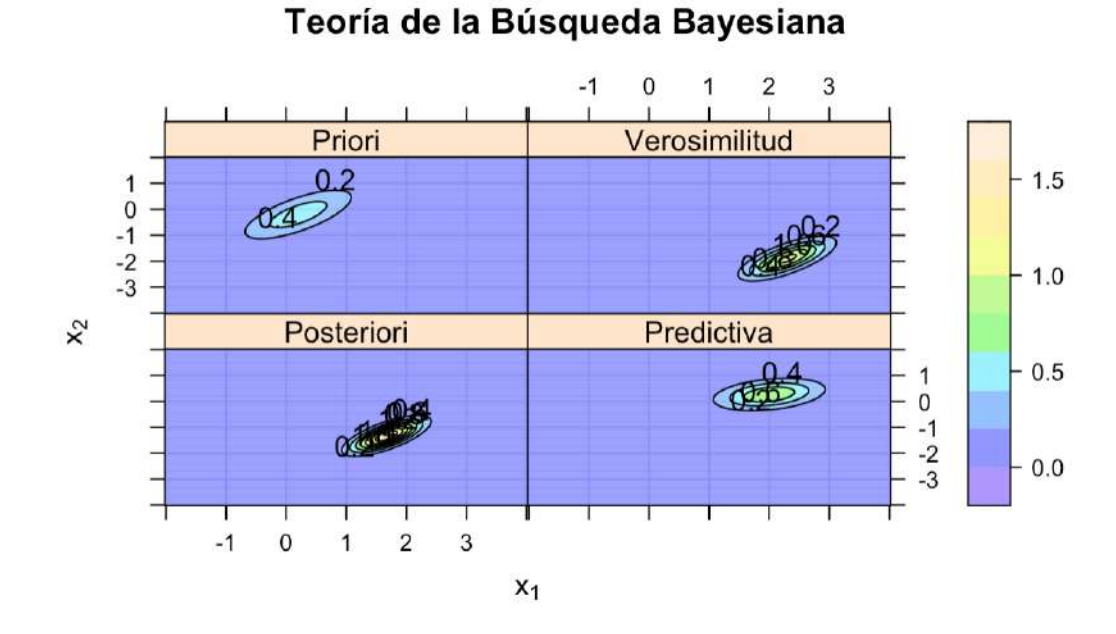

Figura 5.7: El área de búsqueda a priori, la verosimilitud, a posteriori y la predictiva. La predictiva muestra la ubicación de los posibles escombros del avión de Air France con una probabilidad de 0.60. Imagen Anejo B. Estas simulaciones son realizadas en el programa de R con la librería mnormt, obtenidas del Anejo B y explicadas en la sección 4.4.1.

Usando la distribución a posteriori de la Contabilización de una búsqueda sin  $\acute{e}x$ ito que cubre la sección 5.10, consideramos los cuatro pasos que sugiere el autor Lawrence D. Stone et al.,  $(2014)$ , donde nos presenta en la sección 5.9, la distribución a posteriori dada una búsqueda sin éxito que representa un incremento en la búsqueda sin éxito del vuelo AF 447. Este análisis nos muestra que tenemos que considerar la información correcta para obtener una distribución a posteriori cercana a la búsqueda de los escombros de la aeronave. Sin embargo, tenemos que realizar un análisis del proceso y un esfuerzo de b´usqueda para encontrar el objeto perdido esto proporcionando información negativa de la distribución a posteriori. En la Figura 5.3, nos muestra una densidad a priori con el propósito de búsqueda submarina y del esfuerzo de búsqueda de aviones que proporcionan una información de búsqueda del objeto en este caso con el vuelo AF 447. En el caso de la distribución a priori, se puede observar la posición de los restos de la aeronave e incluso se puede visualizar en el programa de R con el mapa de probabilidad de contorno. La densidad a priori  $\hat{x}$  representa la Ultima Posición Conocida (LKP) con una probabilidad de 0.40. El sensor de densidad  $y$  proporciona una distancia máxima a la que se moverá la partícula; en este caso, tiene una probabilidad de 0.60 y también nos proporciona datos sobre la ubicación del objeto, donde la señal del sensor se puede considerar como la posición esperada con algo de ruido. Este resultado se muestra en la Figura 5.4. La densidad a priori  $\hat{x}$  y el sensor de densidad y con probabilidades de  $0.40$  y  $0.60$  se ubican cerca del filtrado de densidad  $\hat{x}_f$  con una probabilidad de 0.80. Esto significa que hay una probabilidad alta de encontrar los escombros del vuelo AF 447, ver la siguiente Figura 5.5. Se puede observar que la densidad a priori y el sensor de densidad han influido en la distribución a posteriori de la ubicación del objetivo. La información del sensor de densidad se considera más creíble que la información de la distribución a posteriori y, por lo tanto, la distribución a posteriori está más cerca del sensor de densidad. En la densidad predictiva  $\hat{x}_{new}$ , muestra la posible ubicación de los escombros del avión de Air France, este resultado se muestra en la Figura 5.6. La densidad predictiva tiene una probabilidad de 0.50. La Figura 5.7, se muestra el área de búsqueda a priori, la verosimilitud, a posteriori y la predictiva. En particular, la predictiva muestra el resultado del esfuerzo de la Contabilización sin éxito de los escombros del vuelo AF 447. Finalmente, está la inferencia predictiva donde el objetivo es tomar decisiones sobre observaciones futuras. Se requiere "predecir", a partir de la información disponible en la actualidad (Pericchi, 1999), en este caso es muy similar a la palabra "densidad predictiva", que en este caso se utiliza la distribución a posteriori para predecir la ubicación del objeto de búsqueda en este caso utilizando la Teoría de la Búsqueda Bayesiana.

#### Capítulo 6

# Funcionamiento del Algoritmo Bayesiano de Búsqueda

#### 6.1. Introducción

En este capítulo se estará presentando el Funcionamiento del Algoritmo Bayesiano de Búsqueda de un objeto en una trayectoria en las coordenadas  $(x, y)$ . Es importante trazar la trayectoria del objeto para poder conocer la ubicación de este. El capítulo no conlleva tener una revisión de literatura, esto a su vez aplicando la metodología del capítulo 4 y utilizando el algoritmo de la Teoría de la Búsqueda Bayesiana. Sin embargo, existen dos factores importantes que contribuyen a la probabilidad de encontrar un objeto perdido en una ubicación determinada: (1) la probabilidad de que el objeto dado esté en una ubicación dada y (2) la probabilidad de ubicar el objeto dado que esté en la ubicación de búsqueda. No obstante, estas simulaciones realizadas en el programa de R y presentadas en la sección  $6.3$  son importantes para la localización y la búsqueda del objeto hasta impactar la zona de búsqueda del objeto. El Funcionamiento del Algoritmo Bayesiano de Búsqueda es aplicado a la metodología del capítulo 4 en la sección 4.3 que se presenta el tema: Descripción general del proceso del algoritmo de la Teoría de la Búsqueda Bayesiana.

El proceso del Funcionamiento del Algoritmo Bayesiano de Búsqueda es el siguiente:

- (i) Crear conjeturas o hip´otesis de donde podr´ıa estar el objeto de b´usqueda o que le podría haber sucedido durante la búsqueda.
- (II) Según las hipótesis planteadas debemos tomar en consideración crear una función de probabilidad que sea una Función de Distribución de Probabilidad (PDF) o una Función de Masa de Probabilidad (PMF).
- (III) Construir una función que nos proporcione la información provista de la probabilidad de que el objeto esté en la ubicación determinada.
- (iv) Crear un mapa de contorno o un mapa de probabilidad con los siguientes pasos I, II, III.
- (v) Obtener y revisar todas las probabilidades durante la búsqueda utilizando el Teorema de Bayes.

Estos objetivos nos permiten tener una información más detallada para determinar la búsqueda del objeto, enfocarnos en la trayectoria y para aplicar el Funcionamiento del Algoritmo Bayesiano de Búsqueda para encontrar el objeto de búsqueda. En la siguiente sección  $6.2.1$ , se estará dando una explicación de la implementación del Algoritmo Bayesiano de Búsqueda utilizando como parte el Anejo D.

## 6.2. Preguntas y más sobre el Algoritmo Bayesiano de Búsqueda

- $\bullet$  ¿Qué es el Funcionamiento del Algoritmo Bayesiano de Búsqueda?. El Funcionamiento del Algoritmo Bayesiano de Búsqueda se enfoca en la estadística bayesiana que se basa en la probabilidad subjetiva y trabaja con la actualizaci´on de la evidencia y en términos del funcionamiento nos permite tener una idea de como el objeto sigue una trayectoria en las coordenadas  $(x, y)$  y existe ciertos factores que contribuyen a la búsqueda del objeto en una ubicación determinada.
- ¿Qué beneficios nos brinda usar el Algoritmo Bayesiano de Búsqueda?. El beneficio que nos brinda este algoritmo es que se enfoca en la trayectoria del objeto de b´usqueda hasta encontrar el objeto. Sin embargo, si obtenemos el trayecto del objeto podemos determinar la probabilidad de ubicar el objeto dado este se encuentre en la ubicaci´on deseada o determinada. Se visualiza con gran oportunidad de observar el trayecto del objeto y nos brinda la información con probabilidades del PDF donde nos indica que existe la posibilidad de que el objeto esté en la ubicación deseada.
- ¿Cuál es la implementación del algoritmo?. En la implementación del algoritmo nos permite saber como trabaja el funcionamiento del algoritmo de búsqueda donde nos enseña la descripción del algoritmo y como podemos aplicar el concepto bayesiano en las simulaciones de la trayectoria del objeto y la ubicación de este.

#### 6.2.1. Descripción del Algoritmo Bayesiano de Búsqueda

■ ¿Cómo trabaja el funcionamiento del algoritmo?. En la descripción del Algoritmo Bayesiano de B´usqueda que se ha realizado en el programa de R donde se implementa la trayectoria de un objeto que permite representar un PDF de búsqueda de superficie siguiendo una ruta de localización permitiendo observar el objeto en varias localizaciones en la cuadrícula. En el código de R se usa la librería (ggplot2) que también se comienza con una llamada a la función ggplot() que se encarga de crear simulaciones de forma declarativa. Lo nuevo que se implementó del algoritmo es lo siguiente se utilizó cada variable con un data.frame que es una estructura bidimensional en R con secuencias en x y y desde (−30, 30), en este caso trabajando con una partícula en una caja 2D bidimensional, donde la partícula dibuja un movimiento para  $x \, y \, y$ . Esta caja 2D bidimensional es de 61 unidades por 61 unidades de ancho divididas en celdas de la cuadrícula de 3,721 en 1 unidad cuadrada. Se utilizó el signo de dolar \$ que es un m´etodo muy efectivo para extraer un solo elemento a la vez esto funciona para el data frame, listas, entre otros. Se extrajo las variables: d, f, p, s, m y pm, para cada  $PrP$  que es la probabilidad del PDF o de la partícula. En adicción, se está utilizando la función *dnorm* donde esta devuelve el valor de la función de densidad de probabilidad. Se utiliza la raíz cuadrada "sqrt", donde toma valores:  $40, 20, 50, 16, 15, y, 30$ , esto quiere decir que la partícula toma pasos de tiempo en la cuadr´ıcula con estos valores dados hasta trazar una trayectoria del objeto. No obstante, tenemos que crear la función ggplot() que se encarga de hacer simulaciones o gráficos, el cual nos brinda poder visualizar los mapas de contorno de probabilidad y la trayectoria del objeto. Como parte de la función ggplot $()$ tenemos stat contour que calcula los contornos de datos 3D tridimensional y geom point que se utiliza para crear otros tipos de gráficos como por ejemplo es el "scatterplot". Finalmente, se puede adquirir la próxima explicación de la descripción del algoritmo que se encuentra ubicada en la sección 4.4.

# 6.3. Simulaciones del Funcionamiento de la trayectoria del PDF aplicando el Algoritmo de Búsqueda Bayesiano

Estas simulaciones nos permiten observar el trayecto del objeto de búsqueda para poder lograr localizar el objeto. Como ejemplo de esto en la planificación de búsqueda contamos con el ejemplo de los aviones B-52G y KC-135 que colisionaron entre sí, cerca de la ciudad de Palomares en España. Este ejemplo es uno de alto perfil porque nos muestra información verídica de los hechos ocurridos en Palomares en el a˜no 1966. Estas simulaciones se enfocan en un objeto en movimiento tomando en consideraci´on que es una estructura bidimensional de 61 unidades por 61 unidades de ancho divididas en celdas de la cuadrícula de 3,721 en 1 unidad cuadrada. El proceso de la trayectoria del objeto de b´usqueda donde se representa como un PDF siguiendo 100 pasos de tiempo o camina en la cuadrícula tenemos los valores de la probabilidad del PDF son: 0.001, 0.002, 0.003, 0.004 y 0.005, estos valores indican que existe la posibilidad de poder localizar el objeto o que exista el objeto en esa ubicación determinada vea la Figura 6.1. Sin embargo, conociendo la trayectoria del objeto podemos entender el proceso de búsqueda sin éxito o con éxito de la localización del objeto. Las simulaciones son realizadas en el programa de R que se enfoca en el análisis estadístico utilizando la librería ggplot2 que realiza gráficos o simulaciones de forma declarativa. En particular, estas simulaciones nos brindan la información de la existencia del objeto, en cada 100 ubicaciones de la cuadrícula y los valores del PDF que nos afirman la existencia del objeto en particular. En la Figura 6.2 se observa la posición del objeto en la ubicación determinada o deseada, en este caso observamos el trayecto del objeto en su comienzo con probabilidades de 0.001, 0.002 y 0.003 de existencia. Esto permite seguir el proceso del PDF de búsqueda de superficie en la cuadrícula a 100 pasos de tiempo durante la búsqueda. También nos beneficia el poder proyectar que posibilidades existen para que el objeto esté en la zona de búsqueda. En la Figura  $6.3$  se observa un PDF de superficie siguiendo una ruta de localización permitiendo observar el objeto en varias localizaciones estando en la cuadrícula, estas probabilidades del PDF son: 0.001, 0.002 y 0.003. Estos valores indican que son muy cercanas a la búsqueda y el objetivo de búsqueda. En la simulación los valores que indican tener los puntos (enfatizando los puntos que tienen los valores de  $PrP$ ) en la probabilidad del PDF muestran un mapa de contorno en la cual se enfatizan esos puntos ubicando el objeto en ese lugar en particular.

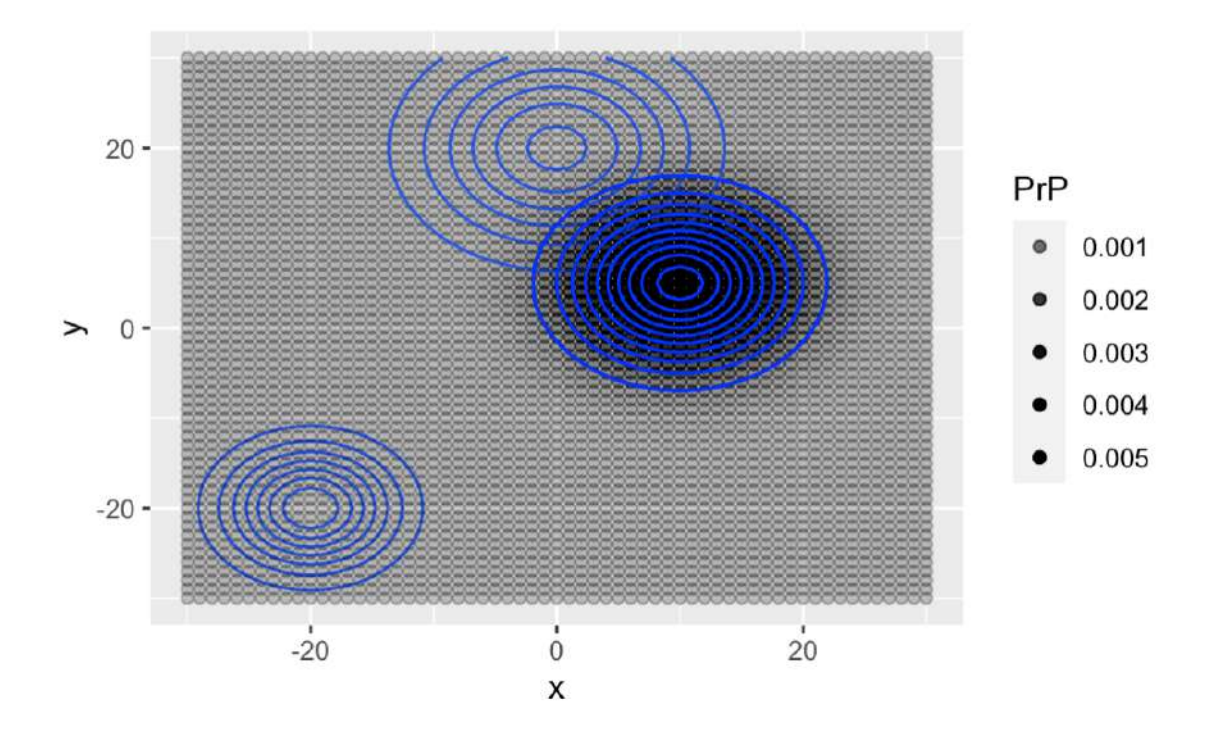

Figura 6.1: Proceso de la trayectoria del objeto de búsqueda donde se representa un PDF siguiendo 100 pasos de tiempo en la cuadrícula. Los valores del PDF son: 0.001, 0.002, 0.003,  $0.004$ , y  $0.005$  estos valores indican la existencia del objeto en esa posición en las coordenadas de  $(x, y)$ . Estas simulaciones son realizadas en el programa de R usando la librería de ggplot2, implementando la metodología, obtenidas de los Anejos A, D y explicadas en la sección  $6.2.1$ .

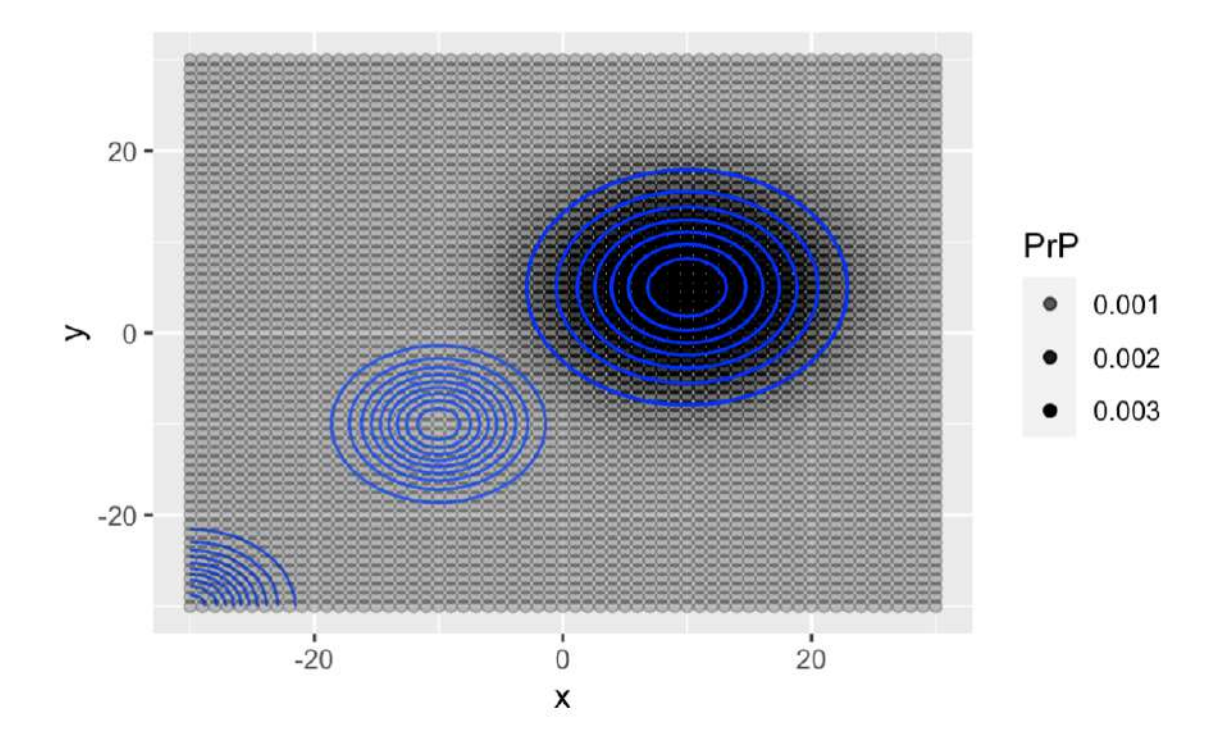

Figura 6.2: La trayectoria del objeto permite que la simulación represente el PDF de búsqueda siguiendo una ruta de localización permitiendo observar el objeto en varias localizaciones de búsqueda con éxito en la cuadrícula. Se observa que el PDF tiene valores de 0.001, 0.002 y 0.003, muy cercanas al objetivo de búsqueda. Estas simulaciones son realizadas en el programa de R usando la librería de ggplot2, implementando la metodología, obtenidas de los Anejos A, D y explicadas en la sección  $6.2.1$ .

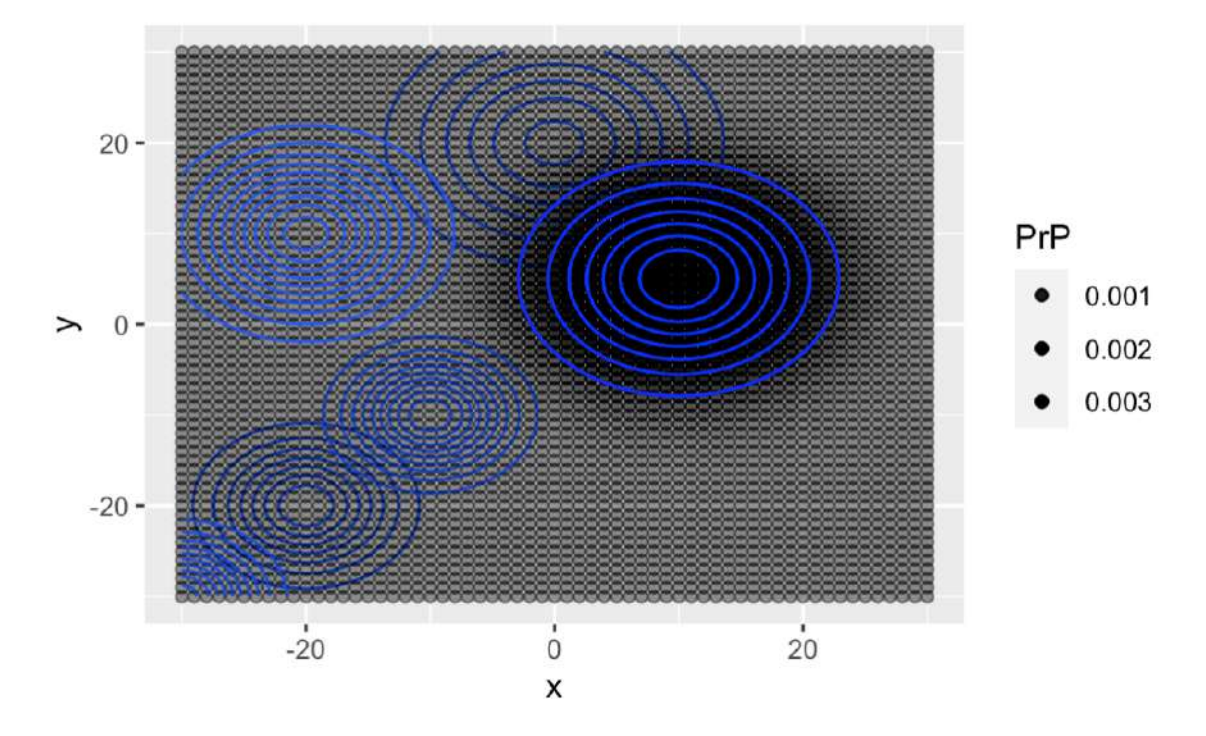

Figura 6.3: La trayectoria del objeto permite que esta simulación represente el PDF de búsqueda de superficie siguiendo una ruta de localización permitiendo observar el objeto en varias localizaciones de búsqueda con éxito en la cuadrícula. Se observa que el PDF tiene valores de 0.001, 0.002 y 0.003, muy cercanas al objetivo de búsqueda. También se observa como el objeto se va moviendo en las primeras 100 ubicaciones o "camina", a 100 pasos de tiempo en la cuadrícula. Estas simulaciones son realizadas en el programa de R usando la librería de ggplot2, implementando la metodología, obtenidas de los Anejos A, D  $y$  explicadas en la sección  $6.2.1$ .

## 6.4. Funcionamiento del Algoritmo de Búsqueda Bayesiano aplicando el Teorema de Bayes

En el Funcionamiento del Algoritmo de Búsqueda Bayesiano nos presenta como se implementa el Teorema de Bayes según se observa en la Figura 6.4 de la trayectoria de un objeto en movimiento a lo largo del mapa de cuadr´ıcula utilizando el Teorema de Bayes y aplicando el Algoritmo de la Teoría de la Búsqueda Bayesiana. La trayectoria del objeto permite que esta simulación represente la Función de Distribución de Probabilidad (PDF) de b´usqueda de superficie (esto quiere decir que se utiliza submarinos y aviones entre otros mecanismos de búsqueda para encontrar el objeto en el fondo del océano), esto siguiendo una ruta de localización permitiendo observar el objeto en varias localizaciones de búsqueda con éxito en el mapa de probabilidad. Se observa que el PDF tiene valores en  $p_0$  de 0.002, 0.004 y 0.006 muy cercanas al objeto de búsqueda o la posibilidad de que exista el objeto de búsqueda en la ubicación determinada. Supongamos que la partícula dibuja un movimiento para cada  $x \, y \, y$  de una distribución normal multivariante centrada en cero con varianza de uno y una covariable de cero durante cada pasa de tiempo en la cuadr´ıcula. No obstante, dada una distribución normal multivariante en  $x \, y \, y$  que son normalmente distribuidas y son independientes se crean contornos de probabilidad con una forma perfecta a la de un c´ırculo. Tambi´en se dibuja una caja de 2D bidimensional que es de 81 unidades por 81 unidades de ancho divididas en celdas de la cuadr´ıcula de 6,561 en 1 unidad cuadrada. Se observa en la simulación como el objeto se va moviendo en las primeras 100 ubicaciones o camina a 100 pasos de tiempo en la cuadrícula creando un trayecto hasta la ubicación determinada. Esto según la posibilidad de existencia de corrientes oceánicas que mueven el objeto en el mapa de cuadrícula. Estas corrientes oceánicas están ubicadas en cada celda de la cuadrícula donde tienen una dirección general en la que fluyen la corrientes arrastrando los escombros flotantes en el océano. Si varias corrientes oceánicas se conectan se forman los llamados giros a partir las cuales el agua de mueve siguiendo un patrón circular (esto indica que hay movimiento del objeto en la cuadr´ıcula a 100 pasos de tiempo), hasta que finalmente los niveles que muestra la simulación con valores: 0.0035, 0.0030, 0.0025, 0.0020, 0.0015, 0.0010 y 0.0005 donde la posibilidad de que el objeto esté ubicado en ese lugar determinado.

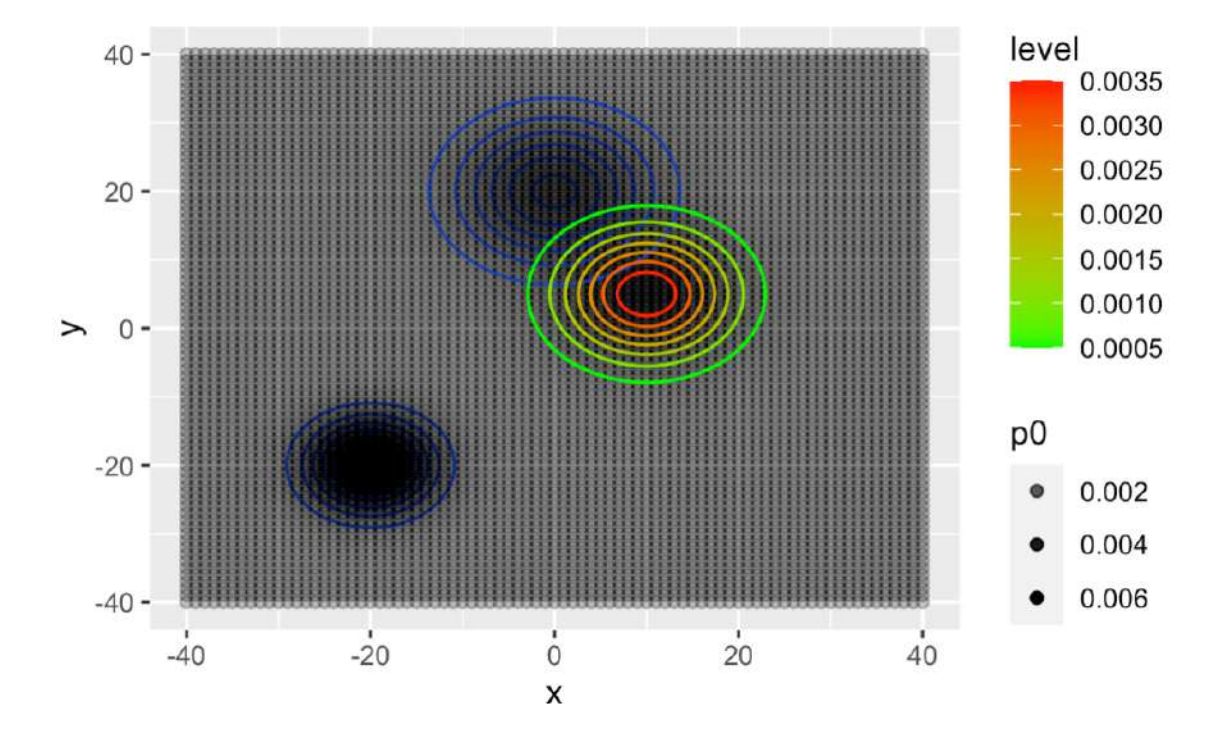

Figura 6.4: La trayectoria del objeto aplicando el Teorema de Bayes de una simulación que se observa la probabilidad de encontrar el objeto en  $p_0$  con valores de 0.002, 0.004 y 0.006. Estos valores permiten obtener una estimación de la existencia del objeto. El nivel de los valores del objeto nos muestran que es posible que el objeto este ubicado en ese lugar en particular. Esta simulación es realizada en el programa de R usando la librería de ggplot2, implementando la metodología, obtenidas del Anejo D y explicadas en la sección  $6.4.1$ .

#### 6.4.1. Descripción del Algoritmo Bayesiano aplicando el Teorema de Bayes

 $\bullet$  ¿Cómo trabaja el funcionamiento del algoritmo con el Teorema de **Bayes?.** En la descripción del Algoritmo Bayesiano de Búsqueda utilizando el Teorema de Bayes se ha realizado en el programa de R donde se implementa la trayectoria de un objeto en movimiento en particular como ejemplo los escombros flotantes en el océano. El código de R se utiliza la librería (ggplot2) para la creación de simulaciones o gráficos que nos permiten ver la información más importante. Se creó un data.frame que es una estructura bidimensional en el programa de R llamada "location". Este data.frame realiza poder crear el mapa de cuadrícula o de probabilidad con secuencias en x y y desde  $(-40, 40)$ , en este caso trabajando con una caja 2D bidimensional, de 81 unidades por 81 unidades de ancho divididas en celdas de la cuadrícula de 6,561 en 1 unidad cuadrada. Se utilizó las variables  $p_0, p_D, searched,$  que se describen como probabilidad del objeto, probabilidad de detección y búsqueda para crear la función dnorm para trazar la trayectoria del objeto con valores: 40, 20, 50 pasos de tiempo en la cuadrícula. Aplicando la función BayesUpdate creamos un vector modo númerico y de largo a 100 pasos de tiempo en la cuadrícula. Se creó un for loop de i hasta seq along donde nos permite generar una secuencia de la misma longitud integrando BayesUpdate. Utilizamos BayesTheorem con las variables  $p_0, p_D, searched$  para aplicar el Teorema de Bayes contruyendo la fórmula en el programa de R, nos permite calcular la probabilidad de un suceso, teniendo la informaci´on del suceso. En otras palabras tenemos la probabilidad condicional donde nos permite que ocurra un suceso en referencia a otro suceso diferente. Obtenemos la función print que nos devuelve el argumento en este caso tenemos la función ggplot() que se encarga de crear simulaciones o gráficos en el programa de R.

### 6.5. Proceso de búsqueda sin éxito de la localización del objeto

En el proceso de búsqueda sin éxito de la localización del objeto comenzamos a partir de las simulaciones presentadas en la sección  $6.3$ , que nos brindan una idea de como es el trayecto del objeto de búsqueda en un área en particular. Con el ´enfasis es un proceso donde se presenta la trayectoria del objeto de b´usqueda donde se permite ver como trabaja el funcionamiento del algoritmo. Sin embrago, esto a su vez representa un PDF siguiendo 100 pasos de tiempo en la cuadrícula. En el proceso de búsqueda sin éxito debemos tomar en consideración la ubicación con la mayor probabilidad, luego en ubicaciones intermedias y luego la ubicación con la menor probabilidad de encontrar el objeto con éxito. Supongamos que tenemos una partícula en una caja 2D bidimensional y esa caja contiene 61 unidades por 61 unidades de ancho, lo que es como resultado tener 3,721 celdas de 1 unidad cuadrada. En el área de la probabilidad de detección especificamos que es una función de la distancia desde un punto dado. Esta información se obtiene de la estación del detector en  $X \sim N(10, 10)$  y el detector tiene una probabilidad de 97.5% de ubicar y detectar la partícula ver la Figura 6.4. Sin embargo, tenemos las probabilidades de detección que son las siguientes:  $0.25$ ,  $0.50$  y  $0.75$ . Estas probabilidades nos muestra la actualización del objeto en la ubicación deseada o determinada. Si en este caso asumimos que no encontramos el objeto con probabilidad de tener éxito debemos utilizar el Teorema de Bayes. El Teorema de Bayes nos permite tener una actualización de la distribución a posteriori.

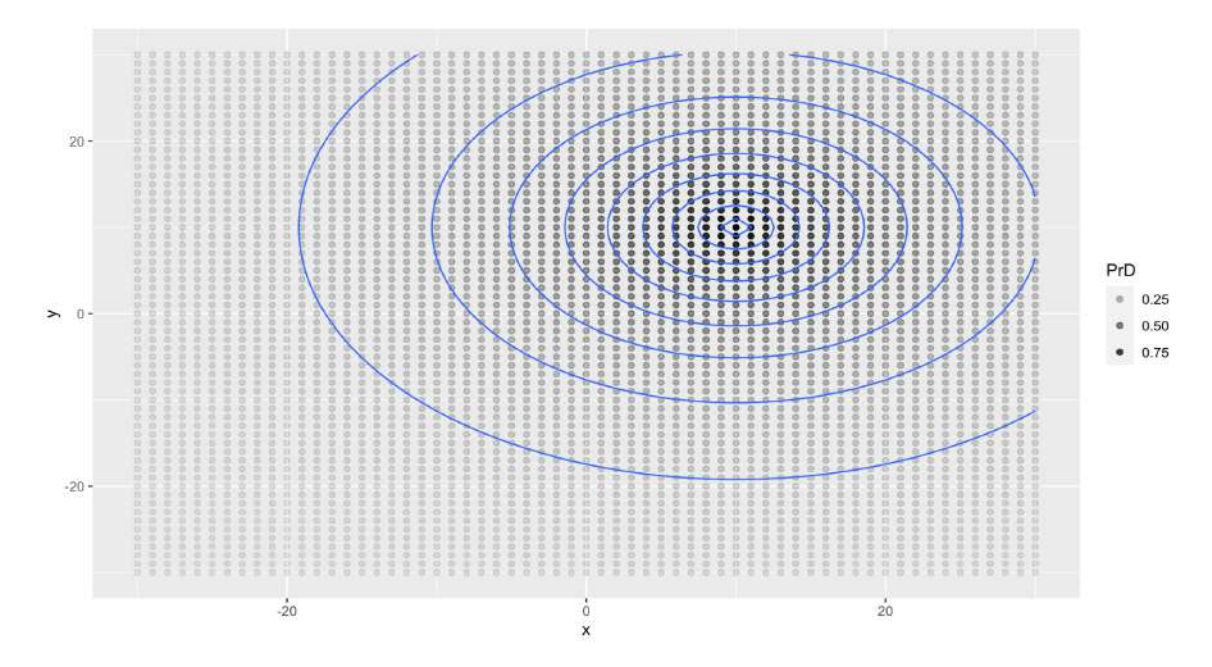

Figura 6.5: La probabilidad de detección obtenemos que el detector tiene una probabilidad de  $97.5\%$  de ubicar y detectar la partícula o el objeto en la ubicación determinada. En este caso las probabilidades de detección son las siguientes:  $0.25, 0.50, y 0.75$ . Estas simulaciones son realizadas en el programa de R usando la librería de ggplot2, implementando la metodología, obtenidas del Anejo A y explicadas en la sección 6.2.1.

Tenemos que la partícula que "camina", durante 100 pasos de tiempo y adicional tenemos después de  $t$  pasos de tiempo el PDF/PMF para la ubicación de la partícula es la siguiente ver la Figura 6.5. Dado el valor  $d$valueOfSearch$  es el producto de estas dos funciones  $d\$ P rP y d\r $P rD$  es proporcional a la probabilidad que una sola búsqueda a 100 pasos de tiempo en una cuadrícula se encuentre la partícula. Estos valores son los siguientes: 0.001 y 0.002. Con estos valores dados nos permite saber en que localización del área esta ubicado el objeto. Como resultado es un conjunto de par´ıculas cuyos pesos son probabilidades que se han actualizado para incorporar el esfuerzo de búsqueda con la ayuda de submarinos y aviones de búsqueda.

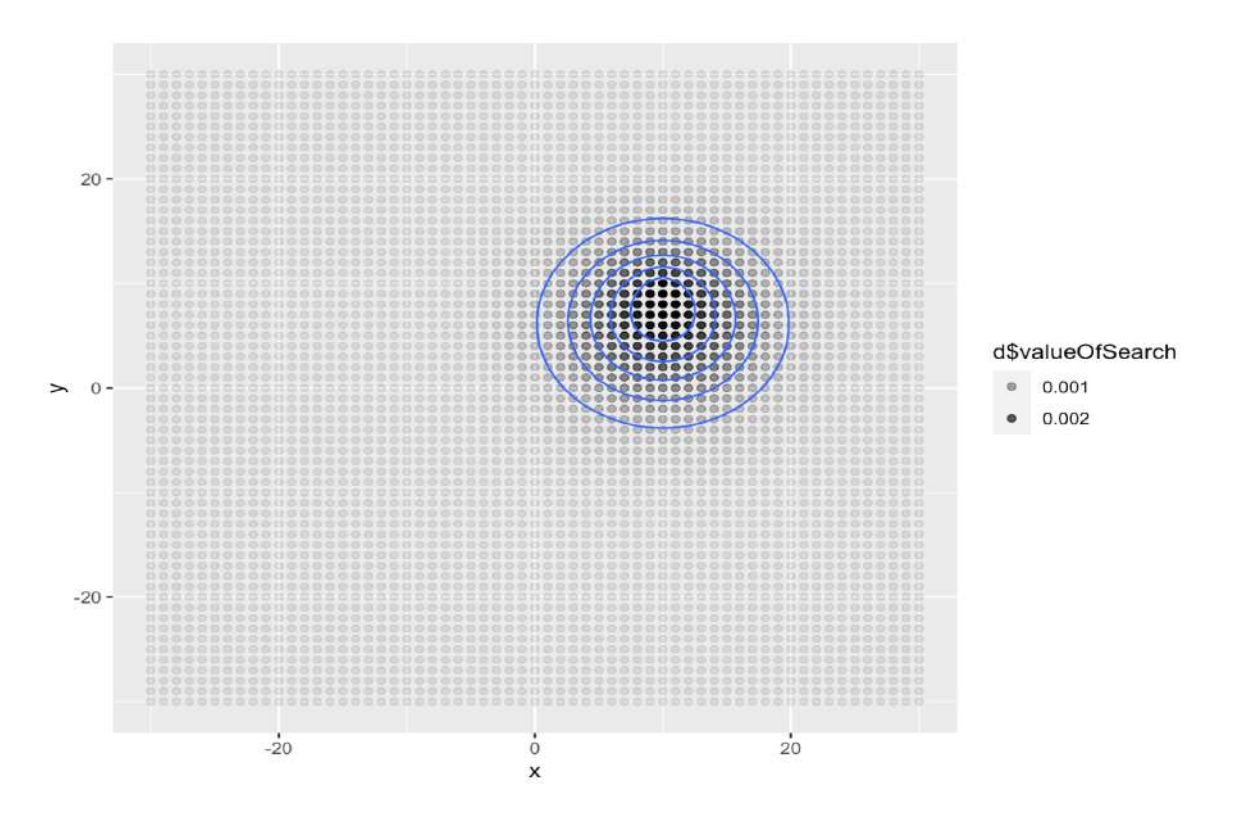

Figura 6.6: El producto de estas dos funciones  $d\$ P rP \times d\P rD es proporcional a la probabilidad de que una sola búsqueda en una cuadrícula se encuentre la partícula. Estas probabilidades extraen el valor de búsqueda con  $0.001$  y  $0.002$  demostrando que son los valores del PDF del objeto. Estas simulaciones son realizadas en el programa de R usando la librería de ggplot2, implementando la metodología, obtenidas del Anejo A y explicadas en la sección  $6.2.1$ .

Sería óptimo buscar en las primeras 100 ubicaciones, luego a las siguientes próximas 100 ubicaciones hasta encontrar el objeto dado el trayecto de la partícula. Estas simulaciones nos presentan el PDF del objeto, la probabilidad de detección y el valor de búsqueda ver la Figura 6.6. Se menciona que dado el esfuerzo de búsqueda sino se encuentra el objeto en las primeras 100 ubicaciones, entonces se procede a utilizar el Teorema de Bayes véase en las ecuaciones  $(7.2)$  y  $(7.3)$  del capítulo 7. El Teorema de Bayes se utiliza para calcular la distribución a posteriori dada una información negativa del objeto de búsqueda lo que conduce a una búsqueda sin éxito, nos permite actualizar la distribución a posteriori para una nueva búsqueda.

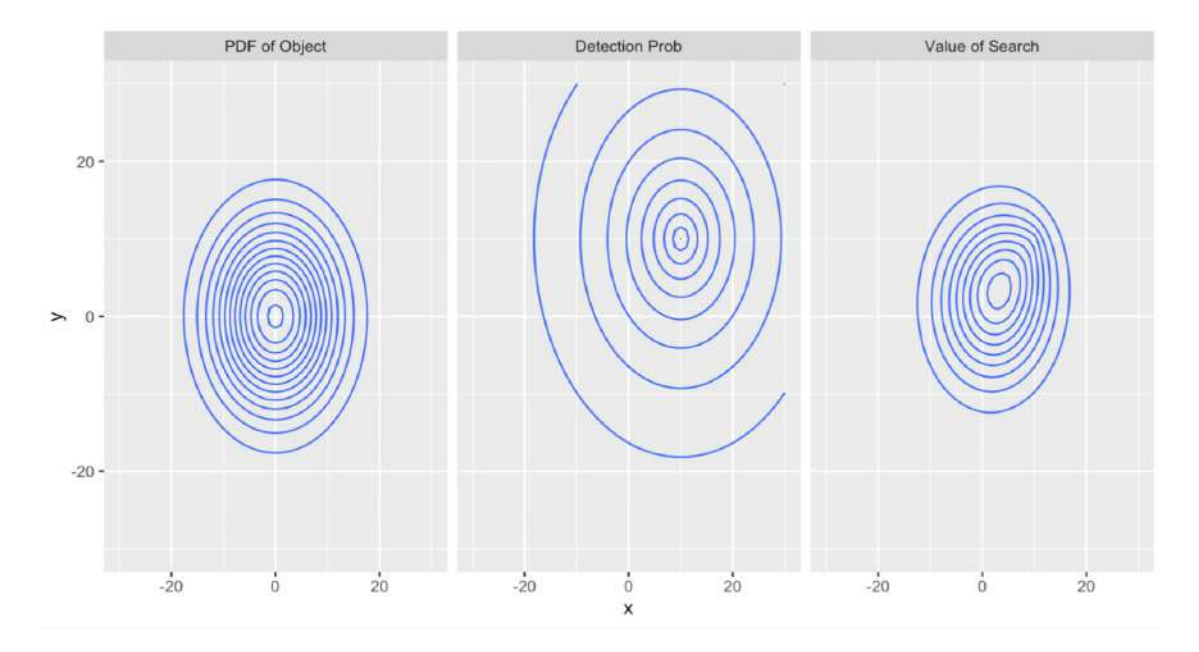

Figura 6.7: Las simulaciones muestran de izquierda a derecha el PDF del objeto, la probabilidad de detección y el valor de búsqueda. Estas simulaciones son realizadas en el programa de R usando la librería de ggplot2, implementando la metodología, obtenidas del Anejo A y explicadas en la sección  $6.2.1$ .

Supongamos que existe más áreas de búsqueda entonces tenemos que el área de búsqueda se vuelve menos probable, no se obtiene cero después de una sola búsqueda en las primeras 100 ubicaciones. Esas primeras 100 ubicaciones se vuelven menos probables con oportunidad de realizar la búsqueda en otras áreas. Suponga que durante cada paso de tiempo, la partícula viaja o da un movimiento cada  $(x, y)$  de una distribución normal multivariante. No obstante, la distribución a priori se movió en la primera ola como resultado no se encontr´o el objeto en las primeras 100 ubicaciones vea la Figura 6.7. Estas primeras 100 ubicaciones toman valores de búsqueda de 0.001 y 0.002 como resultado de a ver sido cierta la búsqueda del objeto, pero en este caso se obtiene que la distribución a priori se movió según estos valores de existencia, está la posibilidad de que no se encuentre el objeto en esa zona determinada.

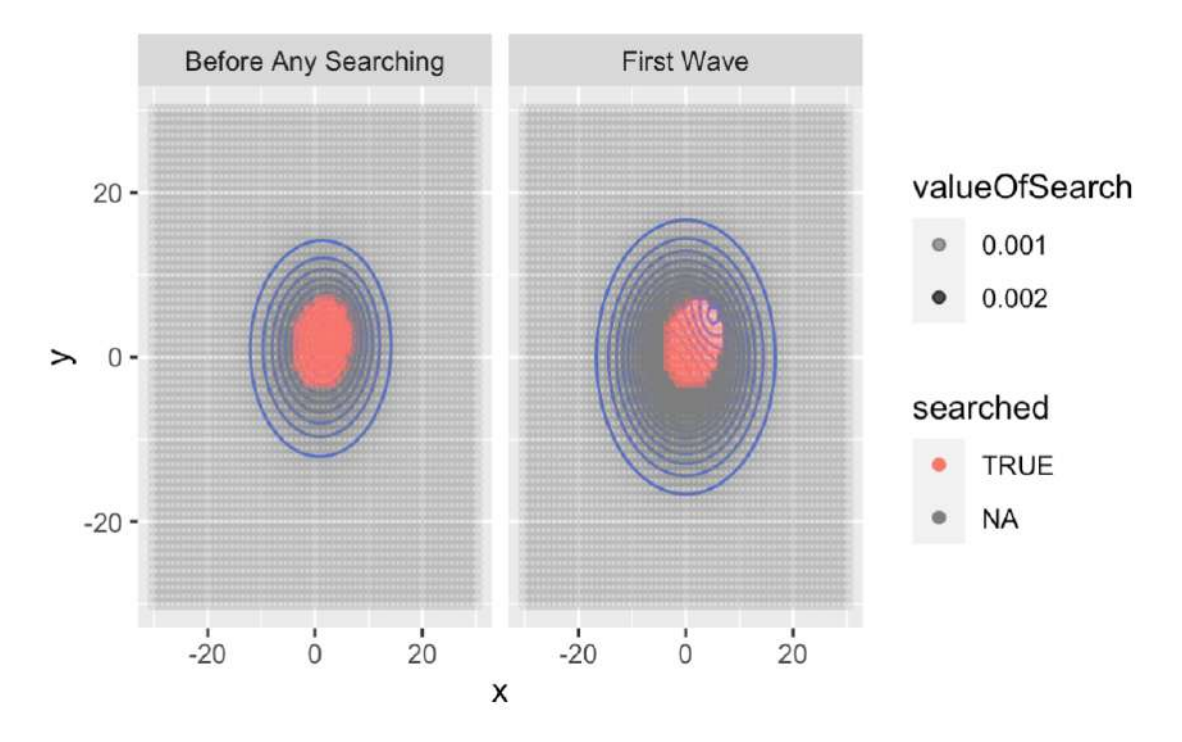

Figura 6.8: En esta simulación el área de búsqueda se vuelve menos probable pero se hace cierta antes de cualquier búsqueda, no se obtiene cero después de una sola búsqueda en las primeras 100 ubicaciones. Además toda la distribución se movió en la primera ola como resultado no se encontró en las primeras 100 ubicaciones. Estas simulaciones son realizadas en el programa de R usando la librería de ggplot $2$ , implementando la metodología, obtenidas del Anejo A y explicadas en la sección  $6.2.1$ .

Tenemos que el área más distante del centro de detección requirió la mayor búsqueda con un conteo de 90 búsquedas, las áreas que son más cercanas se pueden descartar más rápido debido al modelo y también a las 100 ubicaciones pocos probables vea la Figura 6.8. Estas áreas de búsqueda que se transforman en conteos equivalen a una búsqueda exhaustiva debido a los altos valores del modelo. La simulación se observa en el centro de detección de oportunidades más significativas en la búsqueda del objeto esto equivale a un centro de detección con mayor probabilidad de localizar el objetivo.

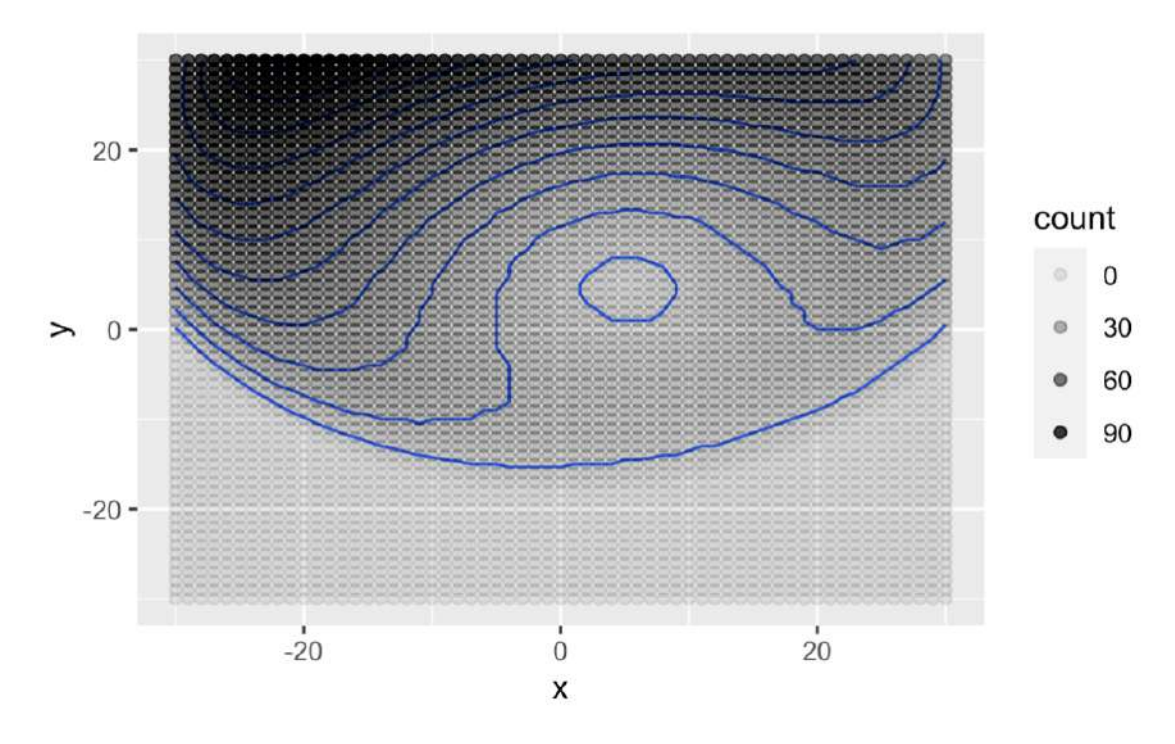

Figura 6.9: El área más distante del centro de detección requirió la mayor búsqueda que en otras áreas de búsquedas, estas áreas son más cercanas se pueden descartar más rápido debido a los valores m´as altos del modelo. Estas simulaciones son realizadas en el programa de R usando la librería de ggplot2, implementando la metodología, obtenidas del Anejo A y explicadas en la sección 6.2.1.

A partir de la probabilidad de encontrar el objeto en la próxima búsqueda, en las 100 búsquedas más próximas o dentro de la cuadrícula se considera que esta a su vez disminuye considerablemente a medida que aumenta el número de búsquedas sin  $\acute{e}x$ ito. Esto conduce a que la distribución de probabilidad a priori se movió del área de detección en las primeras 100 ubicaciones esto quiere decir que no se encontró el objeto. Una de las mayores características de la Teoría de la Búsqueda Bayesiana es estimar la probabilidad de encontrar el objeto dado el área de búsqueda y los esfuerzos de búsqueda esto nos permite determinar cuando la búsqueda ya no es viable, vea la Figura 6.9.

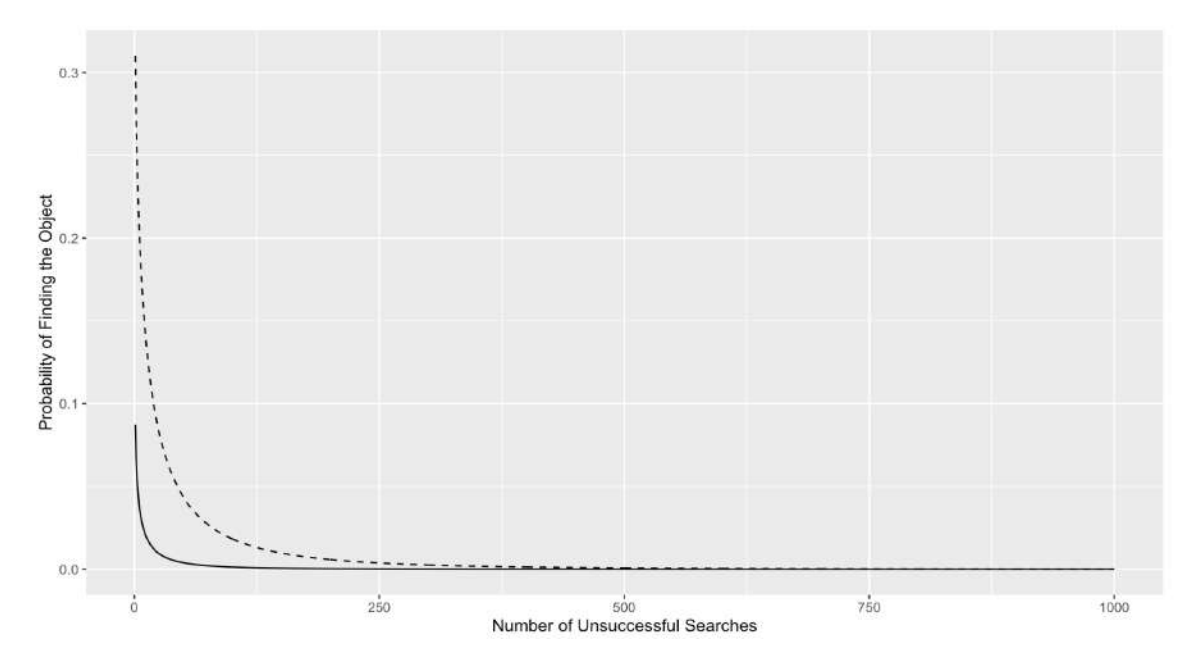

Figura 6.10: La probabilidad de encontrar el objeto en la siguiente búsqueda disminuye a medida que aumenta el número de búsquedas sin éxito esto quiere decir que la distribución a priori se movió como resultado no se encontró el objeto en las primeras 100 ubicaciones. Estas simulaciones son realizadas en el programa de R usando la librería de ggplot2, implementando la metodología, obtenidas del Anejo A y explicadas en la sección 6.2.1.

#### Capítulo 7

#### Resultados

#### 7.1. Introducción

Los resultados de este proyecto de tesis han mejorado la comprensión del estudio de la Teoría de la Búsqueda Bayesiana. Es importante tener el conocimiento que estos resultados no requieren de la revisión de literatura son basados en implementar y aplicar la metodología mencionada en el capítulo 4, utilizando el proceso correspondiente aplicando el algoritmo de la Teoría de la Búsqueda Bayesiana y obteniendo como resultado estas simulaciones en el programa de R, esto a su vez obtenida de las secciones (4.2) y (4.3). En la historia de los Estados Unidos hubo un problema catastrófico en sus manos ocurrido en el año 1966, donde se describe como un accidente nuclear ocurrido en la localidad española de Palomares. El avión B-52G conocido como un bombardero con mayor capacidad de combate y el avión KC-135 como un petrolero tuvieron una colisión militar en el aire cuando un bombardero del Comando Aéreo Estratégico de la Fuerza Aérea de los Estados Unidos chocó con un petrolero KC-135 durante el reabastecimiento de combustible en el aire a 31,000 pies sobre el mar Mediterráneo, frente a las costas de España. El B-52G llevaba cuatro bombas de hidrógeno de tipo Mk-28. De las cuatro bombas, solo tres se encontraron en tierra, dos bombas hicieron explotar su carga útil no nuclear y la tercera intacta e incrustada en un banco de arena. La cuarta bomba se pensó que estaba en el océano lo que esto determinó hacer una búsqueda exhaustiva con aviones de búsqueda y submarinos como resultado de este problema la bomba la encontraron después de dos meses y medios.

Para realizar esto concreto, supongamos que la partícula dibuja un movimiento para cada  $x \, y \, y$  de una distribución normal multivariante centrada en cero con varianza de uno y una covariable de cero durante cada paso del tiempo. Con esta información se definirá la distribución normal multivariante como el objetivo principal que a su vez se describe en la ecuación  $(7.1)$ . En la teoría de la probabilidad y la estadística, la distribución normal multivariante es una generalización de la distribución normal unidimensional (univariante) a dimensiones superiores. Su importancia se deriva principalmente del Teorema del Límite Central multivariado. Tenemos un PDF de la distribución normal multivariante en la ecuación  $(7.1)$ . La descripción general de la densidad de la distribución normal multivariante es:

$$
p(x; \mu, \Sigma) = \frac{1}{(2\pi)^{\frac{n}{2}} |\Sigma|^{\frac{1}{2}}} exp\left(-\frac{1}{2}(x-\mu)^{T} \Sigma^{-1} (x-\mu)\right)
$$
(7.1)

Sin embargo, dividimos los resultados primero en la búsqueda de Contabilización sin éxito y segundo en la búsqueda de Contabilización con éxito. En este capítulo, describiremos ambos procesos de como contabilizamos los incrementos de la b´usqueda sin éxito y la búsqueda con éxito calculando las distribuciones a priori y a posteriori descritas en: la superficie a posteriori de búsqueda y la búsqueda submarina a priori.

• La superficie a posteriori de búsqueda. La superficie a posteriori para la ubicación de la búsqueda submarina donde estimamos la efectividad del esfuerzo de búsqueda de la superficie y los combinamos para calcular el PDF de la distribución a posteriori en la ubicación del impacto dado el fracaso de estos esfuerzos. La descripción se encuentran en las Figuras 7.1 y 7.8.

**La búsqueda submarina a priori.** Con el fin de evaluar la búsqueda submarina, en este caso formamos una mezcla a priori de 30 % y 70 % de la búsqueda superficial de la distribución a posteriori.

### 7.2. Proceso de búsqueda sin éxito para encontrar el objeto en los cuerpos oceánicos

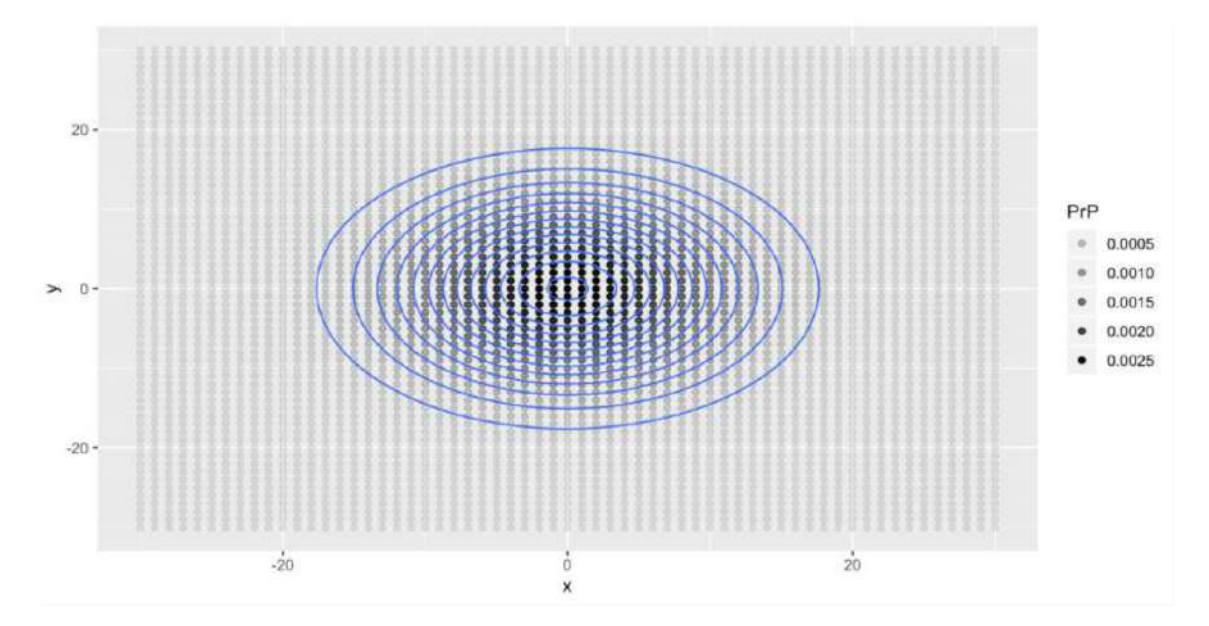

Figura 7.1: Esta figura representa un PDF de búsqueda de la superficie para evaluar la búsqueda submarina. Se forma una distribución a priori donde existe una mezcla del 30 % de la búsqueda de superficie de una distribución a posteriori. Imagen Anejo A. Estas simulaciones son realizadas en el programa de R usando la librería de ggplot2, implementando la metodología, obtenidas del Anejo A y explicadas en la sección 4.4.1.

La Teoría de la Búsqueda Bayesiana implementa la expresión de la probabilidad de que un objeto  $(O)$  se encuentre en una ubicación  $(x, y)$ , donde el producto es  $P(O)$ y  $P(D|O)$  donde (D) es el evento de la detección del objeto (O). Para utilizar esta teoría para encontrar el objeto  $(0)$ , calcularíamos la probabilidad de que el objeto se encuentre en cada ubicación sobre la base de la probabilidad de detección y la probabilidad a priori.

Comenzamos mirando como énfasis la ubicación con la mayor probabilidad y luego la ubicación con la menor probabilidad de encontrar el objeto con éxito. Si, por el contrario, asumimos que no encontramos el objeto en esa ubicación tenemos la opción de actualizar la probabilidad de encontrar el objeto actualizando iterativamente la probabilidad con el Teorema de Bayes. Ver la Figura 7.1 para el propósito de evaluar la búsqueda submarina, en donde se forma una distribución a priori con una mezcla  $del\ 30\%$  de la superficie a posteriori de búsqueda.

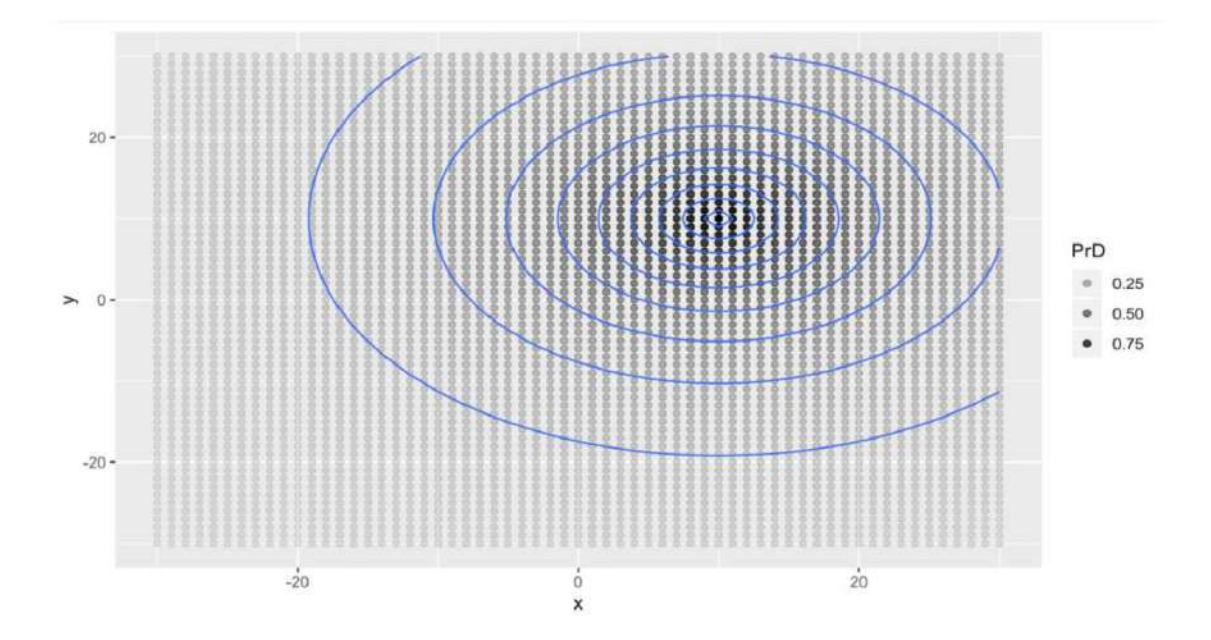

Figura 7.2: En la simulación se observa que el detector tiene un  $97.5\%$  de posibilidades de detectar la partícula en la ubicación exacta. Estas probabilidades de detección tienen un valor de 0.25, 0.50 y 0.75. Imagen Anejo A. Estas simulaciones son realizadas en el programa de R usando la librería de ggplot2, implementando la metodología, obtenidas del Anejo A y explicadas en la sección 4.4.1.

El proceso comienza suponiendo que tenemos una partícula en una caja bidimensional. La caja contiene 61 unidades por 61 unidades de ancho, lo que da como resultado 3,721 celdas de 1 unidad cuadrada. Suponga que, durante cada paso de tiempo, la partícula se dirige en un movimiento  $x \, y \, y$  de una distribución multiva-

riante normal. Después de  $t$  pasos de tiempo, el PDF para la ubicación de la partícula es X ∼ N(µ, tΣ), ya que es el resultado de la suma de un conjunto de una variable normal aleatoria independiente. Si tenemos la partícula donde "camina", durante 100 pasos de tiempo, el PDF/PMF resultante se verá en la Figura 7.2.

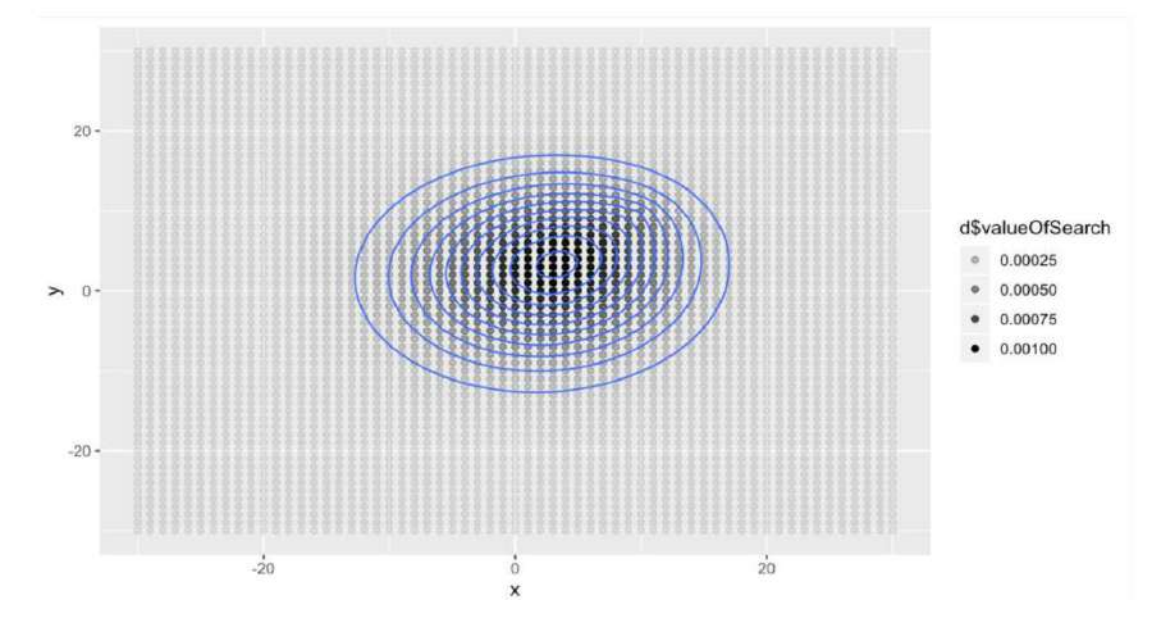

Figura 7.3: El producto de estas dos funciones  $d\hat{\ast}PrP \times d\hat{\ast}PrD$  es proporcional a la probabilidad de que una sola búsqueda en una cuadrícula se encuentre la partícula. El resultado es un conjunto de partículas cuyos pesos (probabilidades) se han actualizado para incorporar el esfuerzo sin éxito de búsqueda aérea y de barcos durante esos días. Imagen Anejo A. Estas simulaciones son realizadas en el programa de R usando la librería de ggplot2, implementando la metodología, obtenidas del Anejo A y explicadas en la sección 4.4.1.

La distribución normal centrada multivariante es la siguiente donde existe  $X \sim$  $N(10, 10)$  cuando la partícula "camina", durante los 100 pasos de tiempo donde va a cero con una varianza de uno y una covariable de cero. Si proponemos un modelo para  $P(D|O)$  entonces en el caso de la búsqueda de la Marina de los Estados Unidos (USCG), esto fue una función de la profundidad en esa ubicación de la cuadrícula. Especificamos que la probabilidad de detección es una función de la distancia desde un punto dado. La información se obtuvo de la estación del detector en  $X \sim N(10, 10)$ y en ese cuadrado de la cuadrícula el detector tiene un  $97.5\%$  de detectar la partícula en la detección ubicada. Es importante saber que la probabilidad de detección decae

con la distancia desde un punto dado. El P(D|O) se modela de la siguiente manera  $0.975 \times 0.925^d$  donde d es la distancia lineal más corta al detector. Ver la Figura 7.3 que es el resultado de un conjunto de partículas cuyos pesos son probabilidades que se han actualizado para incorporar el esfuerzo de búsqueda con la ayuda de los submarinos, los barcos y las aeronaves durante esos días de búsqueda.

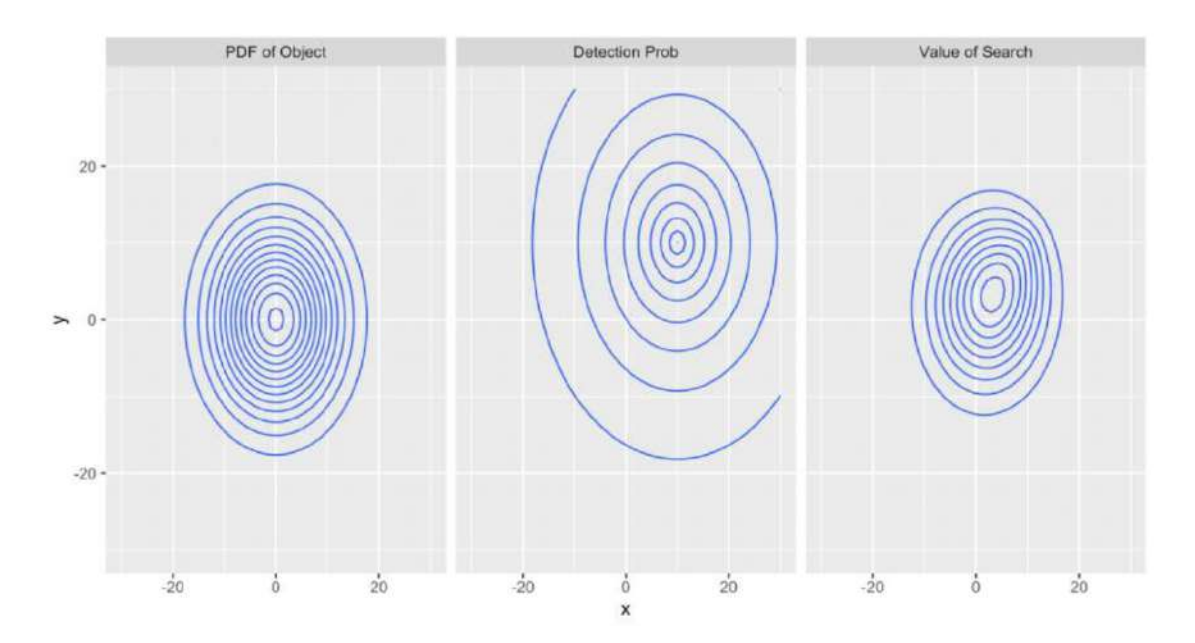

Figura 7.4: En estos tres gráficos están divididos comenzando de izquierda a derecha desde el primer gráfico que es el PDF del objeto, el segundo gráfico que es la probabilidad de detección y el tercer gráfico que es el valor de la búsqueda. Imagen Anejo A. Estas simulaciones son realizadas en el programa de R usando la librería de ggplot2, implementando la metodología, obtenidas del Anejo A y explicadas en la sección  $4.4.1$ .

Si observamos que en una unidad de tiempo dada podemos buscar 100 áreas y la partícula ya no se mueve, entonces sería óptimo buscar las 100 áreas de búsqueda más probables como se muestra en la Figura 7.4. Mencionamos que las áreas de búsqueda sin éxito son consideradas en este análisis donde se deben al esfuerzo de no poder encontrar el objeto de búsqueda proporcionando información negativa sobre la ubicación del objeto. Esa información se incorpora a la distribución a posteriori en la ubicación del impacto del objeto mediante el uso del Teorema de Bayes, véase la ecuación  $(7.2)$ . Sin embargo, a partir de esta información negativa del objeto de

búsqueda se calcula una distribución a posteriori en la ubicación del impacto del objeto, lo que conduce a una falla en los esfuerzos de búsqueda, ver la ecuación  $(7.3)$ . Si el objeto no está en el área de búsqueda, la probabilidad de encontrar el objeto en esta área aplicando el Teorema de Bayes es la siguiente manera:

$$
P(O)' = \frac{P(O)(1 - P(D|O))}{1 \times (1 - P(O)) + P(O)(1 - P(D|O)))}
$$
\n(7.2)

y para las ubicaciones no buscadas, su probabilidad también se revisa según:

$$
P(O)' = \frac{1 \times P(O)}{1 \times (1 - P(O)) + P(O)(1 - P(D|O)))}
$$
\n(7.3)

Sin embargo, suponga que hay más áreas de búsqueda sin éxito. En ese caso, aplicamos este mismo procedimiento para cada una de las b´usquedas, a su vez, para obtener el PDF de la distribución a posteriori resultante de todas las búsquedas sin éxito, como se muestra a continuación en la Figura 7.5.

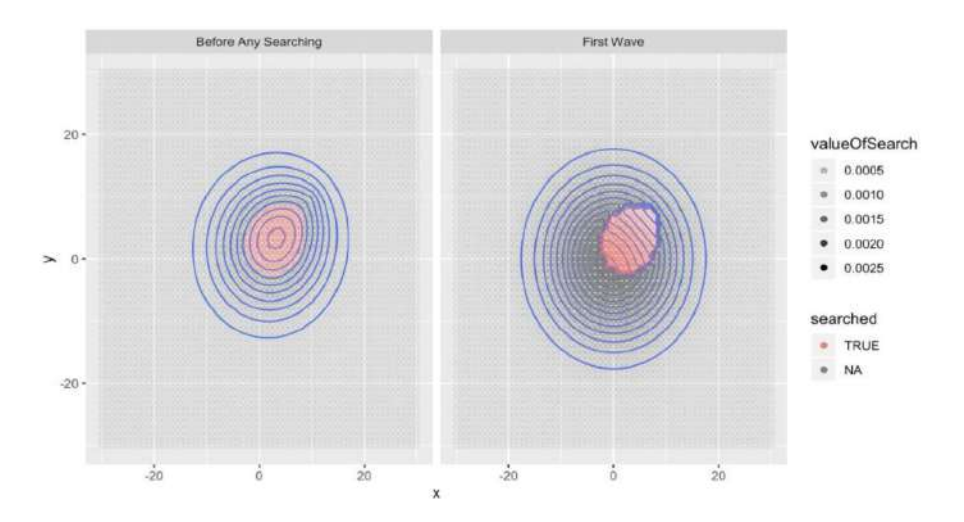

Figura 7.5: El área buscada se vuelve menos probable para ubicar el objeto, sin embargo, el valor de búsqueda no llega a cero después de una sola búsqueda, en este caso, se requieren más búsquedas. Además, los puntos con las mayores probabilidades a priori de tener el objeto siguen siendo relativamente probables a pesar de haber sido buscado. Además, toda la distribución a priori se movió porque el objeto no se encontró en las primeras 100 ubicaciones. Imagen Anejo A. Estas simulaciones son realizadas en el programa de R usando la librería de ggplot2, implementando la metodología, obtenidas del Anejo A y explicadas en la sección  $4.4.1$ .

Usando el Teorema de Bayes y estas nuevas probabilidades, podríamos actualizar el PDF de la distribución a posteriori, podríamos buscar las siguientes 100 ubicaciones y as´ı sucesivamente hasta que se encuentre el objeto o la probabilidad de encontrarlo en el área de búsqueda sea casi cero. Ver la Figura 7.6 el área más distante del centro de detección fue la que requirió más esfuerzo de búsqueda ya que las áreas más cercanas pueden descartarse más rápidamente debido a valores más altos de  $P(D|O)$ .

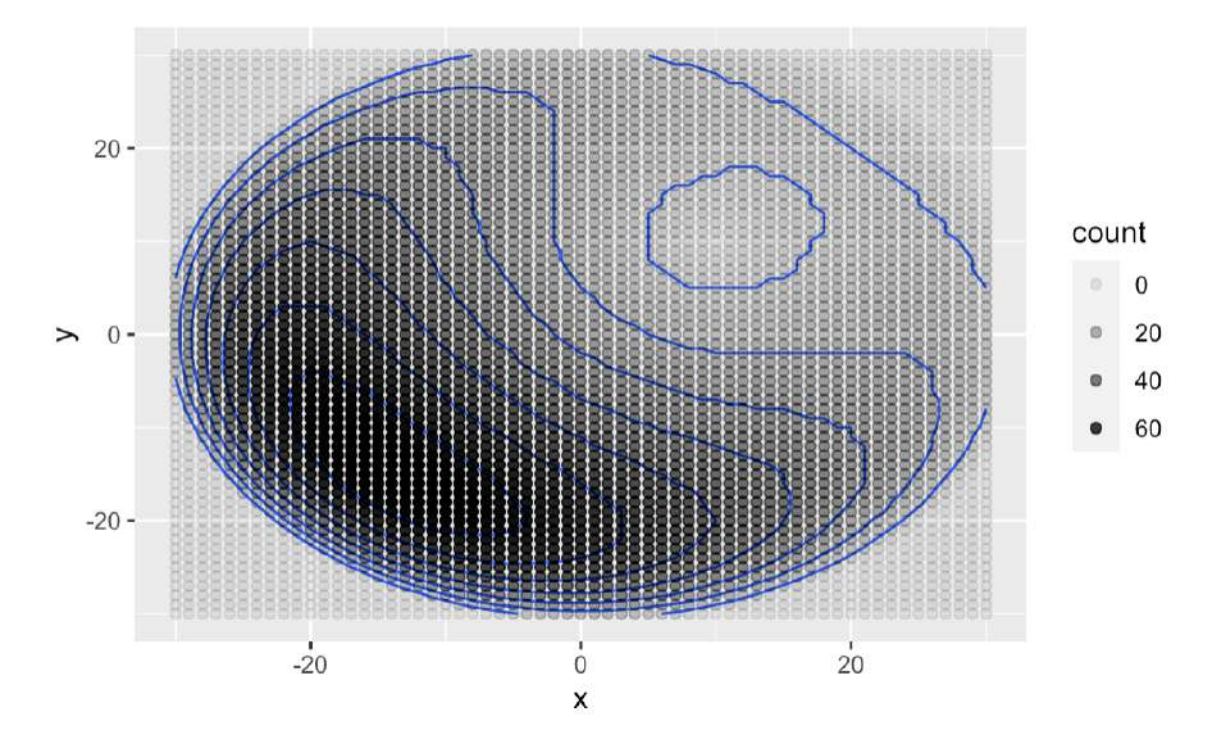

Figura 7.6: El área más distante del centro de detección del objeto requirió la mayor búsqueda porque las áreas más cercanas se pueden descartar más rápido debido a valores más altos del modelo P(D|O). Imagen Anejo A. Estas simulaciones son realizadas en el programa de R usando la librería de ggplot2, implementando la metodología, obtenidas del Anejo A y explicadas en la sección 4.4.1.

Además, al ajustar los recursos de acuerdo con la nueva información, como la búsqueda de objetos sin éxito en un sector buscado, la Teoría de la Búsqueda Bayesiana reduce el tiempo necesario para encontrar el objeto de búsqueda, especialmente cuando la probabilidad de  $P(D|O)$  es muy variable. Algunas suposiciones en el modelado son un ejemplo de la Teoría de la Búsqueda Bayesiana, donde encontraron el final de una caminata aleatoria del PDF en menos pasos que un modelo de búsqueda basado en solo el PDF de la caminata aleatoria o un modelo basado en el producto de la caminata aleatoria del PDF y la probabilidad de detección, ver la Figura 7.7.

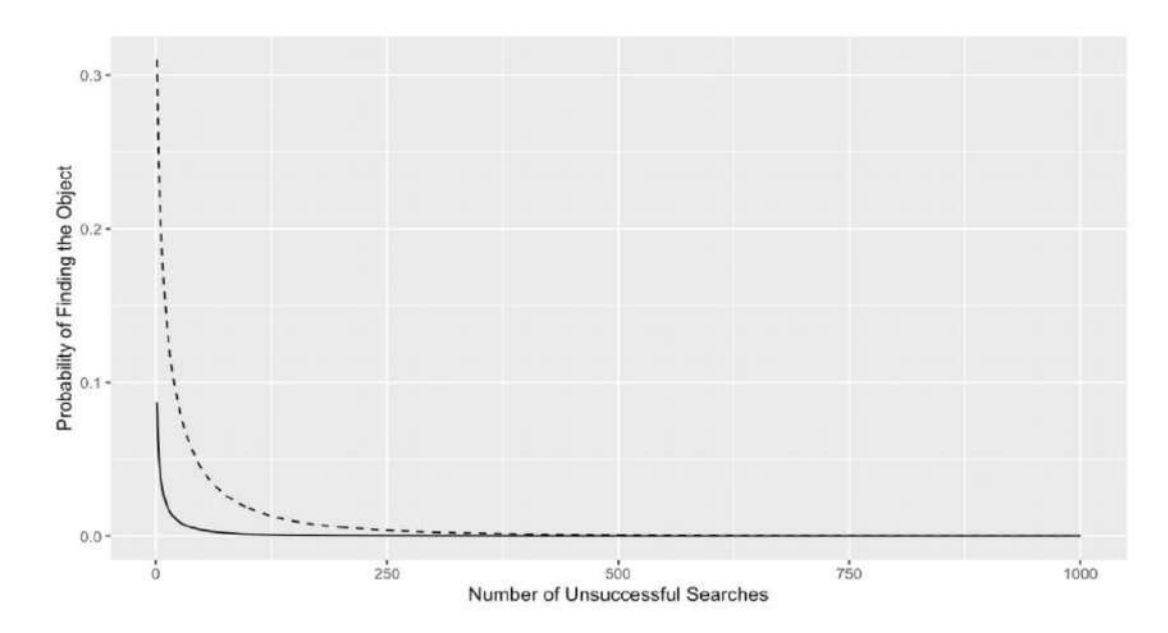

Figura 7.7: La probabilidad de encontrar el objeto en la siguiente búsqueda o dentro de la cuadrícula considerada disminuye a medida que aumenta el número de búsquedas sin éxito. Imagen Anejo A. Estas simulaciones son realizadas en el programa de R usando la librería de ggplot2, implementando la metodología, obtenidas del Anejo A y explicadas en la sección 4.4.1.

## 7.3. Proceso de búsqueda con éxito para encontrar el objeto en los cuerpos oceánicos

En el proceso de búsqueda con éxito se requiere utilizar el Teorema de Bayes para iniciar una nueva b´usqueda donde el objeto se puede encontrar en las profundidades del océano vea las siguientes ecuaciones  $(7.2)$  y  $(7.3)$ . En este caso utilizamos la información de la búsqueda de los vuelos B-52G y KC-135 que se estrellaron cerca del pueblo de Palomares. A medida que se utiliza el Teorema de Bayes para una nueva actualización de la distribución de probabilidad a priori y luego utilizar la distribución a posteriori tenemos en la Figura 7.8, para el propósito de evaluar la búsqueda submarina, donde formamos una distribución a priori que es una mezcla del 70 % de superficie de una distribución a posteriori.

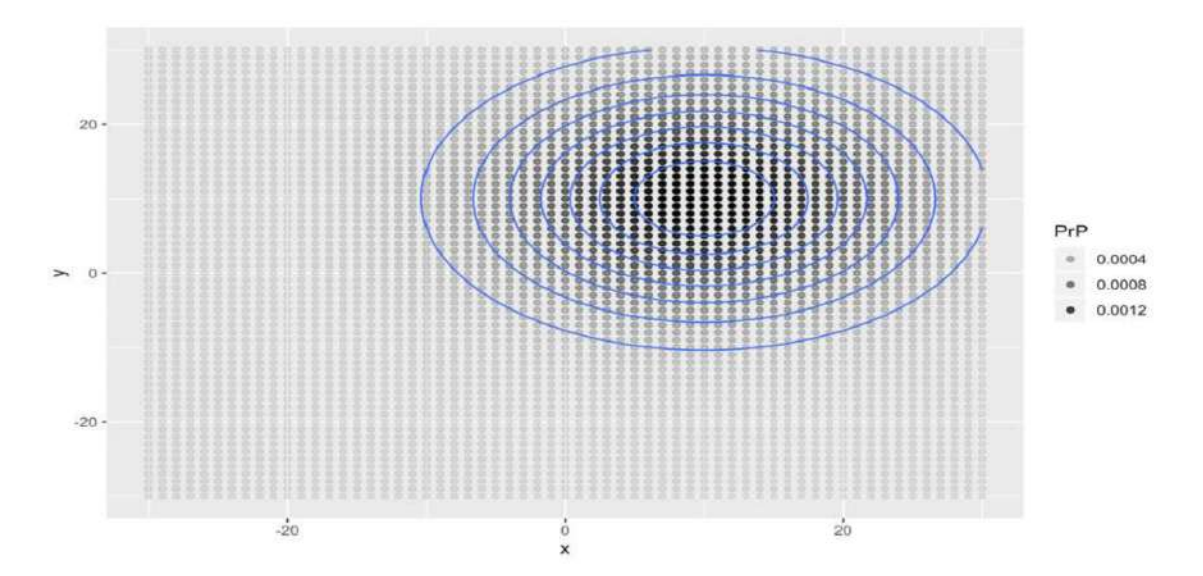

Figura 7.8: Esta figura representa un PDF de búsqueda de la superficie para evaluar la búsqueda submarina. Se forma una distribución a priori donde existe una mezcla del 70 % de la búsqueda de superficie de una distribución a posteriori. Imagen Anejo A. Estas simulaciones son realizadas en el programa de R usando la librería de ggplot2, implementando la metodología, obtenidas del Anejo A y explicadas en la sección 4.4.1.

El propósito de una búsqueda exitosa es parte del éxito de encontrar el objeto perdido en el océano. En la Teoría de la Búsqueda Bayesiana de encontrar el objeto nos muestra como se puede calcular la probabilidad de que el objeto esté en una ubicación exacta. La Teoría de la Búsqueda Bayesiana implementa la expresión de la probabilidad de que un objeto  $(O)$  se encuentre en una ubicación  $(x, y)$  y el producto  $P(O)$  y  $P(D|O)$  donde  $(D)$  es el evento de detección del objeto  $(O)$ . Sin embargo, para cada partícula construimos un camino a partir de la posición de la partícula proyectada hacia la superficie del océano. Luego, buscaríamos primero en la ubicación con mayor probabilidad de que encontremos el objeto con éxito, ver la Figura 7.9.

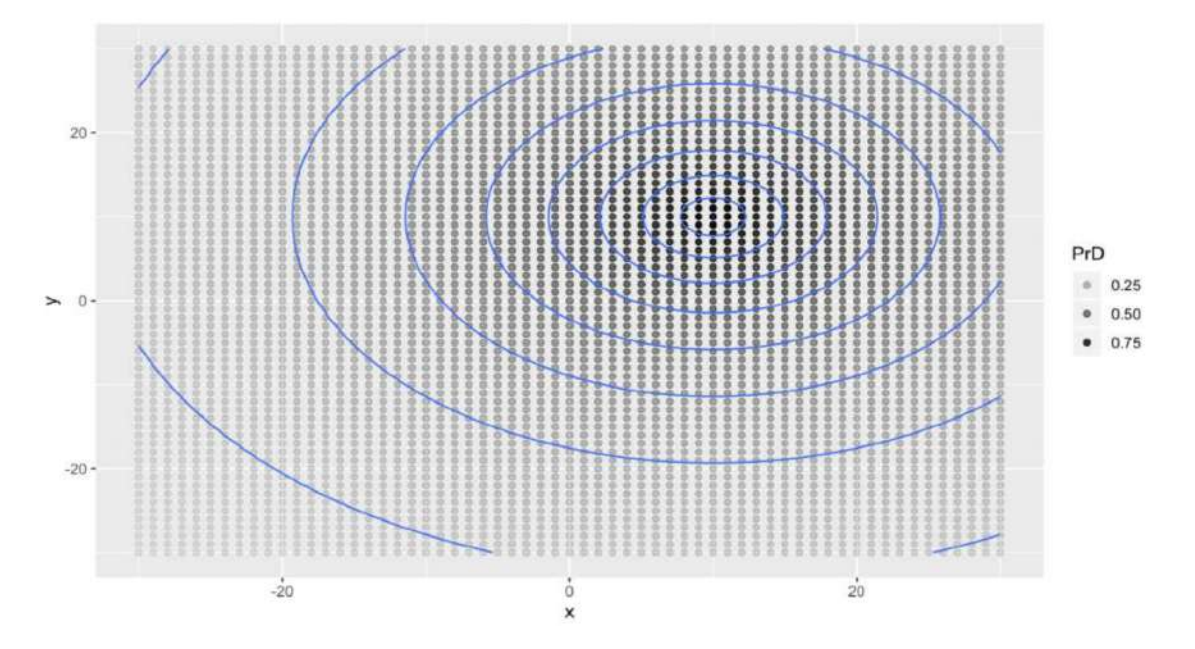

Figura 7.9: En la simulación se observa que el detector tiene un  $0.90\%$  de posibilidades de detectar la partícula en la ubicación exacta. Estas probabilidades de detección tienen un valor de 0.25, 0.50 y 0.75. Imagen Anejo A. Estas simulaciones son realizadas en el programa de R usando la librería de ggplot2, implementando la metodología, obtenidas del Anejo A y explicadas en la sección 4.4.1.
Para calcular la probabilidad de detección en función de la distancia desde un punto dado, colocamos una estación de detector en  $X \sim N(10, 10)$ , en ese cuadrado de la cuadrícula el detector tiene un  $0.90\%$  de detectar la partícula si está en la ubicación exacta.  $P(D|O)$  se modela de la siguiente manera  $0.90 \times 0.95^d$ , donde d es la distancia lineal más corta al detector. Suponga que durante cada paso de tiempo, la partícula dibuja un movimiento cada  $x \, y \, y$  de una distribución centrada normal multivariante. Después de  $t$  pasos de tiempo, el PDF para la ubicación de la partícula es X ∼ N(0, 100) ya que es el resultado de la suma de un conjunto de variables aleatorias normales independientes. Si dejamos que la partícula "camina", durante 100 pasos de tiempo, el PDF/PMF resultante se ve en la Figura 7.10.

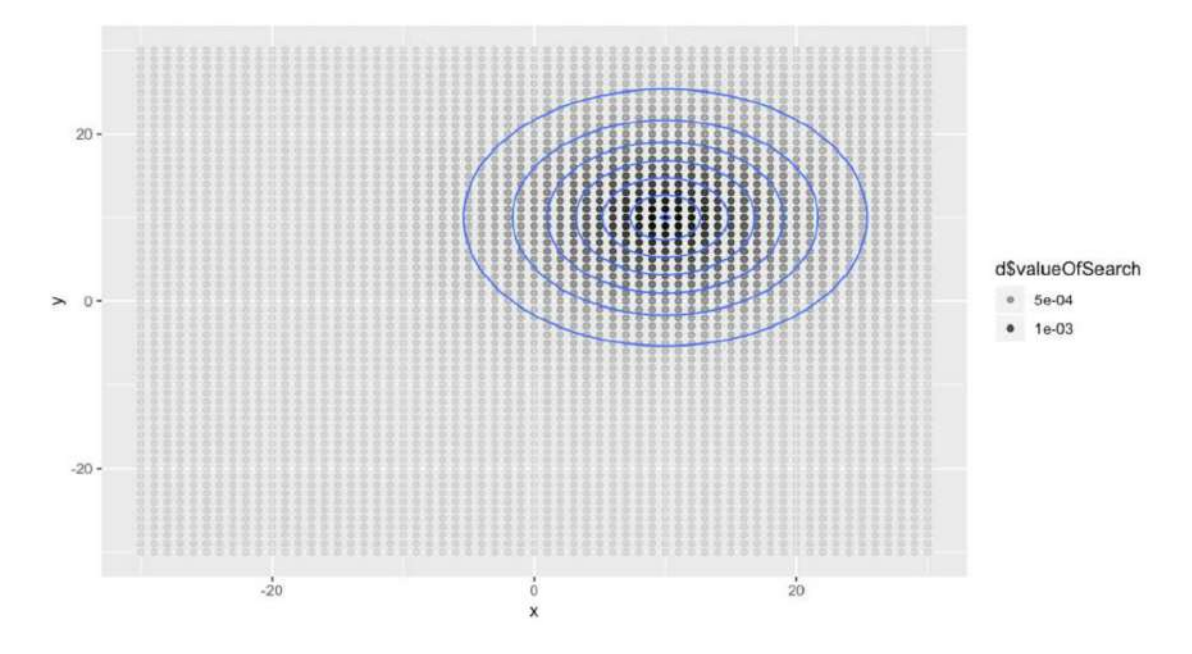

Figura 7.10: El producto de estas dos funciones  $d\$ P rP \times d\P rD es proporcional a la probabilidad de que una sola búsqueda en una cuadrícula se encuentre la partícula. El resultado es un conjunto de partículas cuyos pesos (probabilidades) se han actualizado para incorporar el esfuerzo con éxito de búsqueda aérea y de barco durante esos días. Imagen Anejo A. Estas simulaciones son realizadas en el programa de R usando la librería de ggplot2, implementando la metodología, obtenidas del Anejo A y explicadas en la sección  $4.4.1$ .

Este esfuerzo dado se obtiene por la parte de búsqueda sin éxito del objeto que nos proporciona la información necesaria. Sin embargo, utilizando estas nuevas probabilidades, podr´ıamos actualizar la ruta de b´usqueda y buscar las 100 ubicaciones y as´ı sucesivamente hasta que se encuentre el objeto o la probabilidad de encontrarlo en el área de búsqueda. La Figura 7.11 se utilizó un PDF para encontrar el impacto de los dos aviones que ocurrió en el año 1966. El valor de la búsqueda se vuelve más probable que en el proceso de búsqueda con éxito.

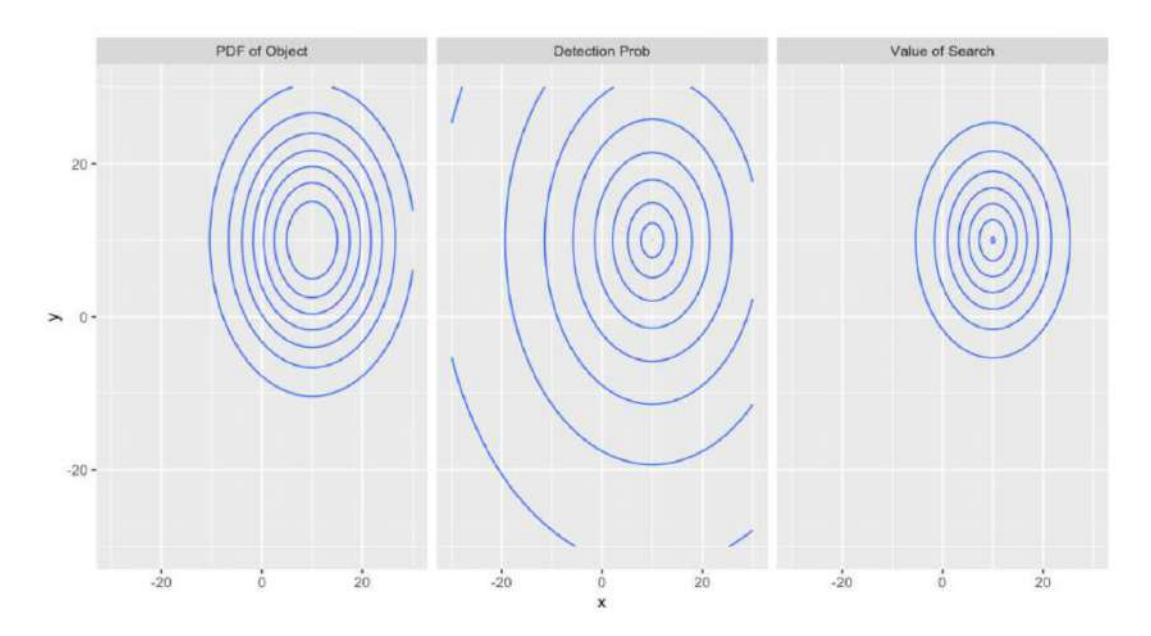

Figura 7.11: Estos tres gráficos están divididos de izquierda a derecha por el PDF del objeto, la probabilidad de detección y el valor de la búsqueda. En los gráficos se puede observar que el objeto podr´ıa encontrarse con una alta probabilidad de b´usqueda en el ´area de la probabilidad de detección. Imagen Anejo A. Estas simulaciones son realizadas en el programa de R usando la librería de ggplot2, implementando la metodología, obtenidas del Anejo A y explicadas en la sección 4.4.1.

Antes de cualquier búsqueda en la Figura 7.12, se muestra que el área de búsqueda se vuelve aún más probable de encontrar el objeto. Utilizando las probabilidades de búsqueda con el programa R, se pudo demostrar que la probabilidad de detección y el valor de búsqueda es alta la probabilidad de búsqueda y siendo esto un gran esfuerzo de investigación para el Proyecto de Tesis dada la búsqueda de objetos e individuos perdidos en cuerpos terrestres y oceánicos. Eso atribuye una búsqueda eficaz en el m´etodo bayesiano; esto reduce el tiempo necesario para encontrar el objeto, especialmente para el  $P(D|O)$ .

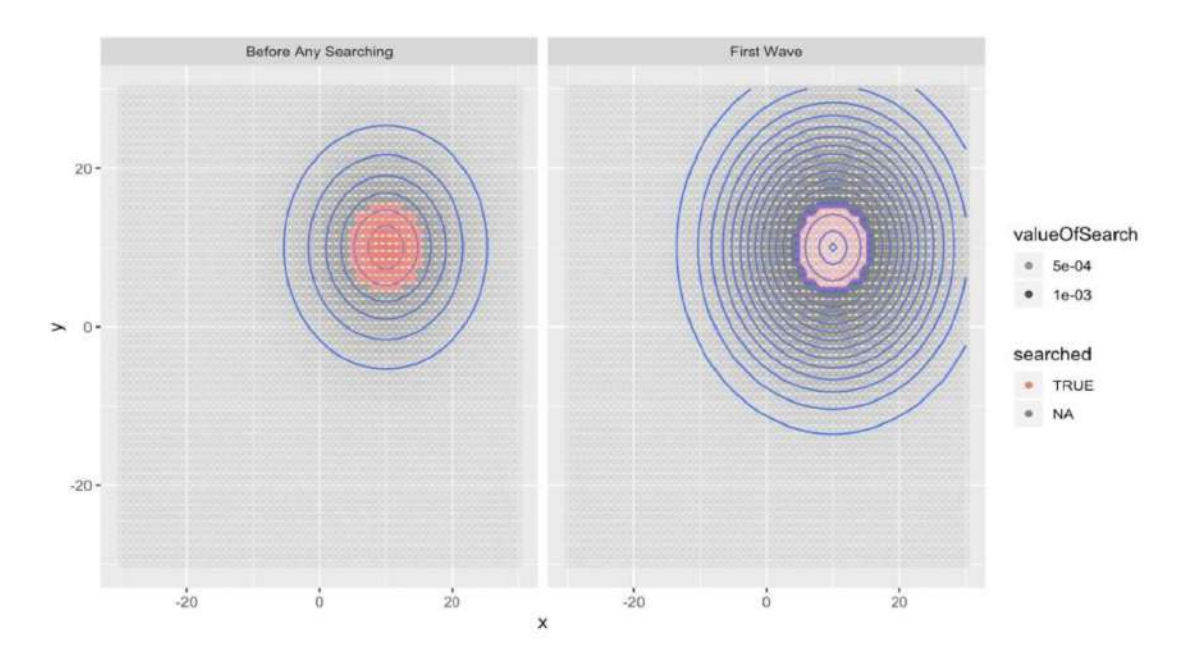

Figura 7.12: El área buscada se vuelve más probable que en un proceso de búsqueda sin éxito; sin embargo, no se obtiene cero después de una sola búsqueda. Además, los puntos con mayores probabilidades a priori de tener el objeto siguen siendo relativamente probables a pesar de haber sido registrados. Además, toda la distribución no se movió como resultado con una probabilidad m´axima de encontrar el objeto en las primeras 100 ubicaciones. Imagen Anejo A. Estas simulaciones son realizadas en el programa de R usando la librería de ggplot2, implementando la metodología, obtenidas del Anejo A y explicadas en la sección  $4.4.1$ .

Usando estas nuevas probabilidades, podríamos actualizar la ruta de búsqueda y buscar las siguientes 100 ubicaciones. El área más distante del centro de detección requirió el mayor esfuerzo de búsqueda, ya que las áreas que tienen más probabilidades de estar más cerca se pueden descartar más rápidamente debido a los valores más significativos de  $P(D|O)$ , ver Figura 6.13.

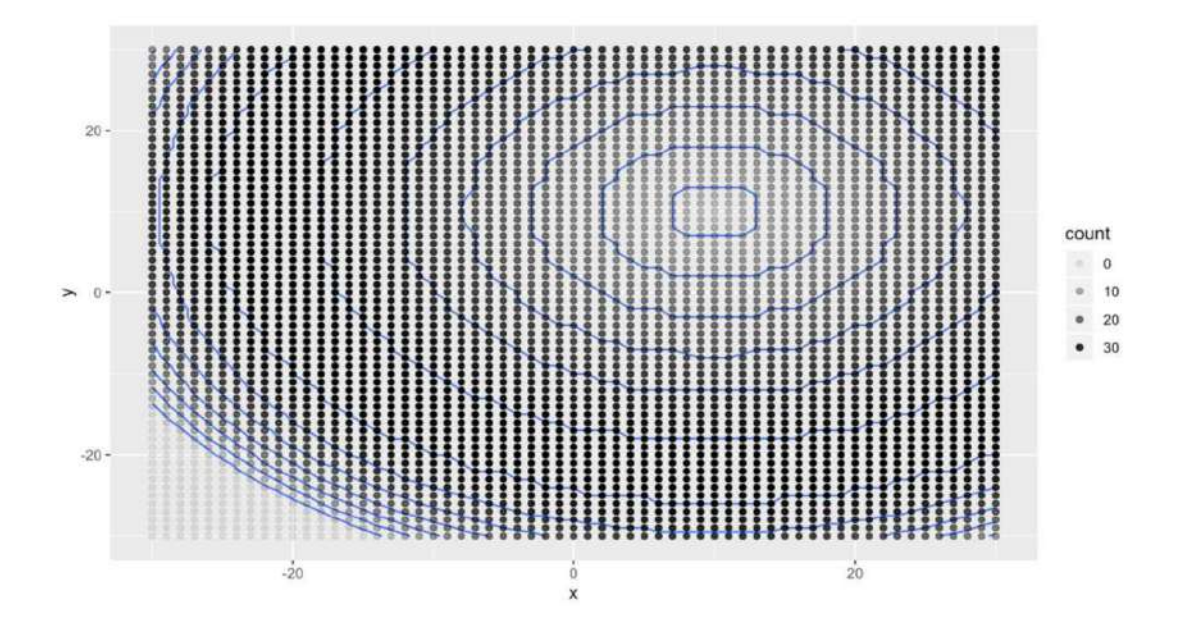

Figura 7.13: El área más alejada del centro de detección requirió la mayor búsqueda, ya que las áreas que tienen más probabilidad de estar más cerca se pueden descartar más rápidamente debido a valores más significativos de  $P(D|O)$ . Esta simulación se observa en el centro de detección de oportunidades más sustanciales en la búsqueda del objeto en los cuerpos oceánicos, particularmente la distancia al centro. Imagen Anejo A. Estas simulaciones son realizadas en el programa de R usando la librería de ggplot2, implementando la metodología, obtenidas del Anejo A y explicadas en la sección 4.4.1.

## Capítulo 8

#### Discusión

El propósito de este estudio es obtener una mejor comprensión del tema, adicional responder a las siguientes preguntas de investigación:

- 1. ¿Cómo este método de búsqueda bayesiano es más eficiente para lograr localizar los escombros de los aviones B-52G y KC-135?
- 2. ¿Cómo se puede aplicar los métodos de planificación de búsqueda bayesiana a la búsqueda de Palomares en el año 1966?

Para contestar la pregunta n´umero uno, en particular utilizamos el Teorema de Bayes para poder combinar el proceso de calcular la distribución a priori y para tomar en consideración al calcular la distribución a posteriori dada una búsqueda sin éxito y con éxito. Con el diagrama de flujo del proceso de la Teoría de la Búsqueda Bayesiana se presentará de forma en como el método de búsqueda bayesiano es más eficiente para lograr localizar los escombros de los aviones B-52G y KC-135. A continuación se explicará cada recuadro del diagrama de flujo que se presenta en la Figura 8.1:

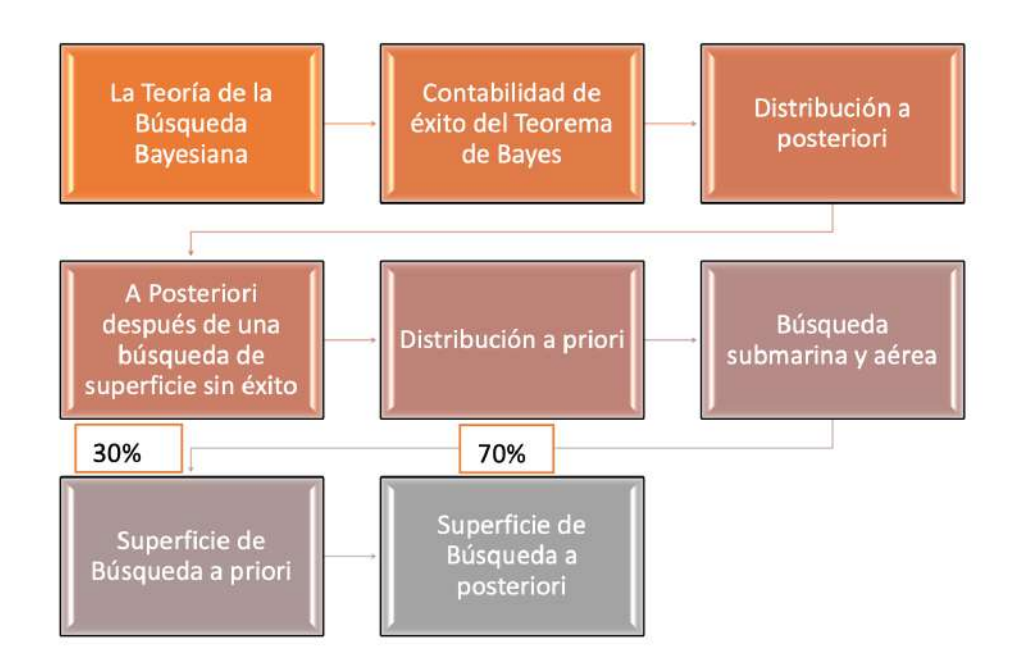

Figura 8.1: Diagrama de Flujo del proceso de la Teoría de la Búsqueda Bayesiana. Desde (2020). Mariángeles Rivera Collazo. [Imagen–Diagrama de Flujo].

Comenzamos por discutir la Teoría de la Búsqueda Bayesiana que proporciona un método eficaz, metódico y basado en principios para planificar búsquedas de objetos perdidos (J. Van Gurley & Lawrence D. Stone, 2016). En la Contabilidad de éxito del Teorema de Bayes ocurre los siguientes pasos: Calcular la distribución a posteriori después de una búsqueda de superficie sin éxito; y también se calcularía la distribución a priori que se actualiza con una nueva información del objeto. No obstante, tomar en consideración la búsqueda submarina y aérea es un factor fundamental en la búsqueda del objeto. Sin embargo, la superficie de búsqueda a priori se toma en determinación evaluando la búsqueda submarina, en este caso con un  $30\%$  de mezcla de la superficie de búsqueda a posteriori. Finalmente, la superficie de búsqueda a posteriori: estimamos la efectividad del esfuerzo de búsqueda de superficie y los combinamos para calcular el PDF de la distribución a posteriori en la ubicación del impacto dado el fracaso de estos esfuerzos de búsqueda, en este caso con un  $70\%$  de mezcla de la superficie de búsqueda a posteriori (Lawrence et al., 2011).

Para contestar la pregunta número dos, la planificación de la búsqueda bayesiana podemos encontrar una idea más detallada de la última vez que se localizó el objeto perdido, aplicando el caso de Palomares en el a˜no 1966. Como parte de este proceso es: asignar el esfuerzo de búsqueda para maximizar la probabilidad de detección. Si la búsqueda falla, calcule la distribución a posteriori dada. Usar la distribución a posteriori para planificar el próximo incremento de búsqueda (J. Van Gurley  $&$  Lawrence D. Stone, 2016). Los siguientes pasos nos permitirán obtener una información más amplía del proceso de la planificación de la búsqueda bayesiana que se describe en el siguiente procedimiento:

- 1. Colectar la información del objeto: En la información de los datos tenemos que utilizar para recopilar la información predicha, debemos inicializar el problema sobre la última ubicación conocida del objeto perdido; esto se hace cuantificando las incertidumbres como distribuciones de probabilidad (Ayyub & B.M., 2001). Ejemplos de incertidumbres como distribuciones de probabilidad son la Función de Distribución de Probabilidad (PDF) y la Función de Masa de Probabilidad (PMF).
- 2. Calcular la distribución a priori: Ciertamente en caso de enfrentar varios escenarios competitivos es debido al gran esfuerzo para calcular la distribución a priori. En ciertos casos, la distribución de la ubicación del objeto en cada escenario se puede simular individualmente y a su vez combinar las distribuciones resultantes esto representa la credibilidad de los escenarios de b´usqueda de objetos y hace una distribución de probabilidad única para la ubicación del objeto (Ayyub  $\&$  B.M., 2001).
- 3. Asignar el esfuerzo de búsqueda: Para asignar el esfuerzo de búsqueda, debemos discutir la capacidad actual para encontrar el plan de búsqueda óptimo; los problemas de búsqueda se categorizan según el movimiento del objeto; un

ejemplo de esto es localizar los escombros de las aeronaves y las limitaciones impuestas a la capacidad de asignar el esfuerzo de búsqueda.

- 4. Calcular la distribución a posteriori utilizando el Teorema de Bayes: Al calcular la distribución a posteriori, también consideramos utilizar el Teorema de Bayes. Si el objeto no se encuentra durante este primer incremento de búsqueda, el proceso del Teorema de Bayes es integrado para el inicio de la búsqueda del objeto.
- 5. Iterar en el proceso de b´usqueda del objeto: Debemos utilizar la información para determinar la asignación del esfuerzo de búsqueda óptimo para el siguiente incremento de búsqueda. Se puede integrar otra información obtenida durante la búsqueda en la distribución a posteriori.

Finalizando esta discusión se toma en consideración un breve resumen del estudio de la Teoría de la Búsqueda Bayesiana, donde nos brinda información subjetiva y objetiva de la b´usqueda de los aviones, los barcos e individuos. Siguiendo la l´ınea de pensamiento tenemos que se proporciona la información correcta para la ubicación de búsqueda del objeto para producir una distribución PDF. Al producir una distribución PDF tenemos que asignar un esfuerzo de búsqueda, esto nos proporciona la base para una asignación eficiente del esfuerzo de búsqueda. Según la información administrada para la búsqueda del objeto perdido se puede incorporar búsquedas sin éxito y con éxito dada la información adicional a través del Teorema de Bayes para producir el PDF de una distribución a posteriori que esto se convierte en la base para la planificación del próximo incremento del esfuerzo de búsqueda más amplio. Finalmente, tomamos en cuenta que se puede proporcionar estimaciones analíticas del esfuerzo necesario para lograr un nivel de probabilidad de éxito y esto a su vez mide la eficacia de la búsqueda.

## Capítulo 9

#### Conclusiones y Trabajos Futuros

#### 9.1. Conclusiones

Nuestro enfoque en la Tesis para modelar este problema de la Teoría de la Búsqueda Bayesiana fue dividirlo en dos partes principales: la distribución inicial y como se comparte la información durante el proceso de búsqueda. Como propósito secundario se planteó la siguientes preguntas de investigación:  $\partial \tilde{\theta}$ ciono este método de búsqueda bayesiano es m´as eficiente para lograr localizar los escombros de los aviones B-52G y KC-135?. ¿Cómo se puede aplicar los métodos de planificación de búsqueda bayesiana a la búsqueda de Palomares en el año 1966?. Como parte de las preguntas de investigación se utilizó el Teorema de Bayes para poder combinar el proceso de calcular la distribución a posteriori dada una búsqueda de la Contabilización con éxito y sin  $\acute{e}x$ ito. En cuanto a la planificación de búsqueda bayesiana se planificó los siguientes pasos: Colectar la información del objeto, calcular la distribución a priori, asignar el esfuerzo de búsqueda, calcular la distribución a posteriori utilizando el Teorema de Bayes y iterar en el proceso de b´usqueda del objeto. Como esfuerzo de planificación de búsqueda bayesiana se obtuvo la información correcta para encontrar los aviones perdidos y proporcionar un m´etodo eficaz para maximizar la probabilidad en el menor tiempo posible. Demostramos y aplicamos nuestro modelo al mundo real durante el accidente de Palomares ocurrido el 17 de enero de 1966, cuando un bombardero B-52G del Comando Aéreo Estratégico de la Fuerza Aérea de los Estados Unidos chocó con el petrolero KC-135 durante el reabastecimiento de combustible en el aire a 31,000 pies sobre el mar Mediterráneo, de la costa de España. En cualquier problema de modelado, la solución está limitada por la información disponible. Es fundamental evaluar todo lo que se sabe cuando se trabaja con la mayor cantidad de información posible. En esta investigación, describimos nuestro enfoque bayesiano para definir la zona de b´usqueda de Palomares. Los tres ingredientes necesarios para el enfoque bayesiano son:

- $(i)$  La información objetiva y subjetiva para producir una distribución de probabilidad a priori en la ubicación objetivo.
- $(i)$  Aplicación del Teorema de Bayes para actualizar la distribución a priori a medida que se obtiene nueva información durante la búsqueda.
- (iii) Distribuciones a priori y a posteriori para planificar futuros esfuerzos de b´usqueda para maximizar la probabilidad de éxito en el menor tiempo posible.

Los tres se describen en detalle en los ingredientes necesarios para el enfoque bayesiano. La Teoría de la Búsqueda Bayesiana proporciona un método de planificación rápido, eficiente y metódico, ya que se basa en principios para la búsqueda de objetos perdidos en los oc´eanos y otros lugares del Planeta Tierra. Sirve como una metodolog´ıa que maximiza la probabilidad de ´exito, estima el esfuerzo requerido para encontrar el objeto perdido y brinda la orientación sobre cuando cancelar una búsqueda. Esto a su vez involucra y adquiere un enfoque analítico poderoso que se ha utilizado con éxito en muchas situaciones complicadas y difíciles.

#### 9.2. Trabajos Futuros

En los trabajos futuros se estará evaluando las siguientes recomendaciones:

- (i) Se recomienda hacer un programa para la b´usqueda del objeto perdido para maximizar la probabilidad de éxito en el menor tiempo posible.
- (II) Se recomienda extender los resultados de este método de la Teoría de la Búsqueda Bayesiana para aplicarla a otros ejemplos trabajando con la información de casos reales de objetos perdidos.
- (iii) Se recomienda mostrar otro m´etodo bayesiano adicional al m´etodo implementado en el proyecto de tesis para trabajarlo en una futura investigación.

#### Anejos

# 10.1. Anejo A: El uso de paquetes, librerías y códigos en el programa R.

En el Anejo A, si dejamos que la part´ıcula "camine", durante 100 pasos, se obtiene un PDF/PMF es de la siguiente manera:

 $library ( g g plot 2 )$ d  $\langle - \rangle$  data.frame (x = rep (seq (-30, 30), each = 61), y = rep (seq (-30, 30),  $times = 61)$  $d$PrP \leftarrow dom(d$x, 0, sqrt(60)) * dom(d$y, 0, sqrt(60))$  $ggplot(d, aes(x = x, y = y, z = PrP)) + geom-point(aes(abpha = PrP)) +$  $stat\_contour()$ 

El "detectionPower", es de la siguiente manera:

detection Power  $\leq$  function  $(x, y, dx = 10, dy = 5, p0 = 0.975, d = 0.925)$ { x2 <− x − dx  $y2 \, \leftarrow \, y - dx$  $r \leftarrow$  sqrt $(x2^2 + y2^2)$ power  $\leq p0 * d^r$ }  $d$PrD \leftarrow detectionPower (d$x, d$y)$  $ggplot(d, aes(x = x, y = y, z = PrD)) + geom-point(aes(alpha = PrD)) +$  $stat\_contour (binwidth = 0.1)$ 

```
d$valueOfSearch <− d$PrP * d$PrD
ggplot(d, aes(x = x, y = y, z = d$valueOfSearch)) + geom-point(aes(dpha= d$valueOfSearch) +
   stat\_contour()
```
Utilizando los tres simulaciones juntas tenemos que:

```
nd \langle data.frame(x = rep(d$x, 3), y = rep(d$y, 3), value = c(d$PrP,
   d$PrD, d$valueOfSearch),
    metric = gl(3, nrow(d), labels = c("PDF of Object", " Detection Prob"\,, "Value of Search")))
ggplot(nd, aes(x = x, y = y, z = value)) + stat-contour() + facet.grid(.\sim metric) +
    scale_x_{continuous} (limits = c(-30, 30)) + scale_y_{continuous} (limits= c (-30,30))
```
Código del método de la búsqueda sin éxito y usando el Teorema de Bayes el PDF/PMF son:

```
bayesUpdate \leq function (searched, p0, pD) {
    (p0 * (1 - searched * p)) / (1 - p0 + p0 * (1 - p))}
d$searched \leftarrow rank(-1 * d$valueOfSearch) \leftarrow 100
d$newSearchValue <− bayesUpdate ( d$se a rched , d$PrP , d$PrD )
nd \langle data . frame (x = \text{rep}(d\x, 2), y = \text{rep}(d\y, 2), valueOfSearch = c
   d$valueOfSearch,
    d$newSearchValue), searched = rep (d$searched, 2), search = rep (c("
        Before Any Searching",
    " First Wave"), each = nrow(d))nd$searched [nd$searched == FALSE] <− NA
ggplot(nd, aes(x = x, y = y, z = valueOfSearch)) + stat-contour() +factor_{grid} (. \tilde{ }search + geom_point (aes (color = searched, alpha = valueOfSearch))
```

```
searchCount \leftarrow rep(0, nrow(d))probInSearchArea \,\, \leftarrow \,\, numeric \,(1000)probFindingInGrid \leftarrow numeric(1000)p0 <− d$PrP ∗ d$PrD
pD \leftarrow d$PrDfor (i in 1:1000) {
     searchLocations \langle - \text{rank}(-1 * \text{p0}) \rangle = 100searchCount <- searchCount + searchLocations
     probInSearchArea[i] \leftarrow sum(p0[searchLocations])probFindingInGrid[i] \leftarrow sum(p0)p0 \leftarrow bayesUpdate (searchLocations, p0, pD)
}
n Searches \langle data. frame (x = d$x, y = d$y, count = search Count)
ggplot(nSearches, aes(x = x, y = y, z = count)) + stat_count() +geom\_point ( aes ( alpha = count ))
```
La probabilidad de encontrar el objeto en la siguiente búsqueda o dentro de la cuadrícula se considera que disminuye a medida que aumenta el número de búsquedas sin éxito:

```
\text{library} (g \text{gplot2})searchValue \leq data. frame (searchNumber = 1:1000, marginalvalue =
   prob InSearchArea ,
    cumulativeValue = probFindingInGrid)ggplot (searchValue, aes (x = searchNumber)) + geomline (aes (y =marginal value) +
    geom-line (\text{aes}(y = \text{probabilityInGrid}), \text{lt } y = 2) + scale-y-continuous
        (" Probability of Finding the Object") +scale_x_continuous("Number of Unsuccessful Searches")
```
# 10.2. Anejo B: Los métodos bayesianos en la búsqueda del vuelo AF 447-Air France

En el Anejo B, usamos la densidad a priori, el sensor de densidad, el filtrado de densidad y la densidad predictiva para determinar si hay más búsquedas sin éxito del objeto, estos gráficos representan los posibles escombros del vuelo AF 447 de Air France de la siguiente manera:

library (mnormt)  $xhat \leftarrow c(0.2, -0.2)$ Sigma  $\leq$  matrix ( c (0.4, 0.3,  $0.3, 0.45$ ,  $ncol=2$ )  $x1 \leftarrow \text{seq}(-2, 4, \text{length}=151)$  $x2 \leftarrow \text{seq}(-4, 2, \text{length}=151)$  $f \leftarrow function(x1, x2, mean=xhat, varcov=Sigma)$  $d$ mnorm $($ c $bind(x1, x2)$ , **mean**, varcov $)$  $z \leftarrow outer(x1, x2, f)$ mycols  $\leftarrow$  topo. colors  $(100, 0.5)$  $image(x1, x2, z, col=mycols, main="Prior density",$  $x \, \text{l} \, \text{ab} = \text{expression} \left( \text{'x'}[1] \right), \text{ } y \, \text{l} \, \text{ab} = \text{expression} \left( \text{'x'}[2] \right)$  $\text{contour}(x1, x2, z, \text{ add=TRUE})$  $points (0.2, -0.2, peh=19)$  $\textbf{text}(0.1, -0.2, \text{ labels} = \text{expression}(\text{hat}(x)), \text{adj} = 1)$ 

```
R \leftarrow 0.5 * \text{Sigma}z2 \leftarrow \text{outer}(x1, x2, f, \text{mean}=c(2.3, -1.9), \text{varcov}=R)image(x1, x2, z2, col=mycols, main="Sensor density")\text{contour}(x1, x2, z2, add=TRUE)points (2.3, -1.9, peh=19)text (2.2, -1.9, \text{labels} = "y", \text{adj} = 1)\text{contour}(\text{x1}, \text{x2}, \text{z}, \text{ add}=\text{TRUE})points (0.2, -0.2, peh=19)\textbf{text}(0.1, -0.2, \text{ labels} = \text{expression}(\text{hat}(x)), \text{adj} = 1)
```

```
G = diag(2)y \leftarrow c (2.4, -1.9)xhatf \leq xhat + Sigma %% t (G) % % solve (G % % Sigma % % t (G) + R) % % (
     y - G % % x hat )
Sigmaf <− Sigma – Sigma %% t (G) % % solve (G % % Sigma % % t (G) + R) % %
      G % % % Sigma
z3 \leftarrow \text{outer}(x1, x2, f, \text{mean}=c(xhatf), \text{varcov=Sigma}f)image(x1, x2, z3, col=mycols,x \, \text{l} \, \text{ab} = \text{expression}(\text{'x'}[1]), y \, \text{l} \, \text{ab} = \text{expression}(\text{'x'}[2]),
        main="Filtered density")\text{contour}(\text{x1}, \text{x2}, \text{z3}, \text{add=TRUE})points (xhatf[1], xhatf[2], pch=19)
\textbf{text}(\text{xhatf}[1]-0.1, \text{xhatf}[2],labels = expression(hat(x)[f]), adj = 1)\text{lb} \leftarrow \text{adjustcolor("black", alpha=0.5)}\text{contour}(\text{x1}, \text{x2}, \text{z}, \text{add=TRUE}, \text{col=lb})points (0.2, -0.2, peh=19, col=lb)text (0.1, -0.2, labels = expression (hat(x)), adj = 1, col=lb)
\text{contour}(\text{x1}, \text{x2}, \text{z2}, \text{add=TRUE}, \text{col=lb})points (2.3, -1.9, \text{ph=19}, \text{col=lb})text (2.2, -1.9, \text{labels} = "y", \text{adj} = 1, \text{col} = \text{lb})
```

```
A \leftarrow \text{matrix}(c(1.2, 0,0, -0.2), \text{ ncol=2}Q \leftarrow 0.3 * \text{Sigma}K <- A % % Sigma % % t (G) % % solve (G% % Sigma % % t (G) + R)
xhatnew \langle -A \ \ \frac{\mathscr{A}}{\mathscr{A}} \ x \ hat + K \ \ \frac{\mathscr{A}}{\mathscr{A}} \ (y \ -\ G \ \ \frac{\mathscr{A}}{\mathscr{A}} \ x \ hat)Sigmanew <A % % Sigma % % t (A) – K % % G % % Sigma % % t (A) + Q
z4 \leftarrow outer (x1, x2, f, \text{mean}=c(\text{xhatnew}), \text{varcov=Sigma}(m)image(x1, x2, z4, col=mycols,x \, \text{l} \, \text{ab} = \text{expression}(\ 'x \ ' \ [1]), y \, \text{l} \, \text{ab} = \text{expression}(\ 'x \ ' \ [2]),
         main="Predictive density")\text{contour}(x1, x2, z4, add=TRUE)points (xhatnew[1], xhatnew[2], pch=19)
\textbf{text}(\text{xhatnew}[1]-0.1, \text{xhatnew}[2],labels = expression(hat(x)[new]), adj = 1)\text{contour}(\text{x1}, \text{x2}, \text{z3}, \text{add=TRUE}, \text{col=lb})points (xhatf[1], xhatf[2], pch=19, col=1b)
\textbf{text}(\text{xhatf}[1]-0.1, \text{xhatf}[2], \text{col=lb},labels = expression(hat(x)[f]), adj = 1)\text{contour}(\text{x1}, \text{x2}, \text{z}, \text{add=TRUE}, \text{col=lb})points (0.2, -0.2, peh=19, col=lb)text (0.1, -0.2, \text{labels} = \text{expression}(\text{hat}(x)), \text{adj} = 1, \text{col} = \text{lb})\text{contour}(\text{x1}, \text{x2}, \text{z2}, \text{add=TRUE}, \text{col=lb})points (2.3, -1.9, pch=19, col=lb)text (2.2, -1.9, \text{labels} = "y", \text{adj} = 1, \text{col} = \text{lb})
```

```
\frac{2}{\text{library}} ( lattice )
grid \leftarrow expand \cdot grid(x=x1, y=x2)grid$Prior \leftarrow as.vector(z)grid$Likelihood \leftarrow as.vector(z2)grid$Posterior \leftarrow as.vector(z3)grid$Predictive \leftarrow as.vector(z4)contourplot (Prior + Likelihood + Posterior + Predictive \tilde{ } x*y,
              data=grid, col.regions=mycols, region=TRUE,
              as.table=TRUE,
              x \,lab=ex \,pression(x [1]),
              ylab=expression(x [2]),
              main="Bayesian Search Theory",
              panel=function(x, y, \dots) {
                 panel . grid (h=−1, v=−1)
                 panel.contour plot(x, y, \dots)})
```
# 10.3. Anejo C: Gráfica de contorno usando el paquete de ggplot2

En el Anejo C, usamos el paquete de ggplot2 en R que a su vez proporciona funciones que facilitan la creación de gráficos o simulaciones del mapa de contorno:

 $\text{library} (g \text{gplot2})$  $m \leftarrow c (.5 , -0.5)$ sigma  $\leftarrow$  matrix  $(c(1, .5, .5, 1), nrow=2)$ data.grid  $\langle$  expand.grid (s.1 = seq (-3, 3, length.out=200), s.2 = seq (-3,  $3, length.out=200)$ q . samp <− cbind ( data . grid , prob = mvtnorm : : dmvnorm ( data . grid , mean = m,  $sigma = sigma)$ )  $ggplot(q.samp, aes(x=s.1, y=s.2, z=prob)) +$  $geom\_contour() +$ coord\_fixed (xlim = c(-3, 3), ylim = c(-3, 3), ratio = 1)

# 10.4. Anejo D: Código de la trayectoria del objeto en el mapa de cuadrícula

En el Anejo D, se usó el paquete de ggplot $2$  en R que a su vez proporciona funciones que facilitan la creación de simulaciones del mapa de contorno y implementando un c´odigo nuevo para la trayectoria de un objeto que permite representar un PDF de búsqueda de superficie:

 $library ( g g plot 2 )$ d < - data . frame  $(x = rep$  ( $seq$  (-30, 30), each = 61), y=rep ( $seq$  (-30, 30),  $times = 61)$ f < - data . frame  $(x = rep$  ( $seq$  (-30, 30), each = 61), y=rep ( $seq$  (-30, 30),  $times = 61)$  $p$  < -data. frame ( $x= rep$  ( $seq$  (-30,30), each =61),  $y=rep$  ( $seq$  (-30,30), times =61)  $\lambda$ s  $\le$  data . frame ( $x= rep$  ( $seq(-30,30)$ ,  $each=61$ ),  $y=rep$  ( $seq(-30,30)$ , times=61) ) m $\le$ -data . frame ( $x=$  rep (seq (-30,30), each =61),  $y=$ rep (seq (-30,30), times=61) ) pm  $-\text{data frame}$  ( $x= \text{rep}$  (seq (-30,30), each =61), y=rep (seq (-30,30), times  $=61)$ )

El signo de \$ es un m´etodo efectivo para extraer un solo elemento a la vez esto funciona para el data frame, listas, entre otros.

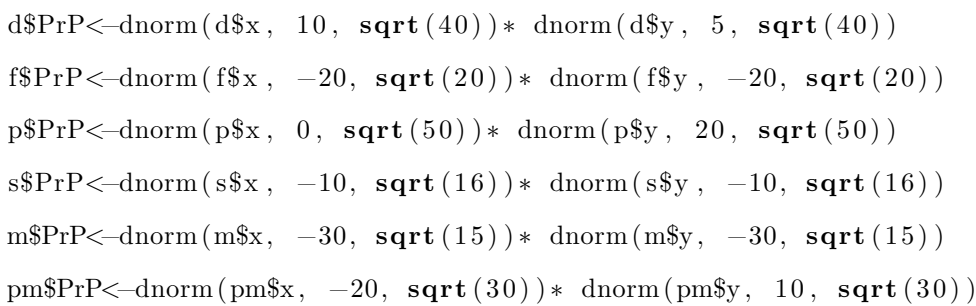

 $ggplot(d, aes(x = x, y = y, z = PrP)) + geom-point(aes(alpha=PrP)) +$  $stat\_contour (color = 'blue') +$  $stat\_{contour}$  (data=f, aes (x = x, y = y, z = PrP))+ geom\_point (aes (alpha=  $PrP$  ) + stat\_contour (color = 'blue ')+stat\_contour (data=p, aes (x = x,  $y = y$ ,  $z = PrP$ ) + geom\_point (aes (alpha=PrP) + stat\_contour (color = ' blue ') +stat\_contour (data=s, aes (x = x, y = y, z = PrP))+ geom\_point  $(a es (alpha=PrP)) + stat-contour (color = 'blue') + stat-contour (data=m,$  $\text{aes}(x = x, y = y, z = PrP)$  + geom\_point ( $\text{aes}( \text{alpha=PrP} )$  +  $stat\_contour$  (  $color = 'red$  ')+stat\_contour ( data=pm, aes (x = x, y = y,  $z = PrP$ ) + geom\_point (aes (alpha=PrP) + stat\_contour (color = 'blue')

Implementación del programa en R de la trayectoria del objeto aplicando el Teorema de Bayes:

```
\text{library} (g \text{gplot2})location \leftarrow data . frame(x = rep (seq(-40, 40), each = 81), y = rep (seq(-40,(40), times = 81))
p0<-dnorm (d1$x, 10, sqrt (40)) * dnorm (d1$y, 5, sqrt (40))
pD<-dnorm (d1$x, -20, sqrt(20)) * dnorm (d1$y, -20, sqrt(20))searched \leq-dnorm (d1$x, 0, sqrt(50))* dnorm (d1$y, 20, sqrt(50))
BayesUpdate \leftarrow vector (mode="numeric", length = length(100))for (i \text{ in } seq\_along (BayesUpdate))BayesTheorem < (p0[i] * (1 - searched[i] * pD[i]))/(1 - p0[i] + p0[i]* (1 - pD[i])BayesUpdate [ i ]<−BayesTheorem
     pr int ( BayesTheorem )
\textbf{print}\left(\text{ggplot}\left(\text{data=location}\right.,\text{aes}\left(\text{x=x},\text{y=y},\text{z=p0}\right)\right) +
  stat\_contour (aes (colour =.. level..)) +scale\_colour\_gradient ( low="green" , high="red" ) +
  geom_point (aes (alpha=po)) + stat_contour (data=location, aes (x = x, y)= y, z = pD) + geom_point (aes (alpha=pD) + stat_contour (aes (colour
      =.. \, level...) + stat_contour (data=location, aes (x, y, z=searched) )+
      geom\_point ( aes ( alpha=searched ) )+stat\_contour ( aes ( colour=.. level... )
      ) ) }
```
#### Referencias Bibliográficas

- [1] Richardson, H.R., Stone, L.D. (1971). Operations Analysis during the Underwater Search for Scorpion. Naval Research Logistics Quarterly, 18, 141-157.
- [2] "1966 Palomares B-52G crash". In Wikipedia. (2020, June 26). Retrieved from https://en.wikipedia.org/wiki/1966\_Palomares\_B-52\_crash.
- [3] "Bayesian Search Theory". In Wikipedia. (2020, August 28). Retrieved from https://en.wikipedia.org/wiki/Bayesian search theory.
- [4] "Remembering the Palomares H-bomb Incident HISTORY". In Wikipedia. (2016, January 15). Retrieved from https://www.history.com/news/thepalomares-h-bomb-incident.
- [5] "Air France Flight 447". In Wikipedia. (2020, September 18). Retrieved from https://en.wikipedia.org/wiki/Air\_France\_Flight\_447.
- [6] "USS Scorpion (SSN-589)". In Wikipedia. (2020, September 19). Retrieved from https://en.wikipedia.org/wiki/USS\_Scorpion (SSN-589).
- [7] "SS Central America". In Wikipedia. (2020, July 31). Retrieved from https://en.wikipedia.org/wiki/SS Central America.
- [8] Stone, L.D. (1992). Search for the SS Central America: Mathematical Treasure Hunting. Interfaces, 22, 32-54.
- [9] Stone, L.D., Kratzke, T.M., Keller, C.M., Strumpfer, J.P. (2014). Search for Wreckage of Air France AF 447. Statistical Science, 29, 69-80.
- [10] Stone, L.D., Royset, J.O, Washburn, A.R. (2016). Optimal Search for Moving Targets. New York, NY; Springer.
- [11] Lawrence D. Stone, Collen Keller, Thomas L. Kratzke, Johan Strumpfer, (2011); Search Analysis for the Location of the AF 447 Underwater Wreckage, Metron Scientific Solutions.
- [12] J. Van Gurley & Lawrence D. Stone (2016), Bayesian Search for Missing Aircraft, Ships, and People, on the Bayesian Search website at https://sinews.siam.org/Details-Page/bayesian-search-for-missing-aircraftships-and-people.
- [13] "Estimating the Wreckage Location of the Rio-Paris AF 447", report to BEA, Jan 30, 2010.
- [14] Stone, Lawrence D., 1975, "The Theory of Optimal Search", Academic Press; 2nd Ed, 2007, INFORMS.
- [15] Henry R. Richardson and Lawrence D. Stone, Daniel H. Wagner Associates, "Operations Analysis During the Underwater Search for Scorpion", Naval Research Logistics Quarterly Vol 18 No, June 2, 1971.
- [16] NOAA (2015), The global drifter program: satellite-tracked surface drifting buoys. Retrieved from http://www.aoml.noaa.gov/phod/dac/index.php.
- [17] Luis Raúl Pericchi Guerra (1999), Análisis de Decisión, Inferencia y Predicción Estadística Bayesiana, Centro de Estadística y Software Matemático (CESMa) y Dpto. de Cómputo Científico y Estadística.
- [18] "The R Project for Statistical Computing–What is R?"(2015, February 10). Retrieved from https://www.r-project.org/about.html.
- [19] "Introduction to the ContourFunctions– CRAN"(2019, May 19). Retrieved from https://cran.r-project.org/web/packages/ContourFunctions.html.
- [20] Lumpkin, R. and G. C. Johnson, Global Ocean Surface Velocities from Drifters: Mean, Variance, ENSO Response, and Seasonal Cycle, 2013.
- [21] Tom Mahooh (1990), A Bayesian Approach to Looking for Bill Ewasko, August 2018. Retrieved from https://www.otherhand.org/home-page/searchand-rescue/searching-for-bill-ewasko/a-bayesian-approach-to-looking-for-billewasko-august-2018/.
- [22] Anonymous (2015). Application and Advancement in Bayesian Search Theory in Finding Lost Planes. Control #38721. Retrieved from https://sites.math.washington.edu/.
- [23] Jacob Simmering (2014), Bayesian Search Models in R. Retrieved from https://www.r-bloggers.com/2014/03/bayesian-search-models/.
- [24] Echeverría Cabodevilla, Alvaro (2017). Obtención de energía a partir de las corrientes marinas. E.T.S.I. Industriales (UPM).
- [25] Markus Gesmann (2015). Introduction to dynamic linear models using Kalman filter. Retrieved from https://magesblog.com/post/2015-01-06-kalman-filterexample-visualised-with-r/.
- [26] Victoria Futch (2019). Search and Rescue Applications: On the Need to Improve Ocean Observing Data Systems in Offshore or Remote Location. Retrieved from https://www.frontiersin.org/articles/10.3389/fmars.2019.00301/full.
- [27] Ayyub, B.M. (2001). Elicitation of Expert Opinions for Uncertainty and Risks. New York, NY:CRC Press.
- [28] "A question on Bayesian Search". Cross Validated. (2013, July 13). Retrieved from https://stats.stackexchange.com/questions/66072/a-question-onbayesian-search.
- [29] Casella, G., & Berger, R. L. (2002). Statistical inference. Belmont, CA: Duxbury.
- [30] Stone, Lawrence D., In Search of Air France Flight 447. Institute of Operations Research and the Management Sciences, 2011. Retrieved from https://www.informs.org/ORMS-Today/Public-Articles/August-Volume-38-Number-4/In-Search-of-Air-France-Flight-447.
- [31] @Book, author = Hadley Wickham, title = ggplot2: Elegant Graphics for Data Analysis, publisher  $=$  Springer-Verlag New York, year  $= 2016$ , isbn  $= 978-3-319 24277-4$ , url = https://ggplot2.tidyverse.org.
- [32] @Manual, title = The R package moormt: The multivariate normal and t distributions (version 2.0.2), author = Adelchi Azzalini and Alan Genz, year = 2020,  $url = http://azzalini.stat.unipd.it/SW/Pkg-mnormt/$ .
- [33] @Book, title = Lattice: Multivariate Data Visualization with R, author = Deepayan Sarkar, publisher = Springer, address = New York, year =  $2008$ , note = ISBN 978-0-387-75968-5,  $url = http://lmdvr.r-forge.r-project.org$ .
- [34] Arthur C. Clark,  $(2019)$ . Los océanos cubren el 71 % de la superficie terrestre. Recuperado de https://andaluciainformacion.es.